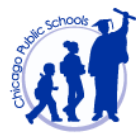

During the school closure, Chicago Public Schools' goal is to provide students with remote learning opportunities to help minimize instructional loss, provide students with routines and structures to help stay engaged and connected, and ensure that students are healthy. Brooks will meet these goals by **implementing the plan below.**

**This document summarizes our plan by telling you:**

- **1) The minimum amount of time your student should spend in structured academic activity.**
- **2) How we will communicate with you and when learning materials will be posted.**
- **3) What key learning platforms your student will use.**
- **4) How your student can access their teacher, and when they should expect feedback on work submitted.**
- **5) How your student can access learning materials if you don't have easy access to a computer.**
- 6) How we will communicate with you as a school, along with how your student can get support during the school day if they are stuck on an **assignment.**
- **7) See the minimum minutes for student engagement below:**
	- a) **Grades 6-8: 180 minutes**
	- b) **Grades 9-12: 270 minutes**

\*Please note: Some elective courses are multi-grade level. Please click any of the grade levels to see assignments for **elective courses.**

\*If you are requesting a chromebook or non-digital versions of the work below, please [complete](https://docs.google.com/forms/d/e/1FAIpQLSdWL9Ljd9pyCB2p9JhWSY_YOIuo_7VplyVyj1vLsyNwTWLvIg/viewform?usp=sf_link) this form. Please allow 24-48 hours for an admin to follow up with you regarding next steps to retrieve items outside of Door 2.

**\*[Link to Teacher/Admin/Counselor office hours.](https://docs.google.com/spreadsheets/d/1S129khS21YNQCokhVUAebf0mMmnBytAwrcKmhVJf2ro/edit#gid=761536738) Please note: These are the times staff are available to** support students and parents. This may be via email or live chats/classrooms. Students should check their emails from teachers for links (if applicable, with parent communication permission forms) and guidance on the method in which **staff will be available for support.**

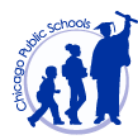

# **Course Plan Links by Grade Level**

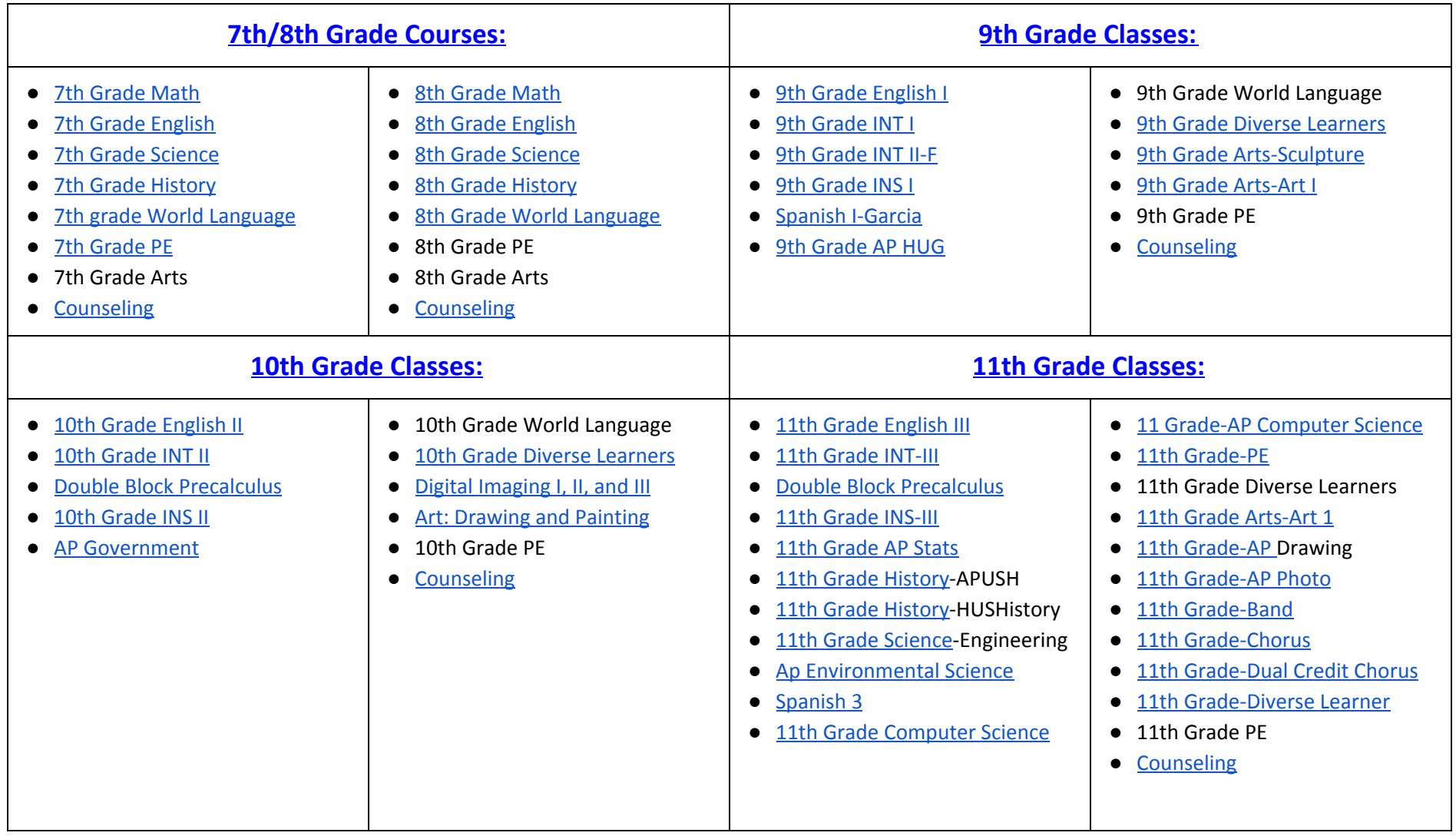

\*\*See next page for 12th Grade Classes

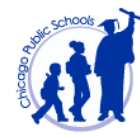

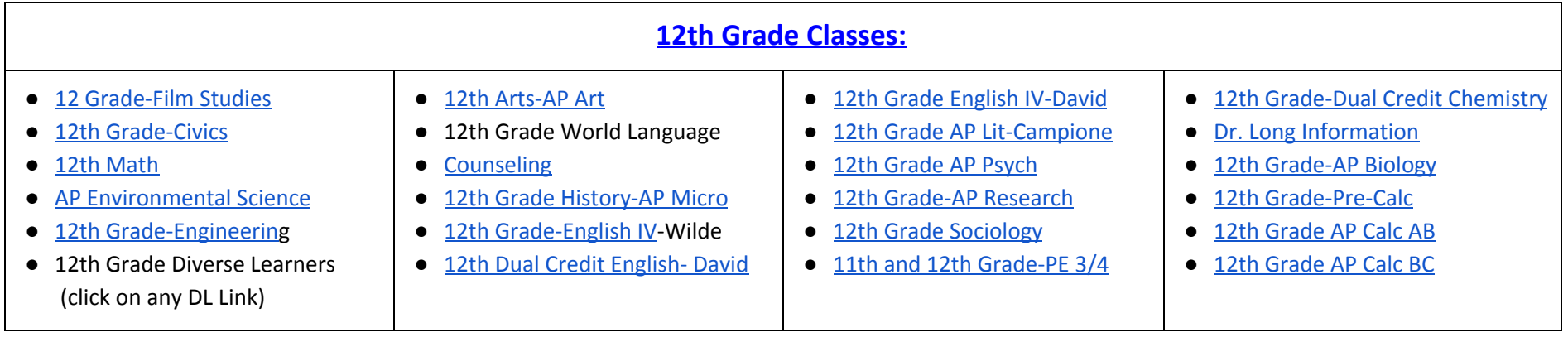

**[Link to Teacher/Admin/Counselor office hours](https://docs.google.com/spreadsheets/d/1S129khS21YNQCokhVUAebf0mMmnBytAwrcKmhVJf2ro/edit#gid=761536738)**

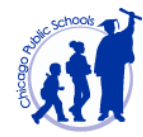

### **Course Plans**

<span id="page-3-1"></span><span id="page-3-0"></span>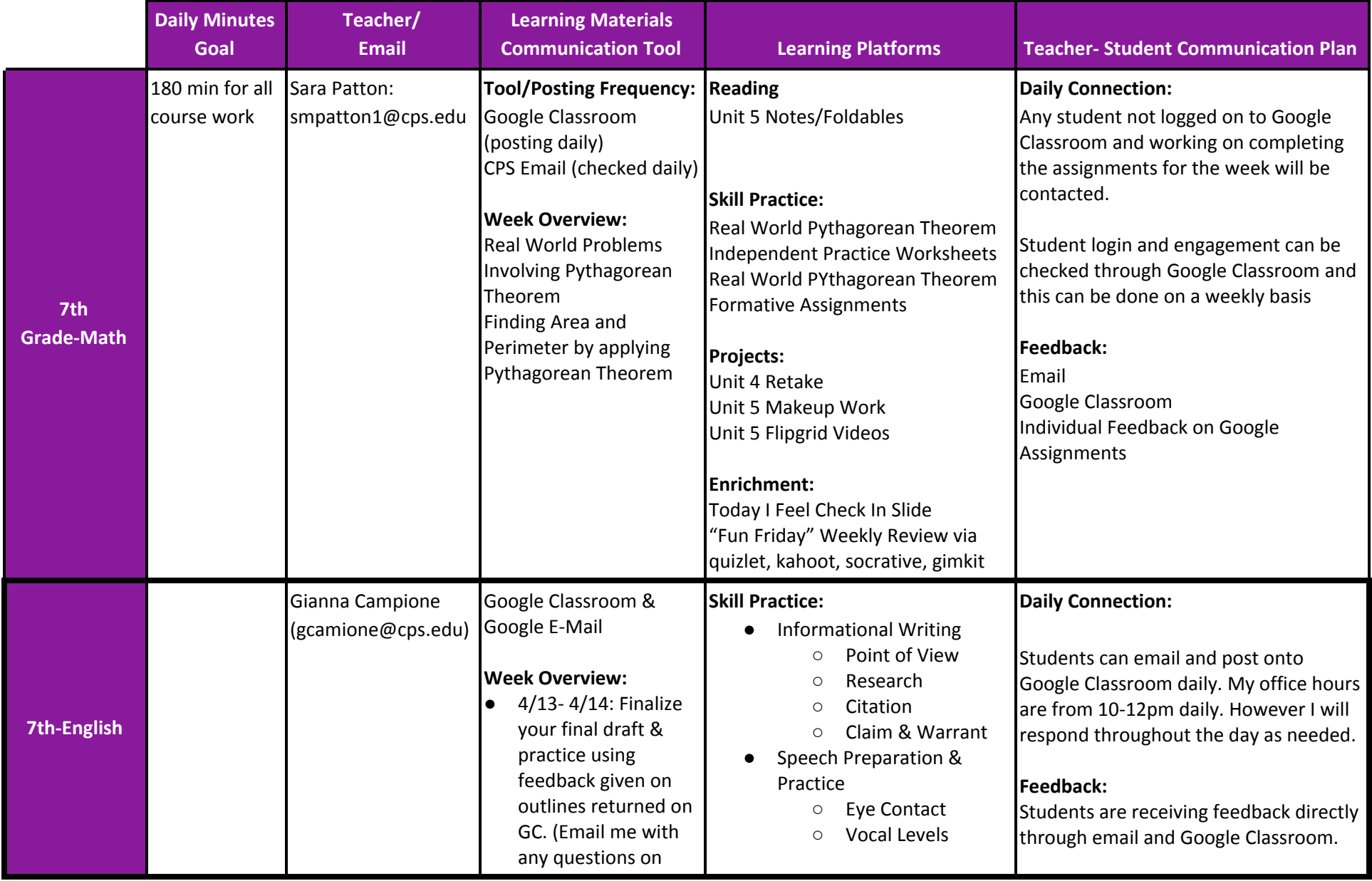

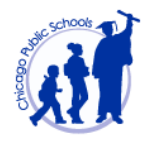

<span id="page-4-0"></span>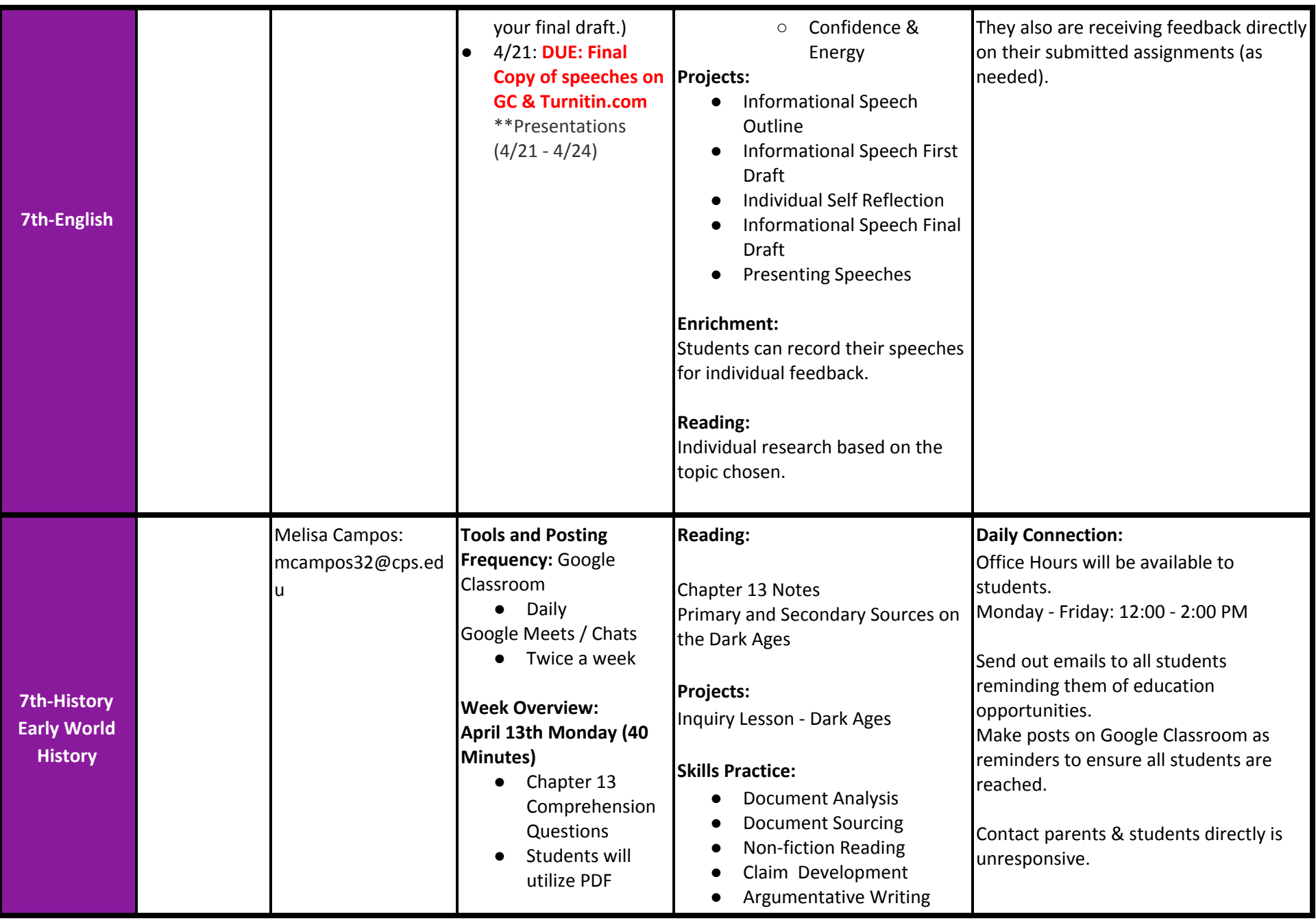

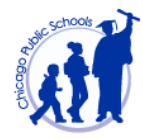

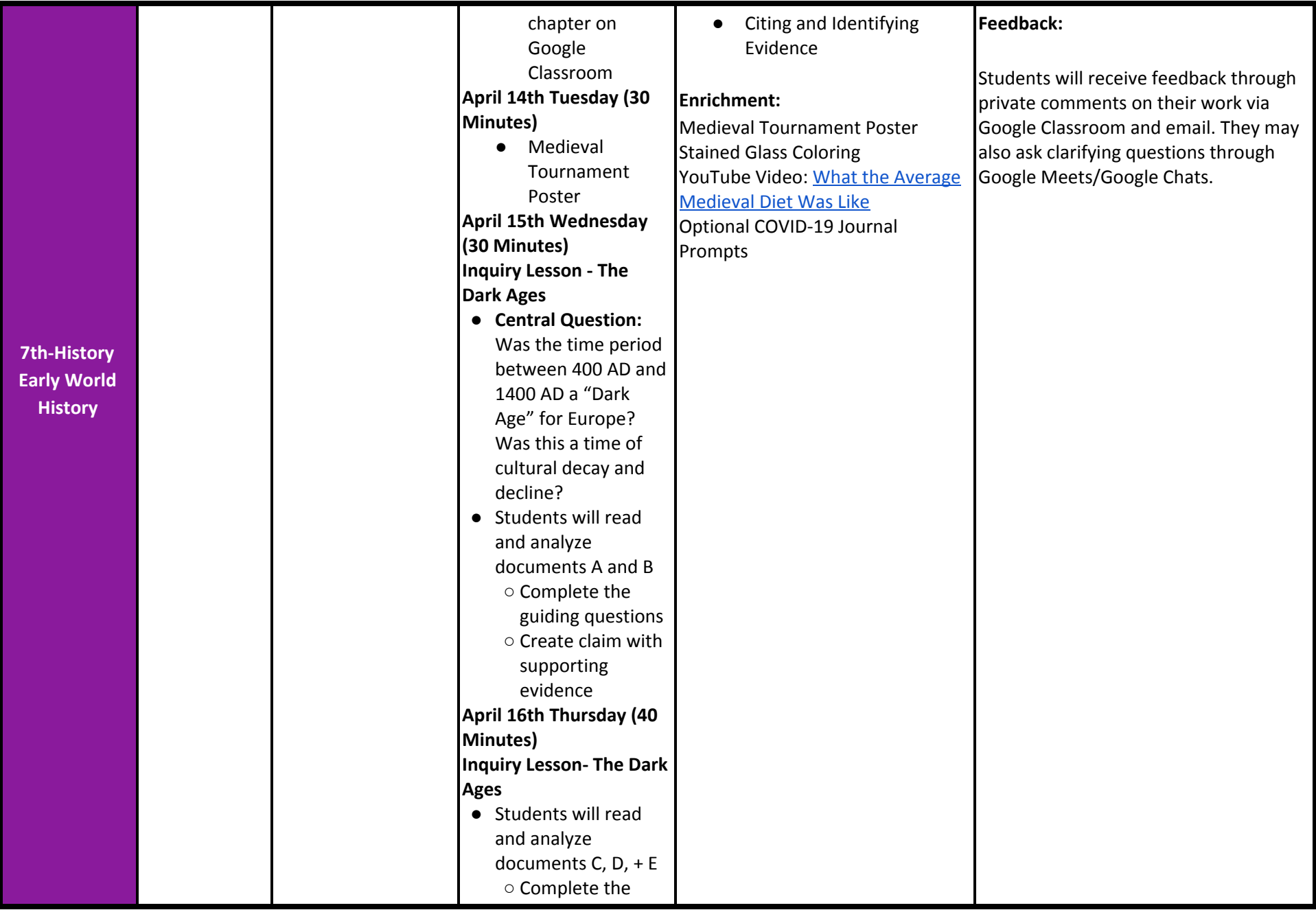

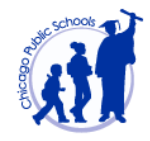

<span id="page-6-0"></span>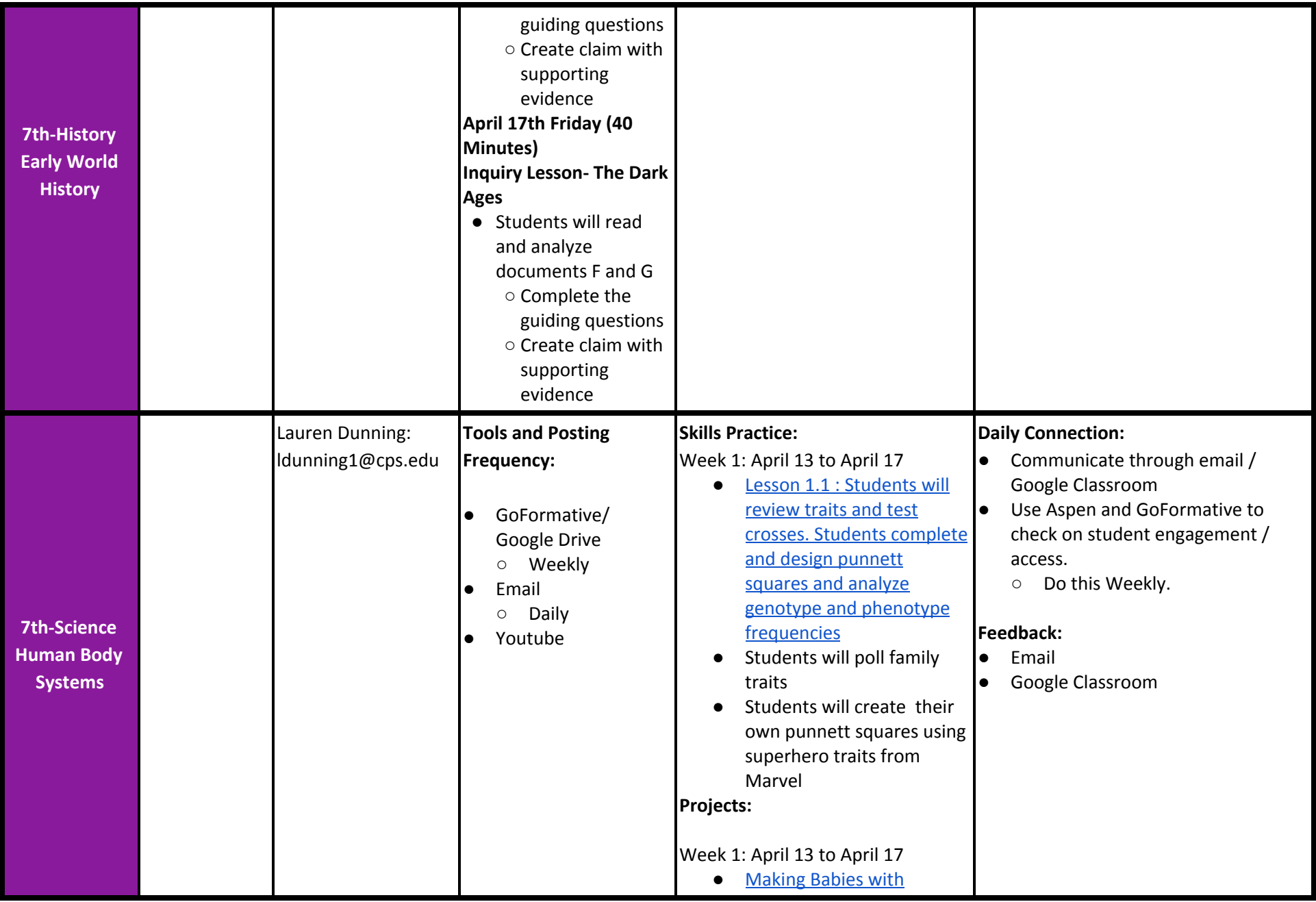

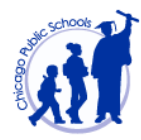

<span id="page-7-0"></span>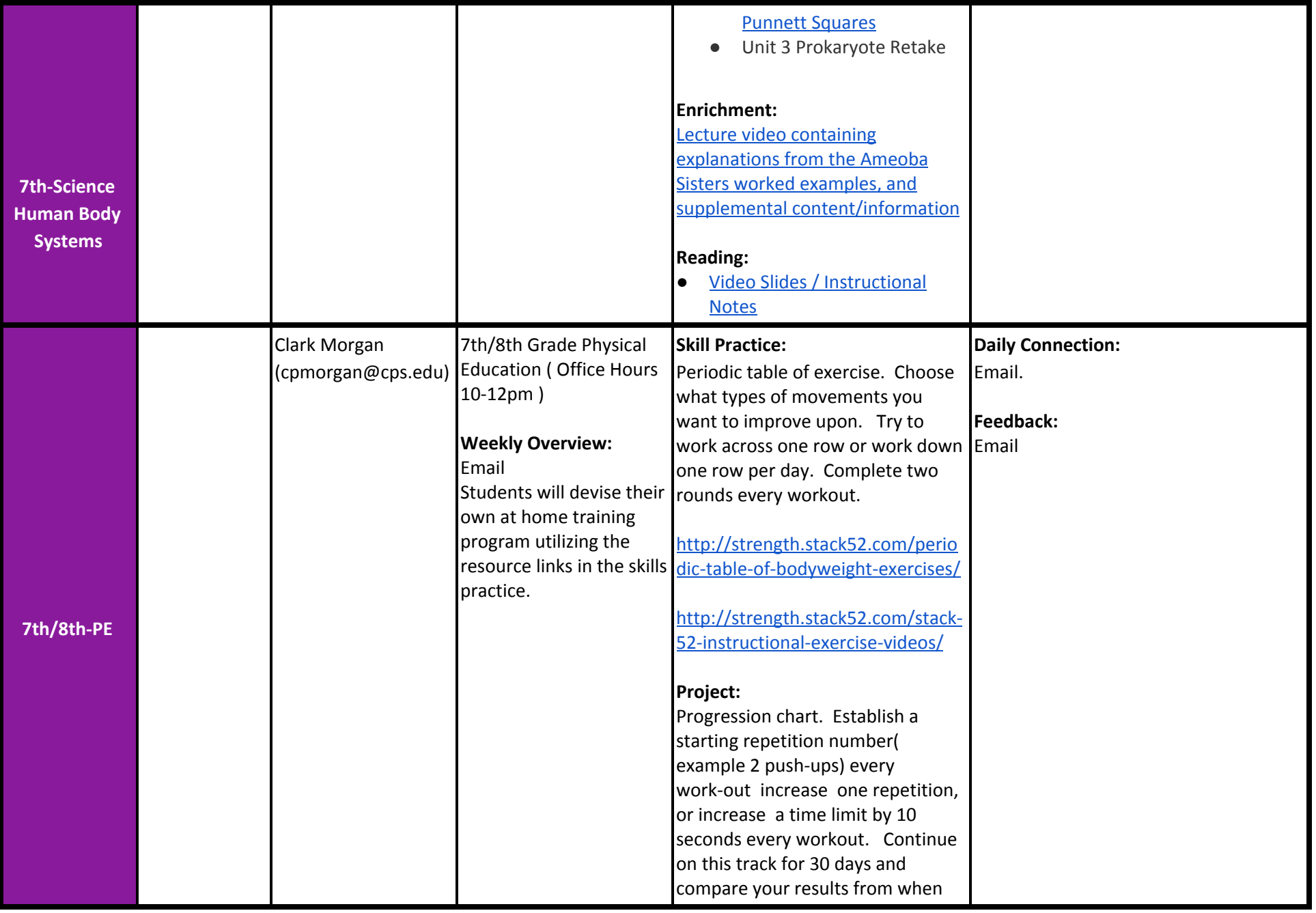

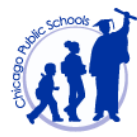

<span id="page-8-1"></span><span id="page-8-0"></span>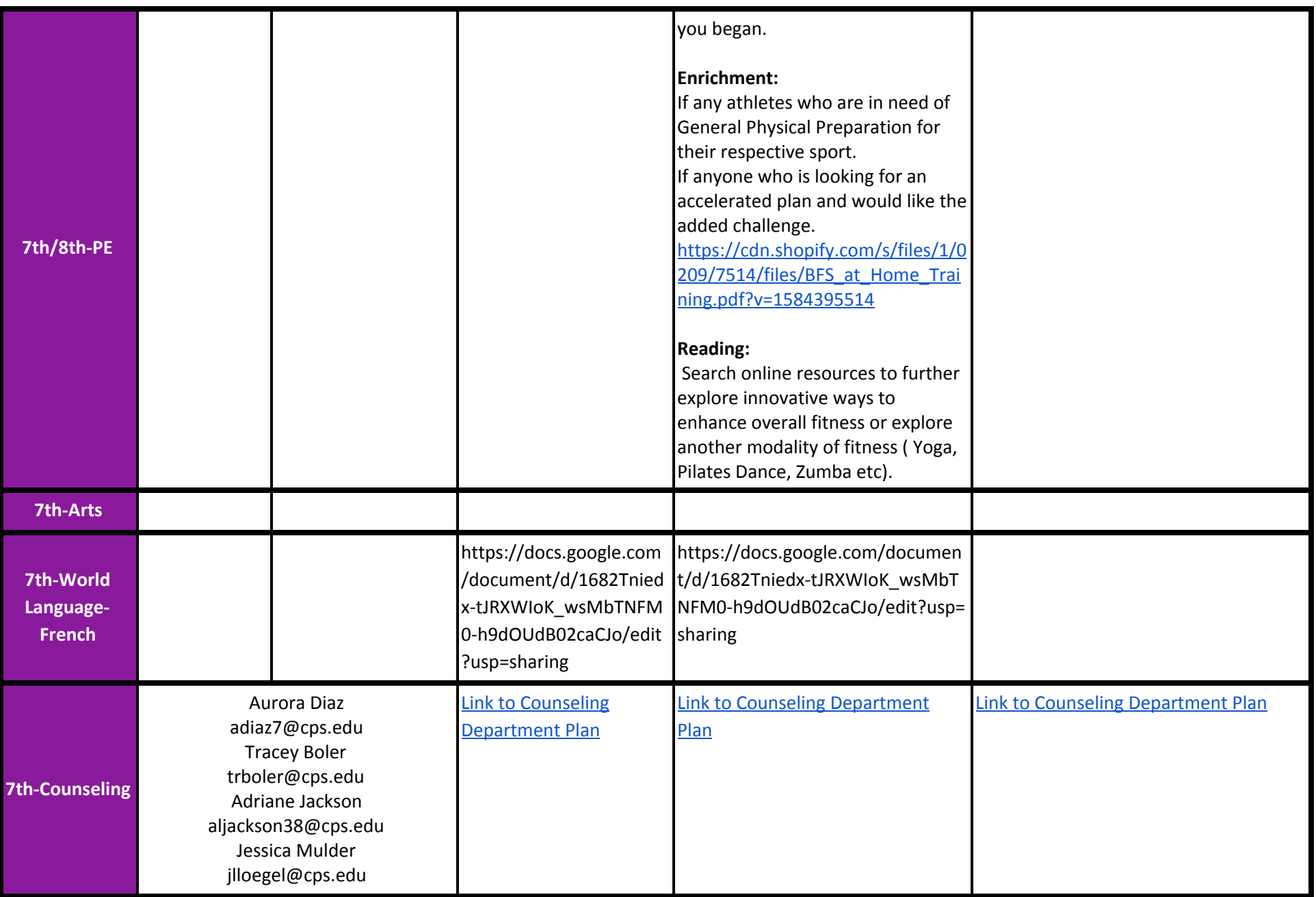

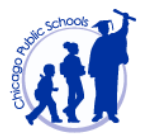

<span id="page-9-0"></span>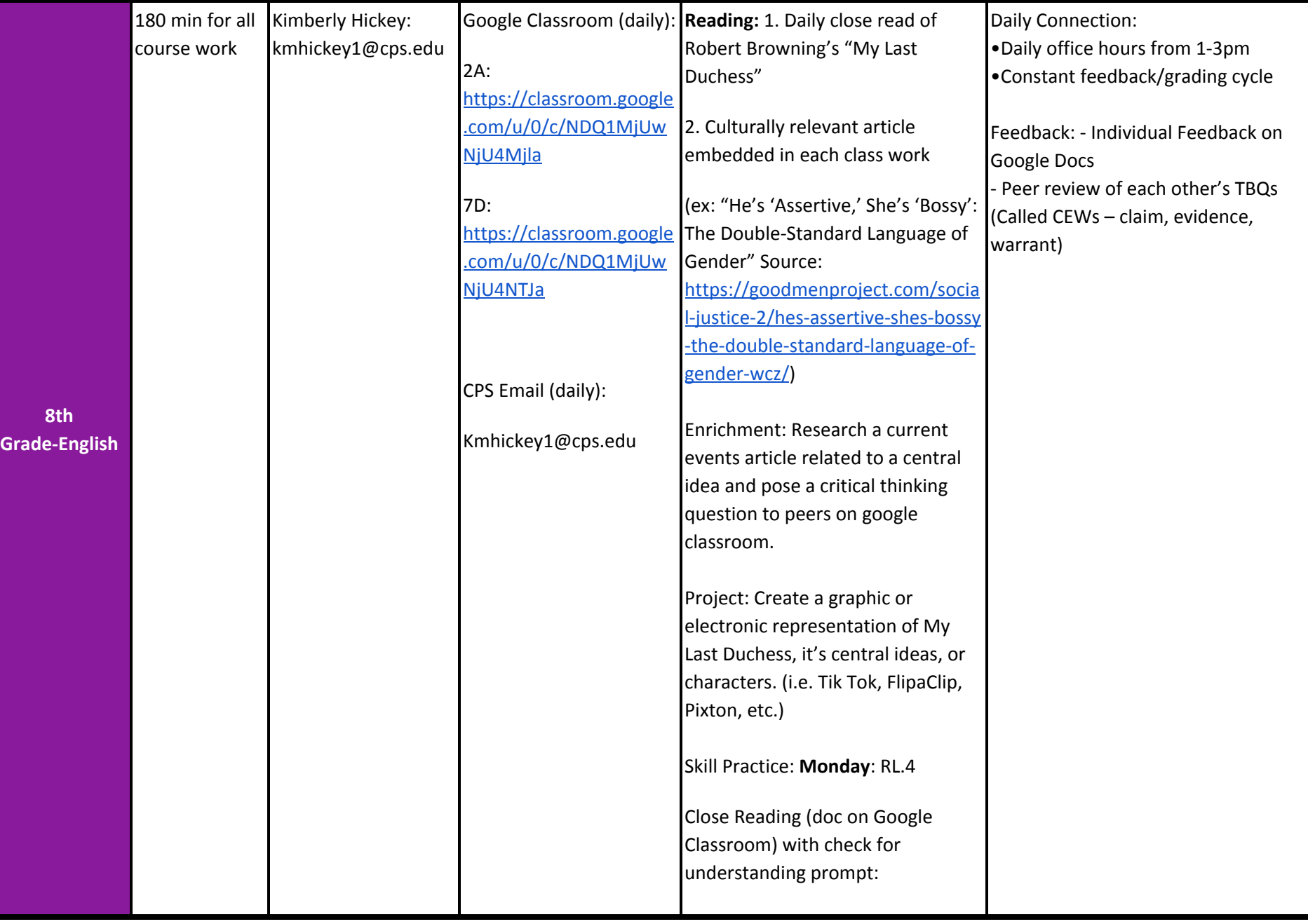

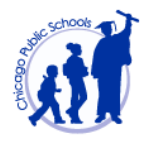

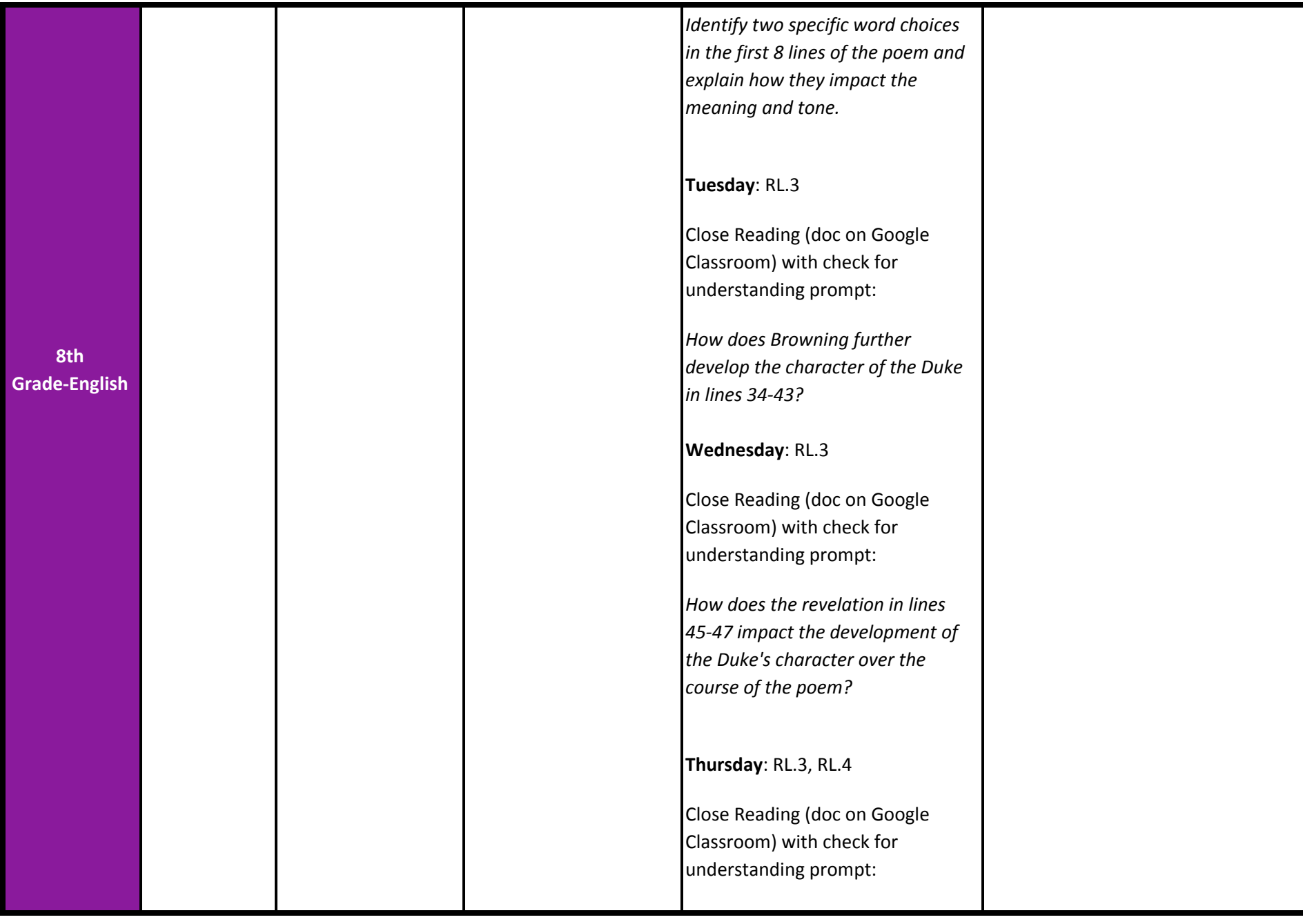

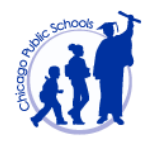

<span id="page-11-0"></span>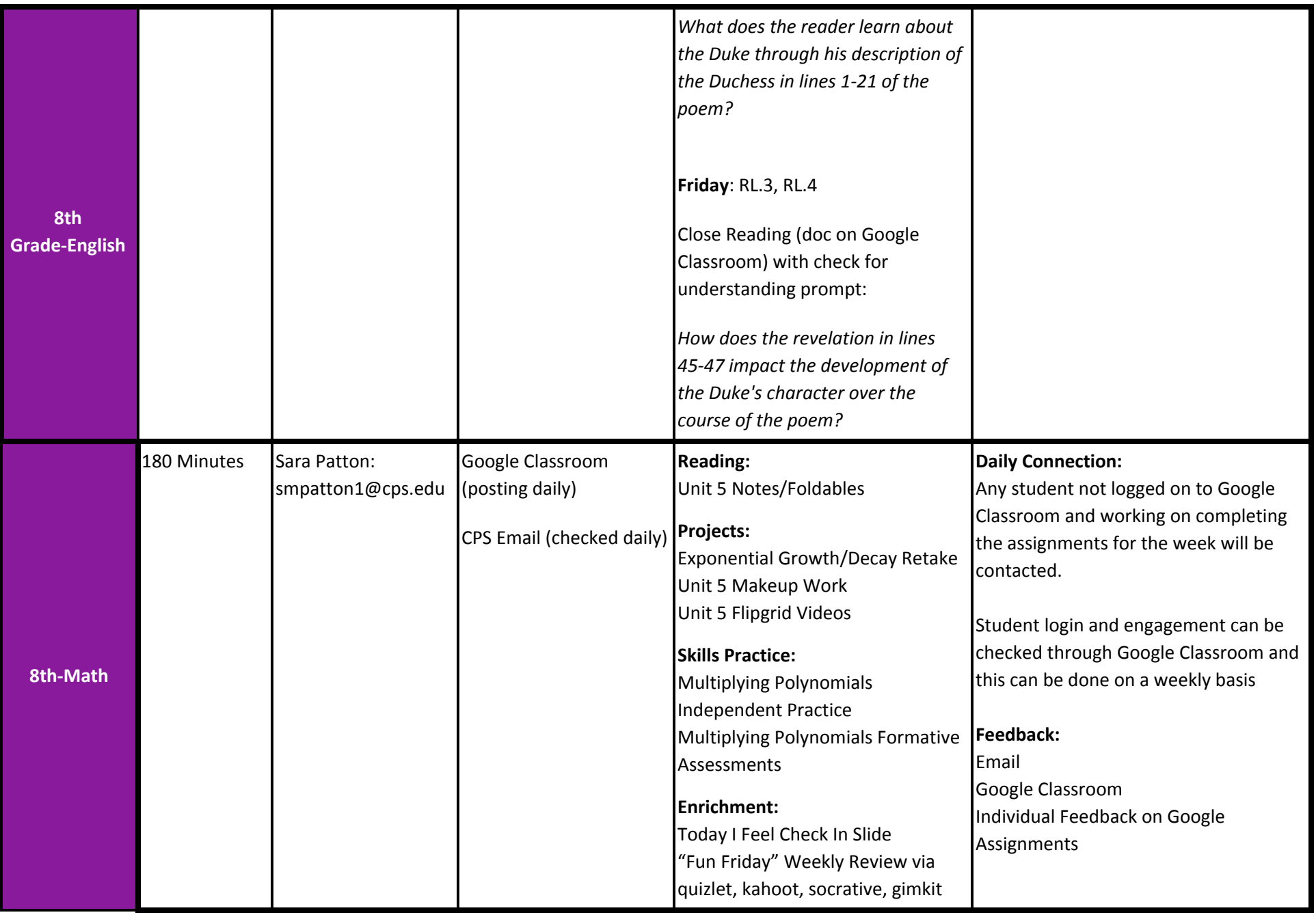

<span id="page-12-0"></span>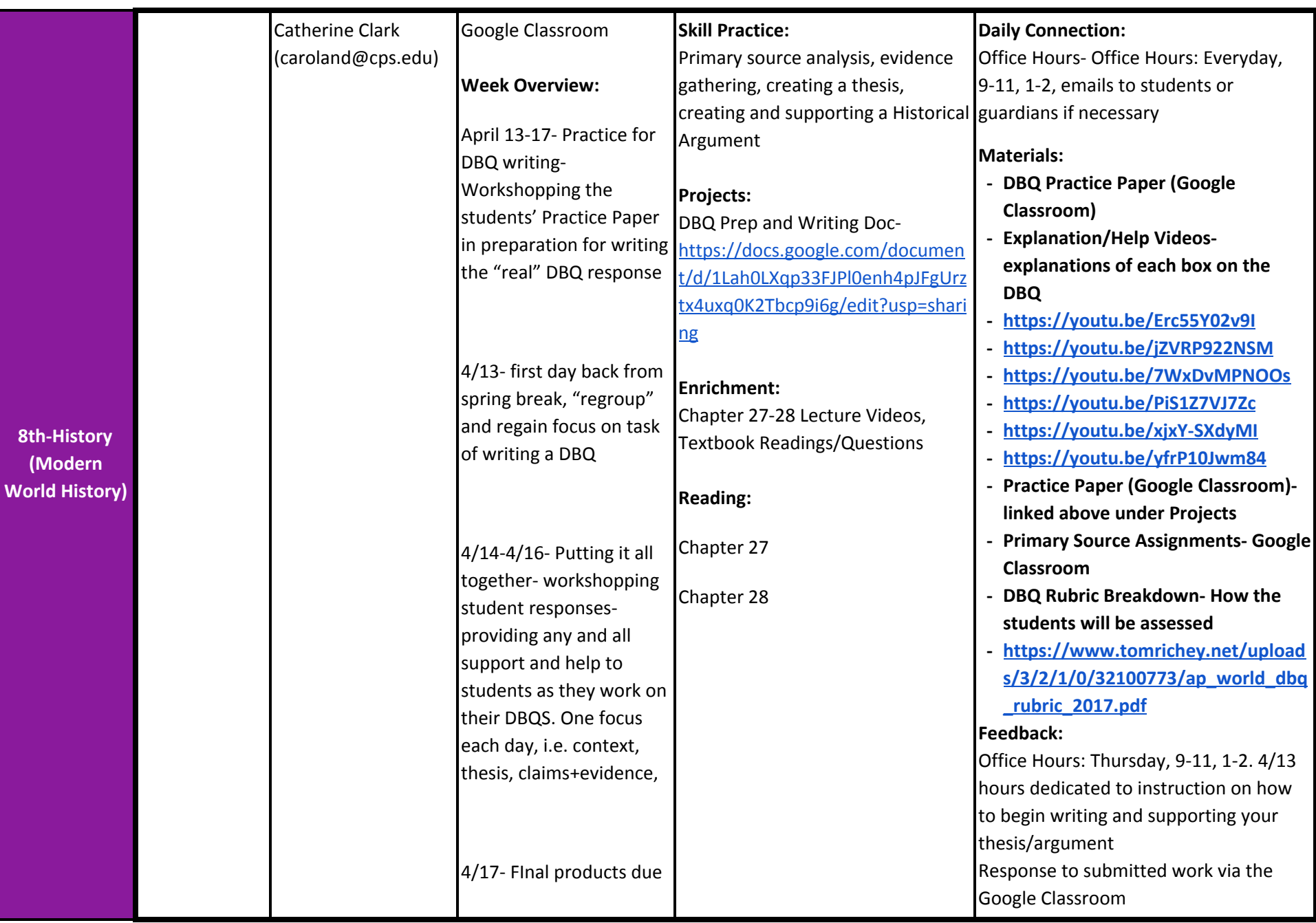

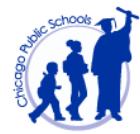

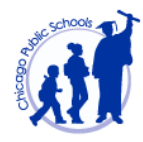

<span id="page-13-1"></span><span id="page-13-0"></span>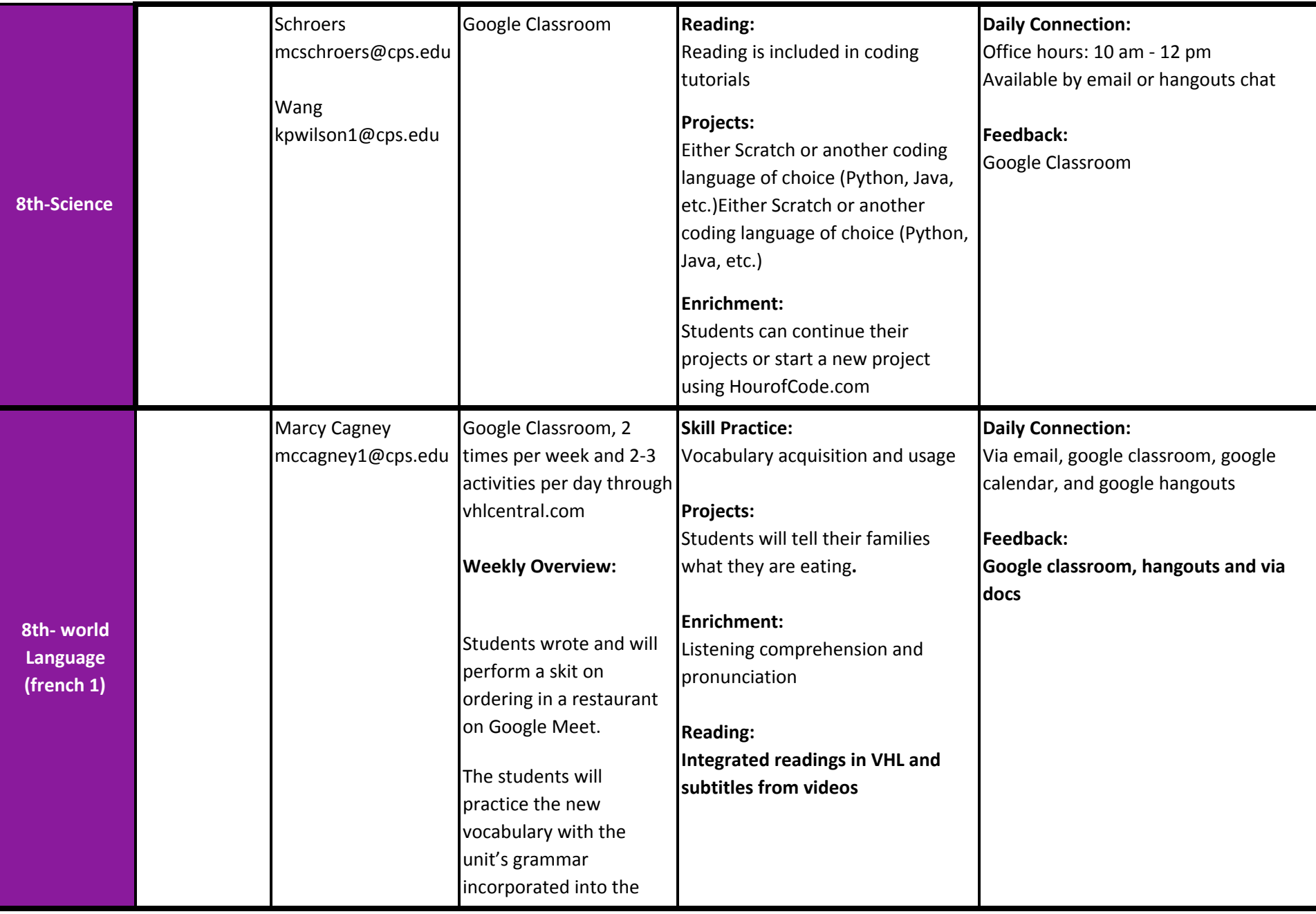

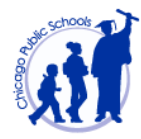

<span id="page-14-0"></span>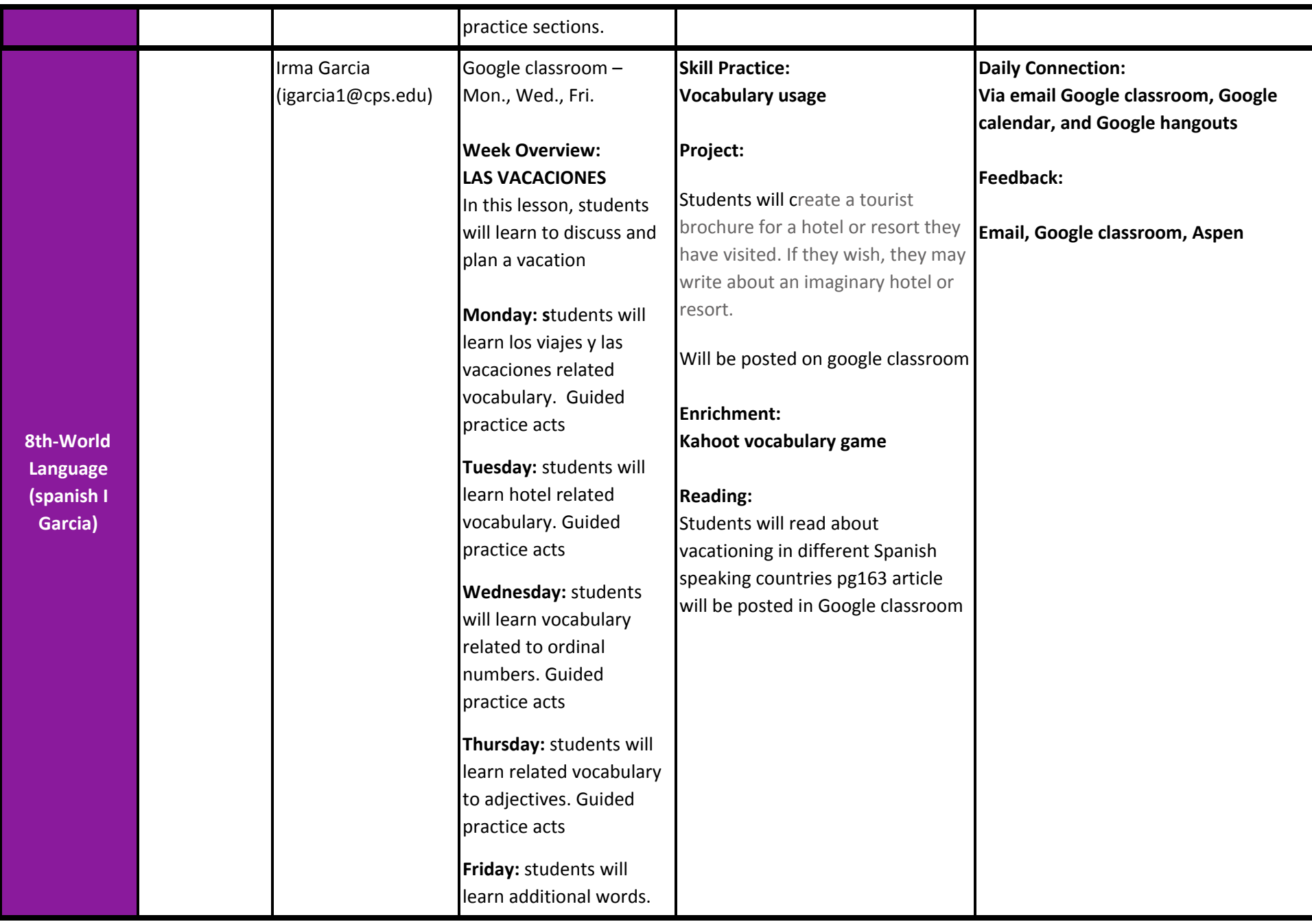

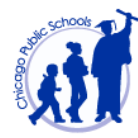

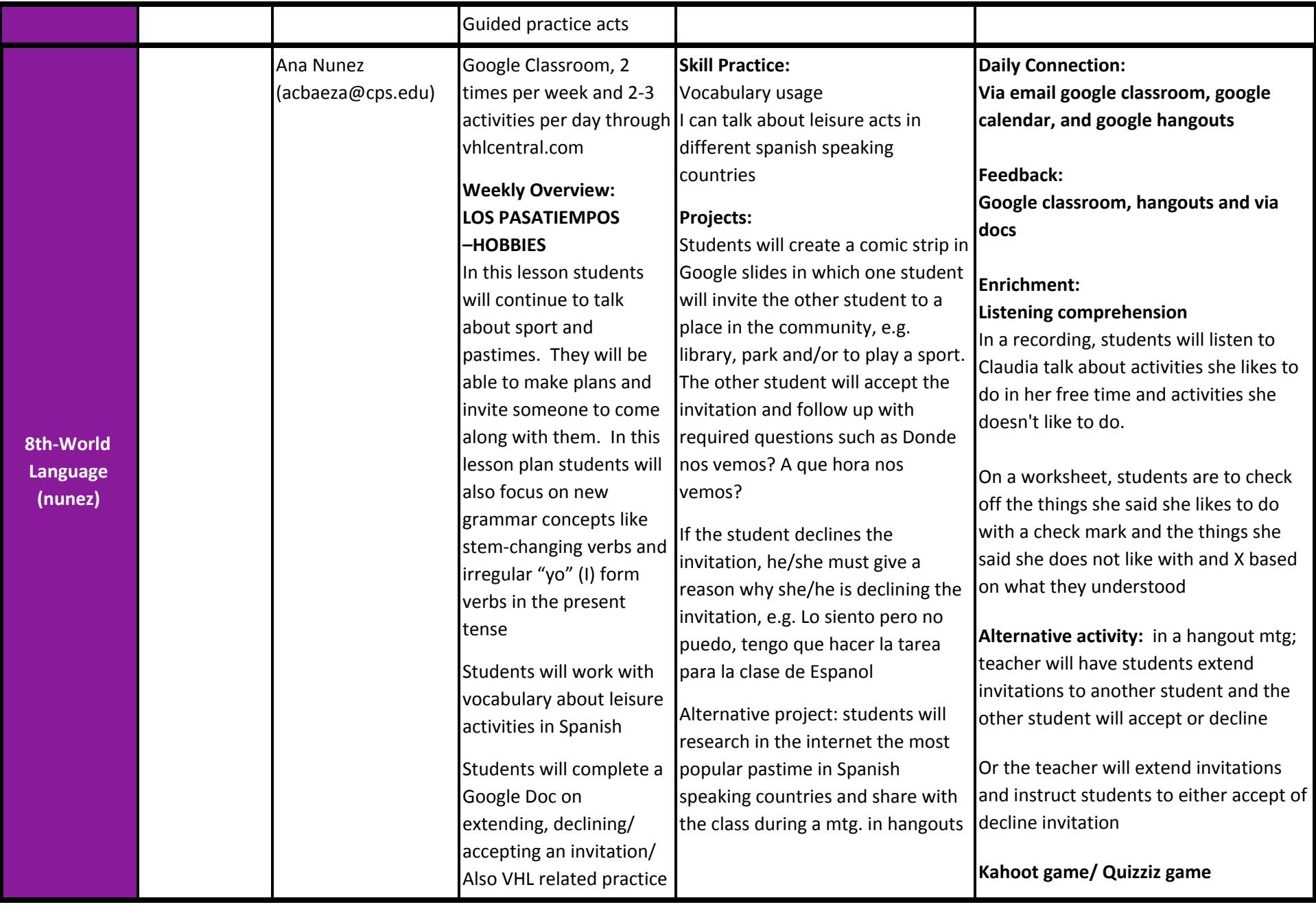

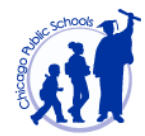

<span id="page-16-0"></span>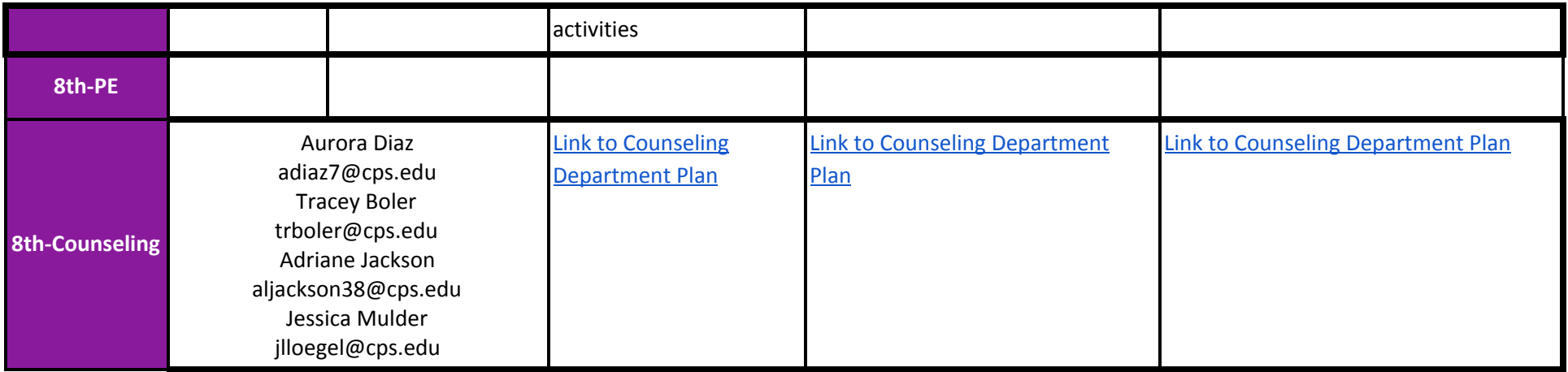

<span id="page-16-1"></span>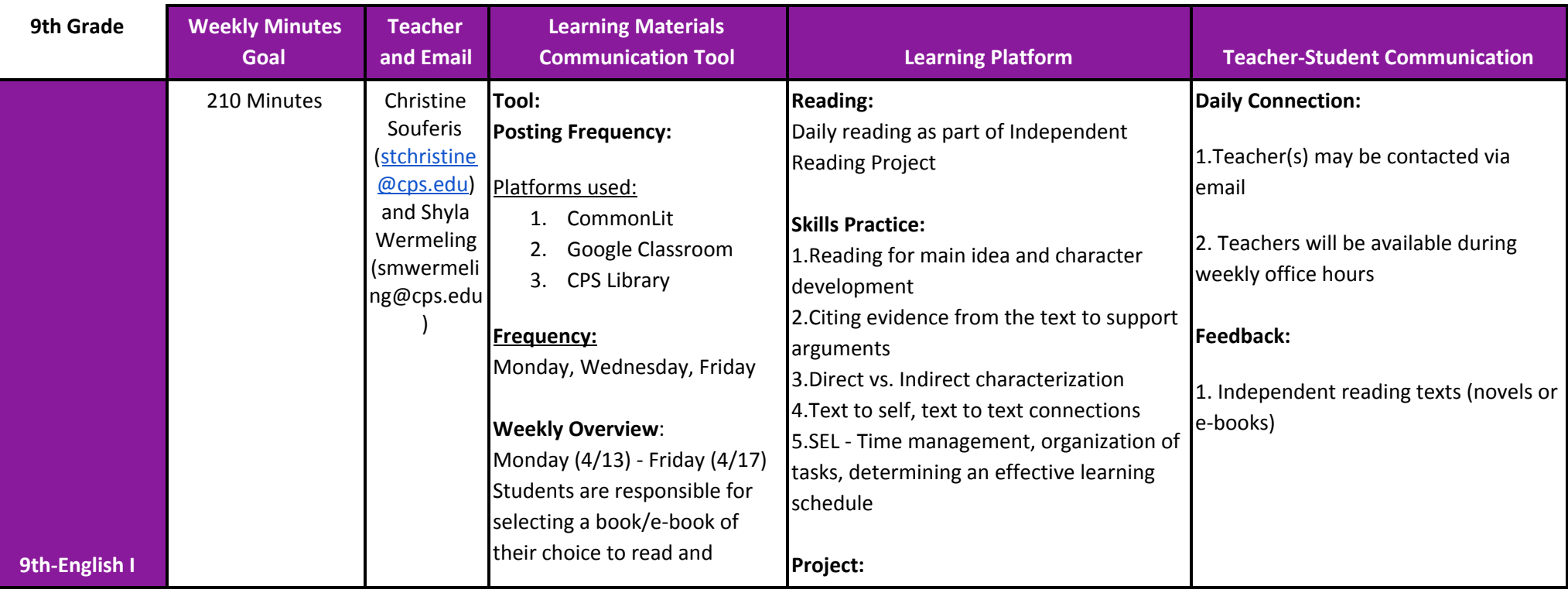

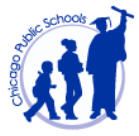

<span id="page-17-0"></span>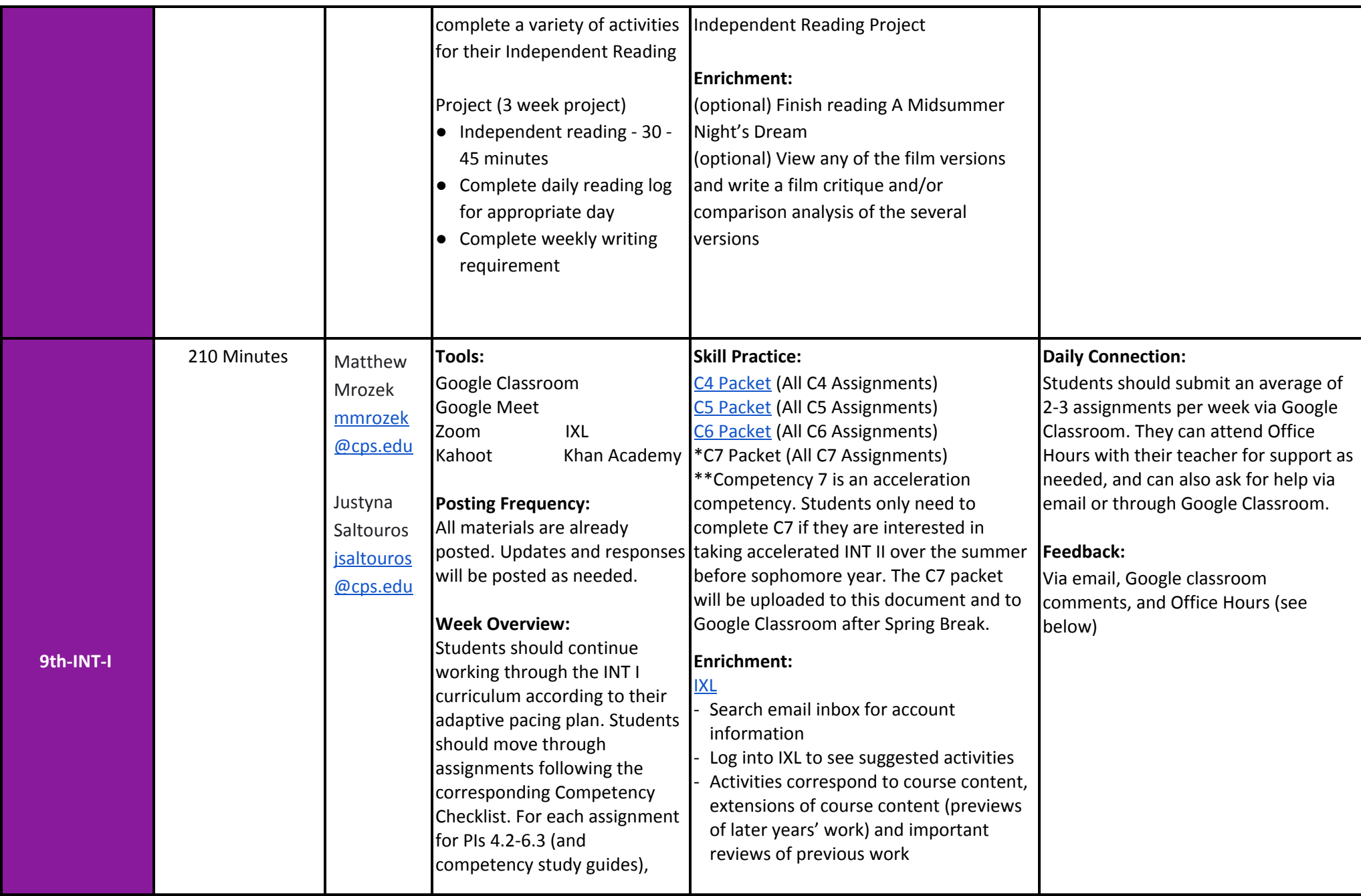

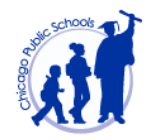

<span id="page-18-0"></span>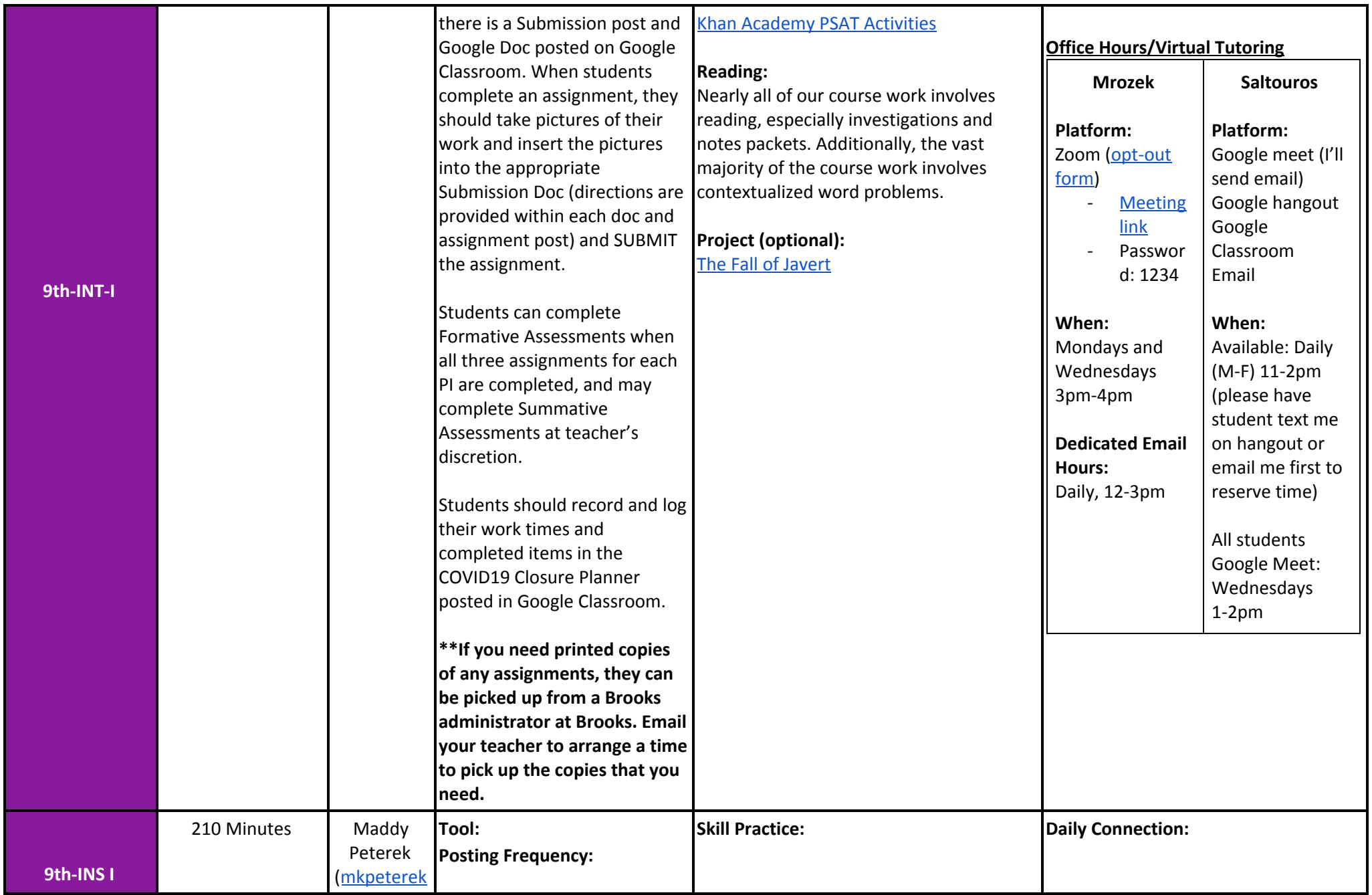

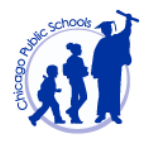

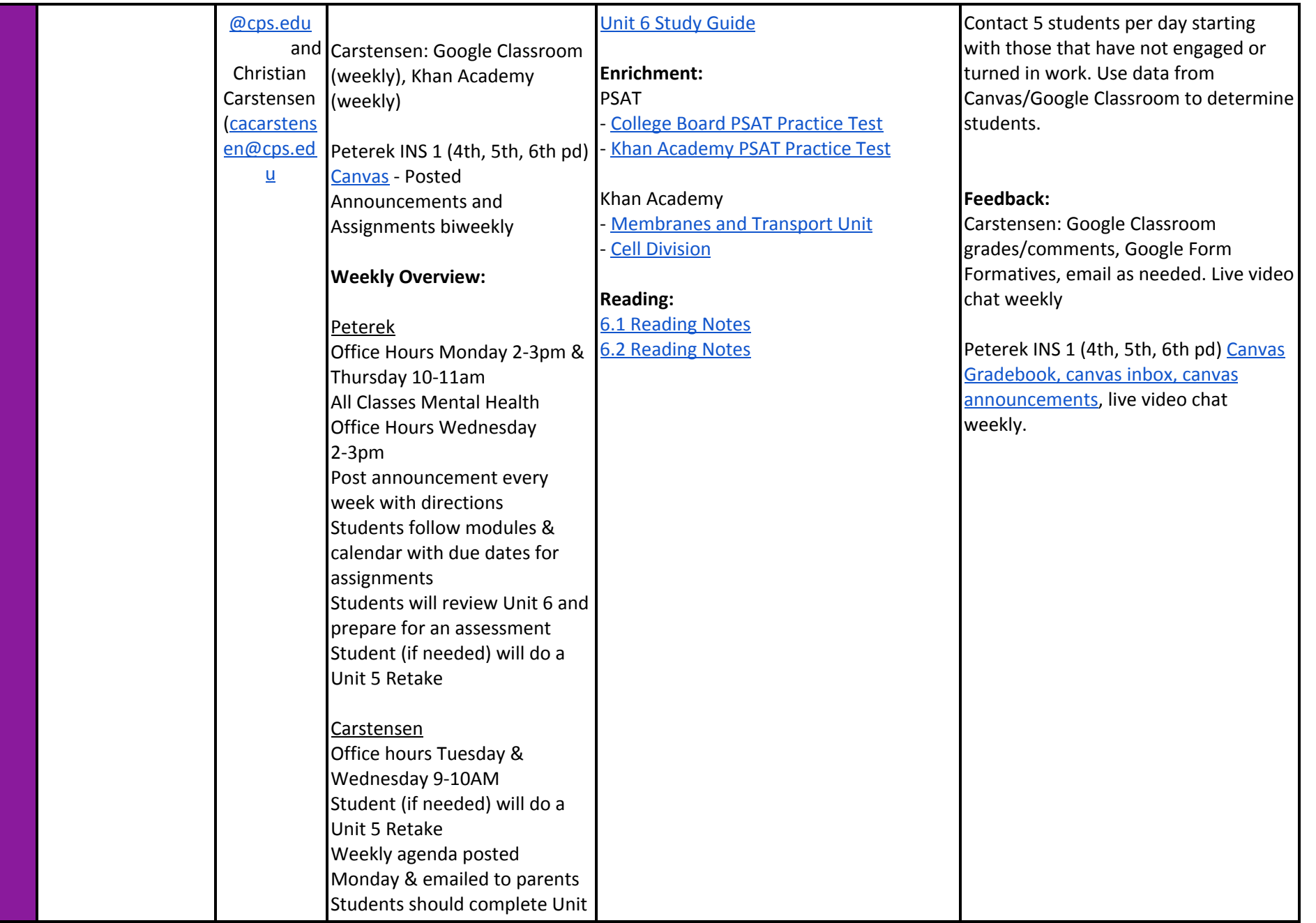

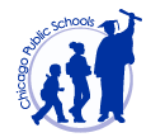

<span id="page-20-0"></span>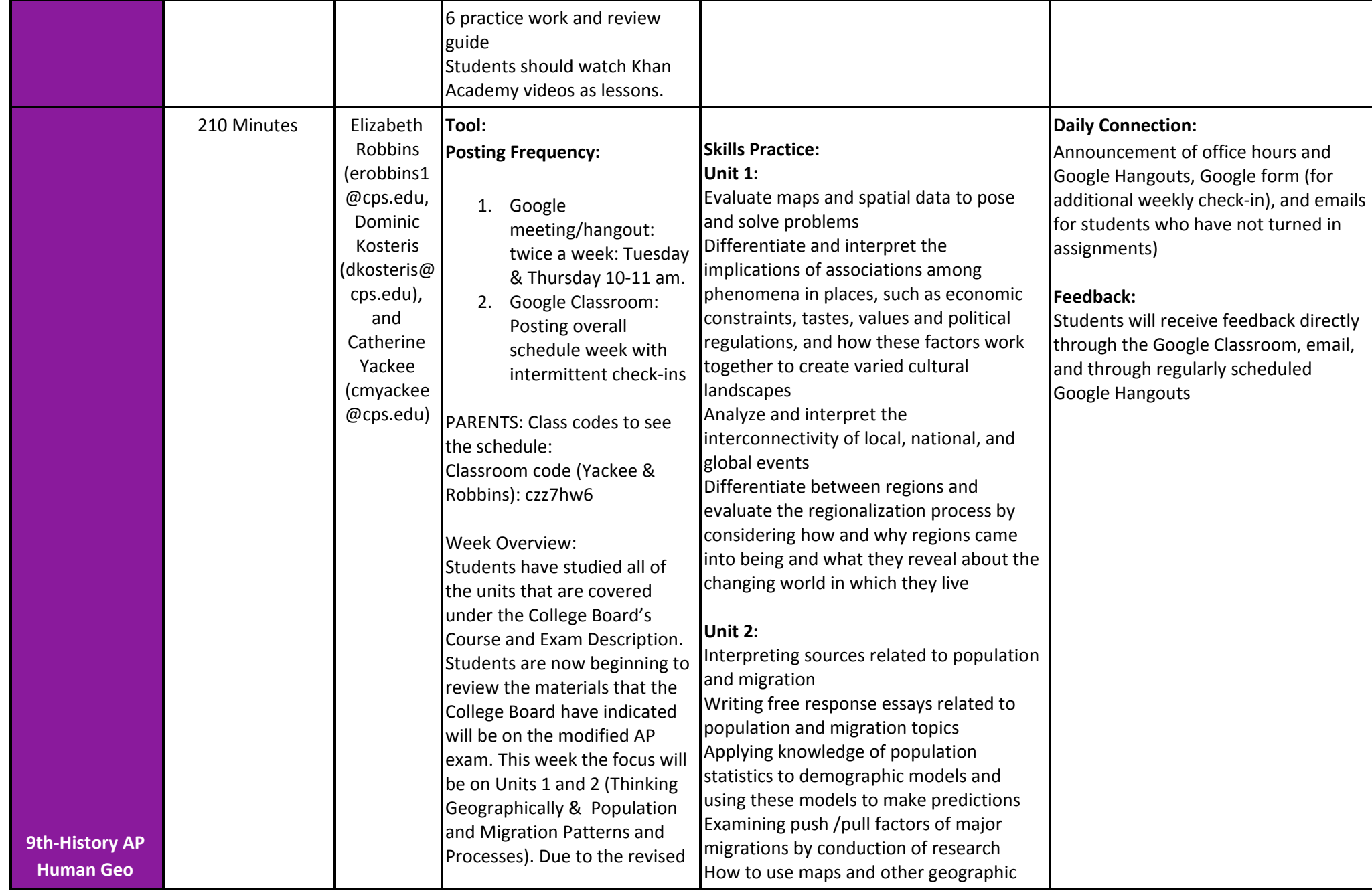

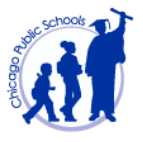

<span id="page-21-0"></span>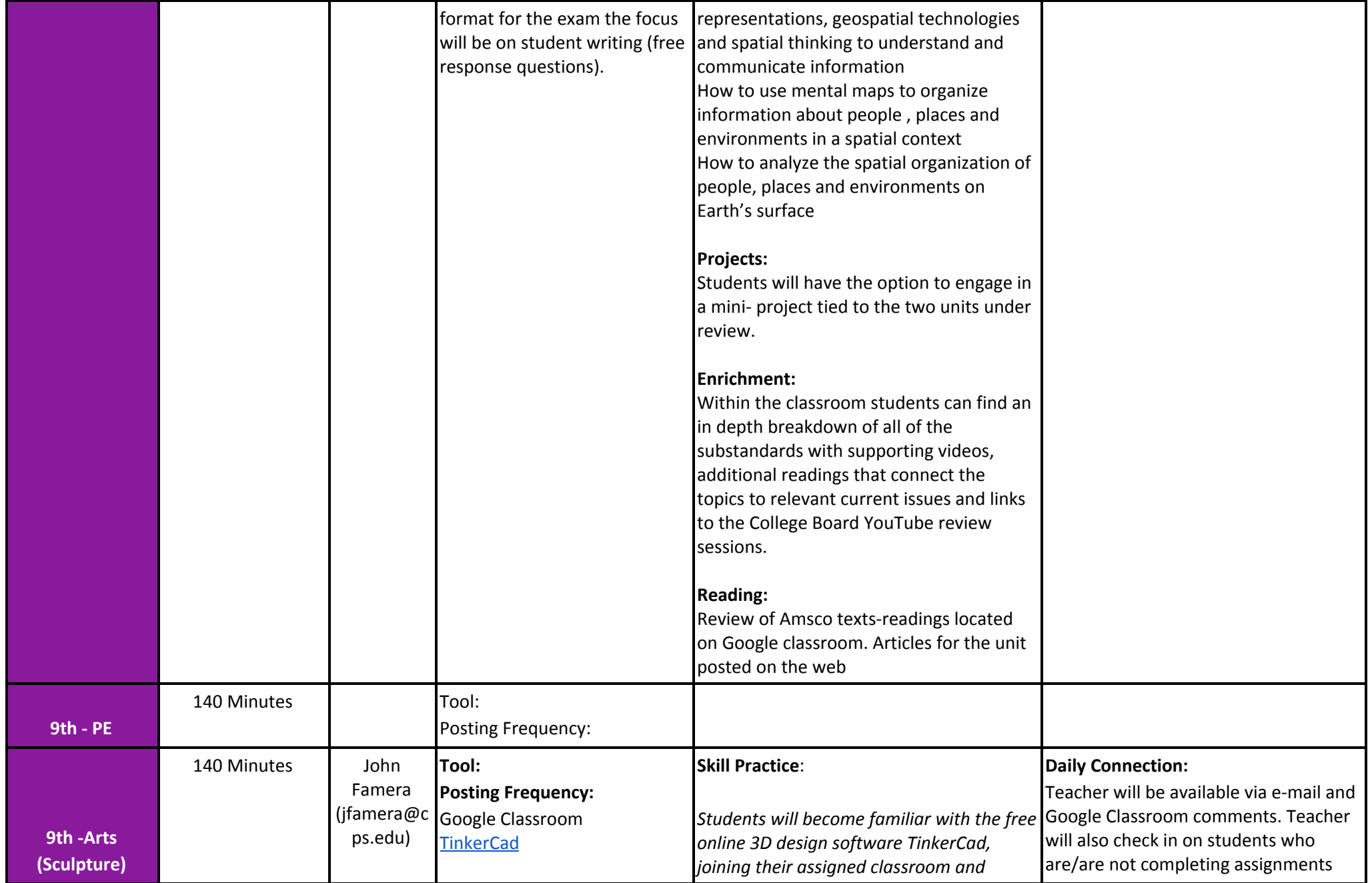

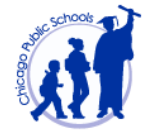

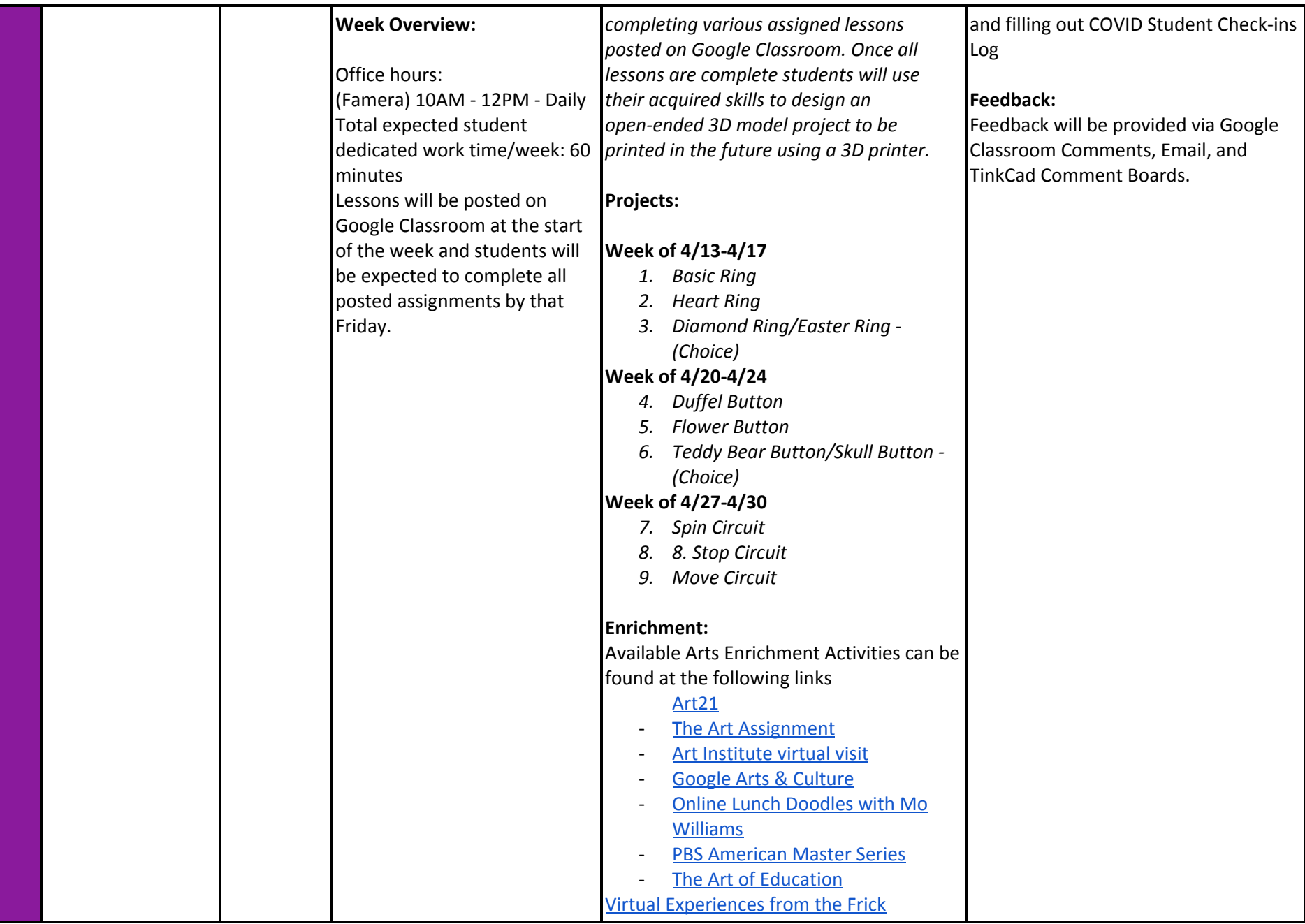

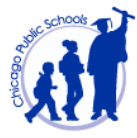

<span id="page-23-0"></span>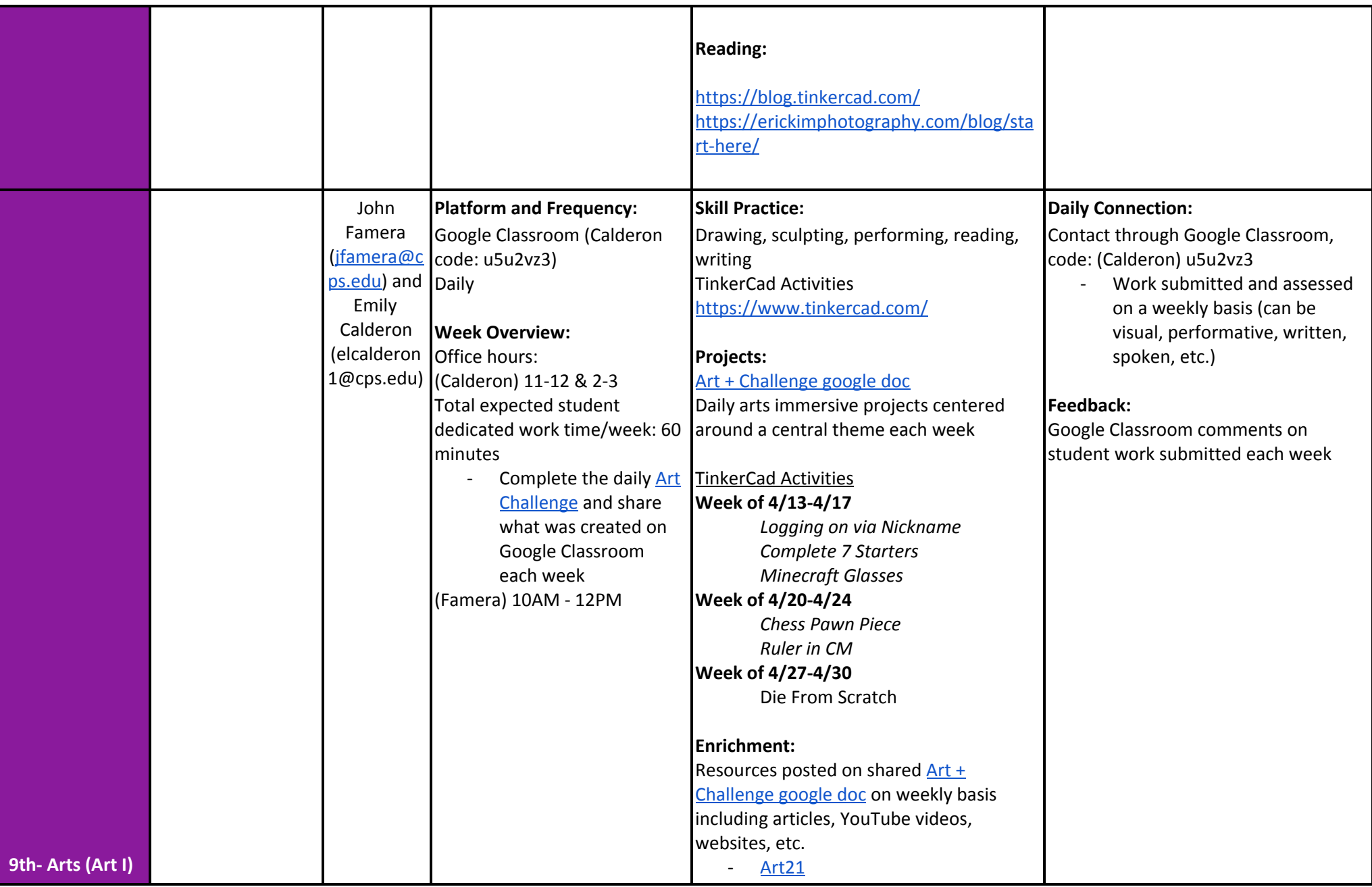

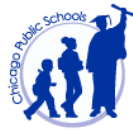

<span id="page-24-0"></span>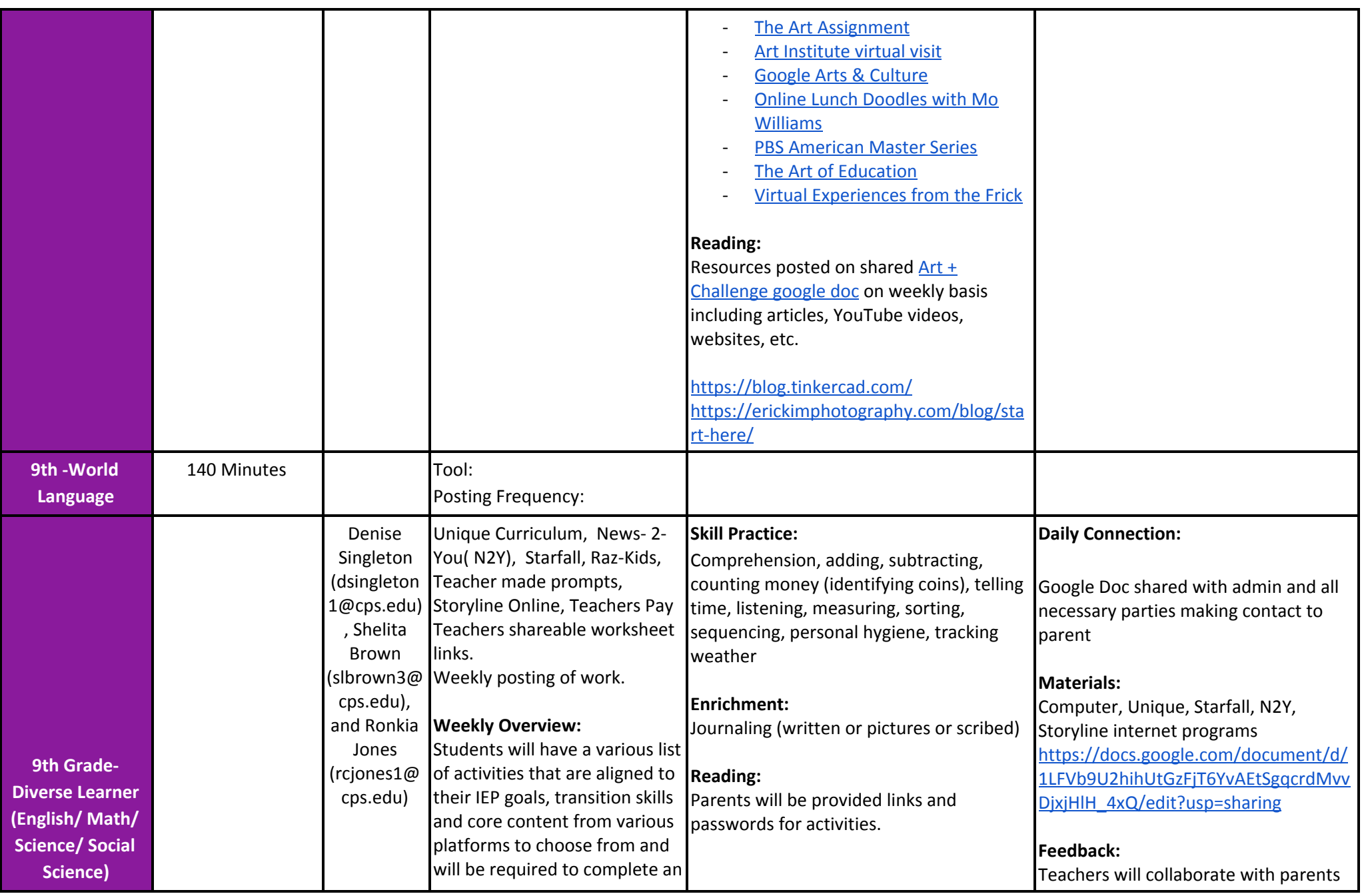

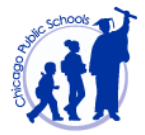

<span id="page-25-0"></span>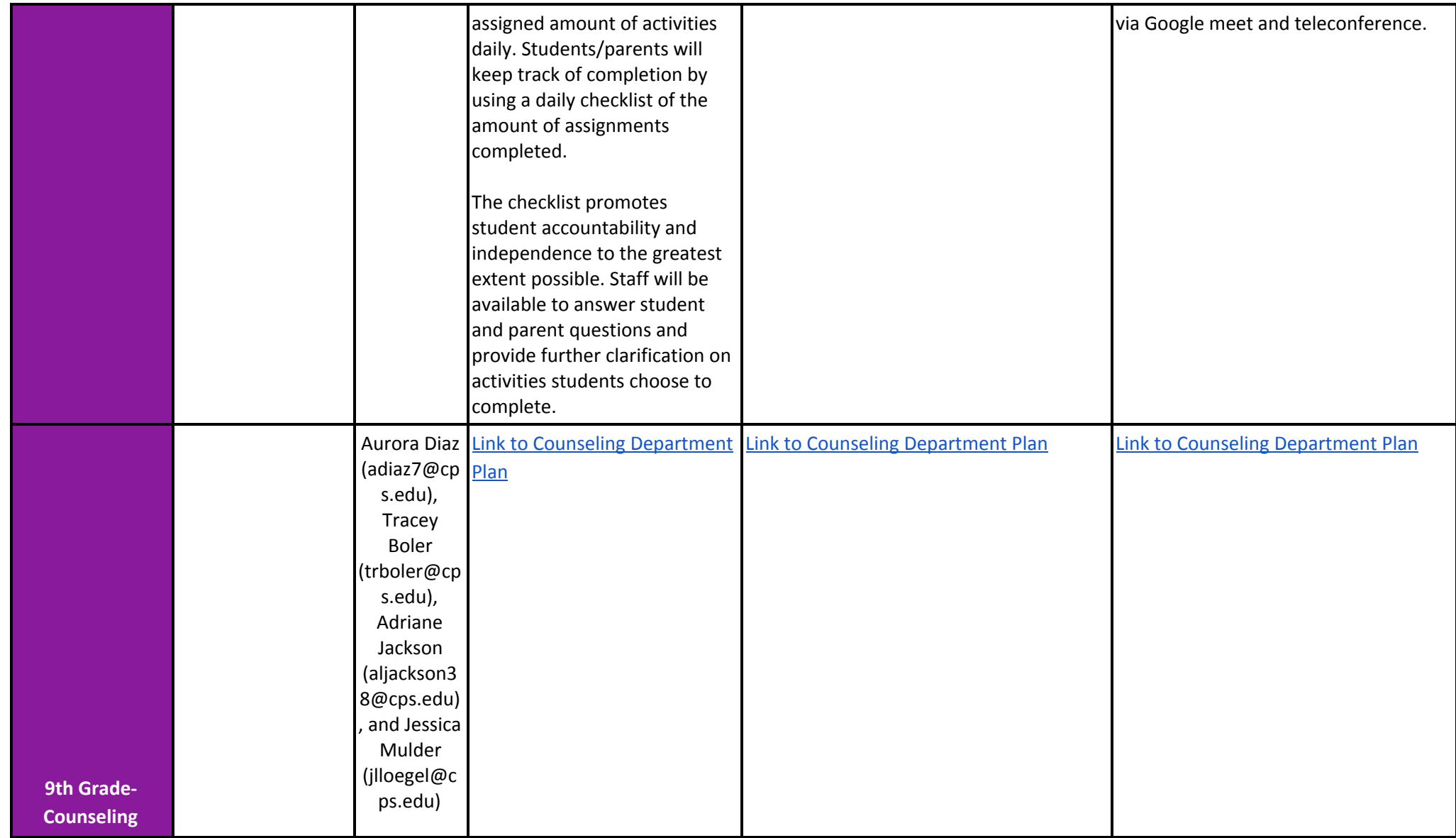

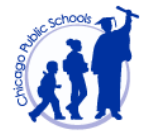

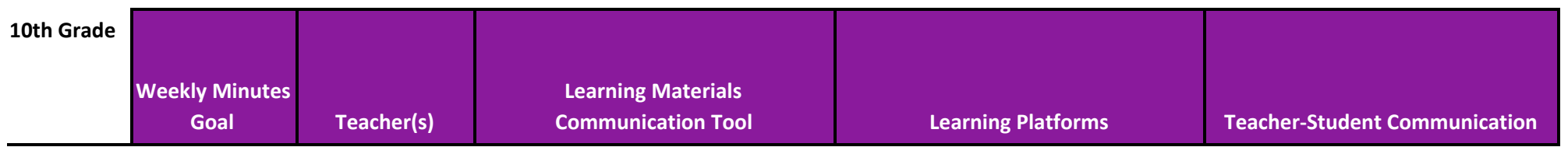

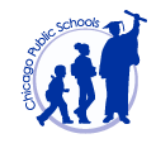

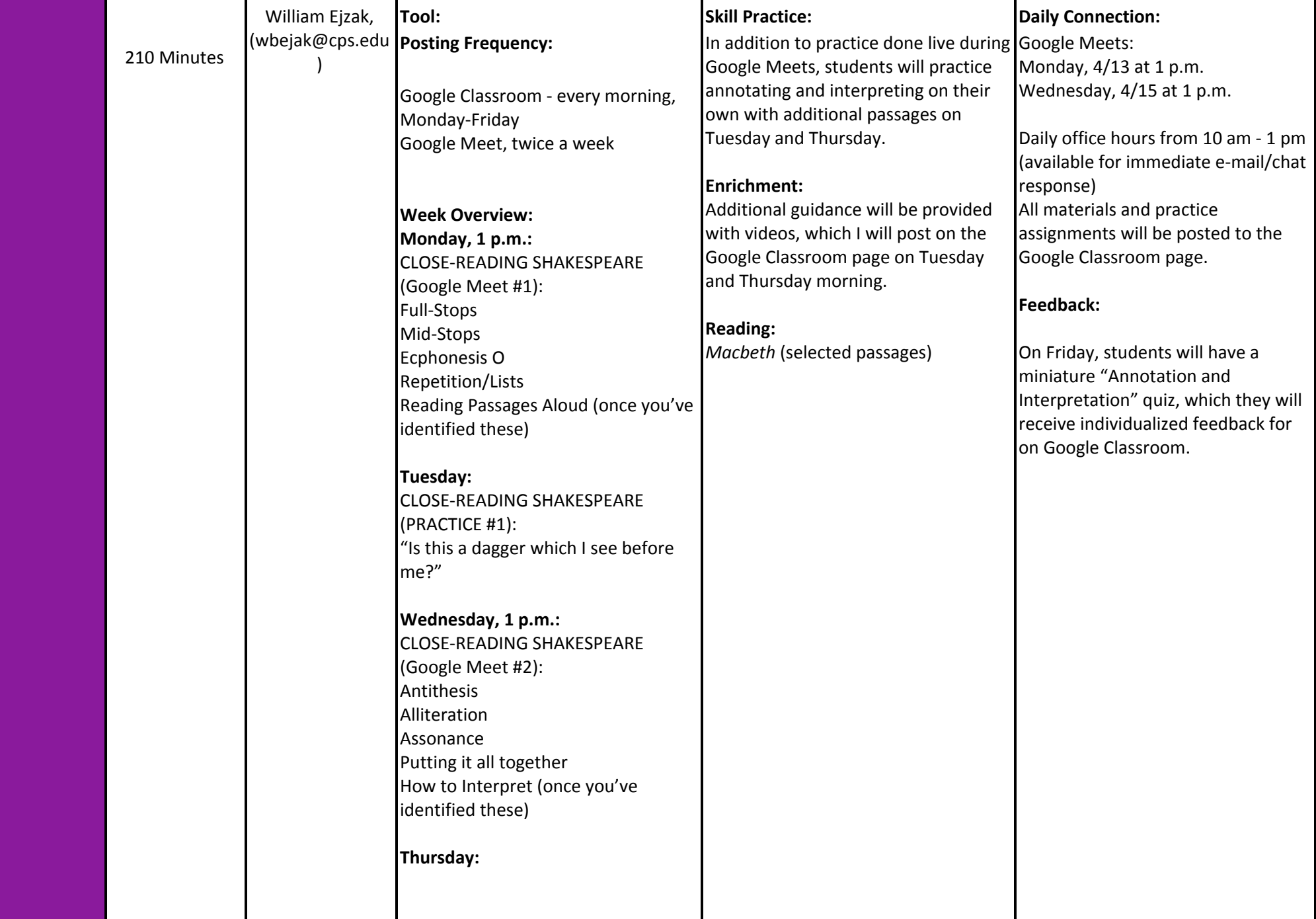

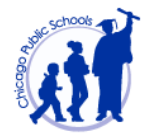

<span id="page-28-2"></span><span id="page-28-1"></span><span id="page-28-0"></span>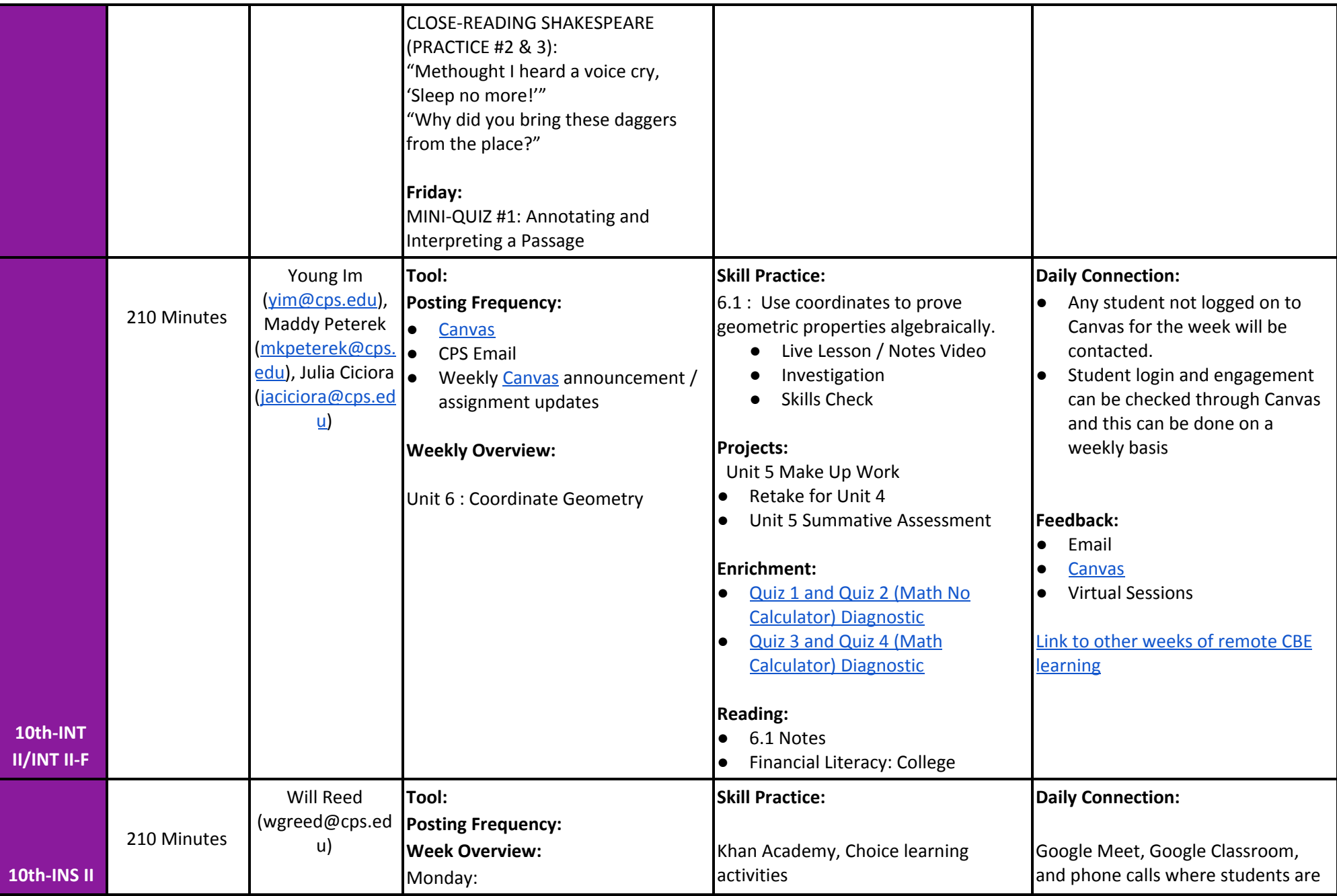

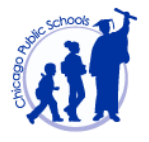

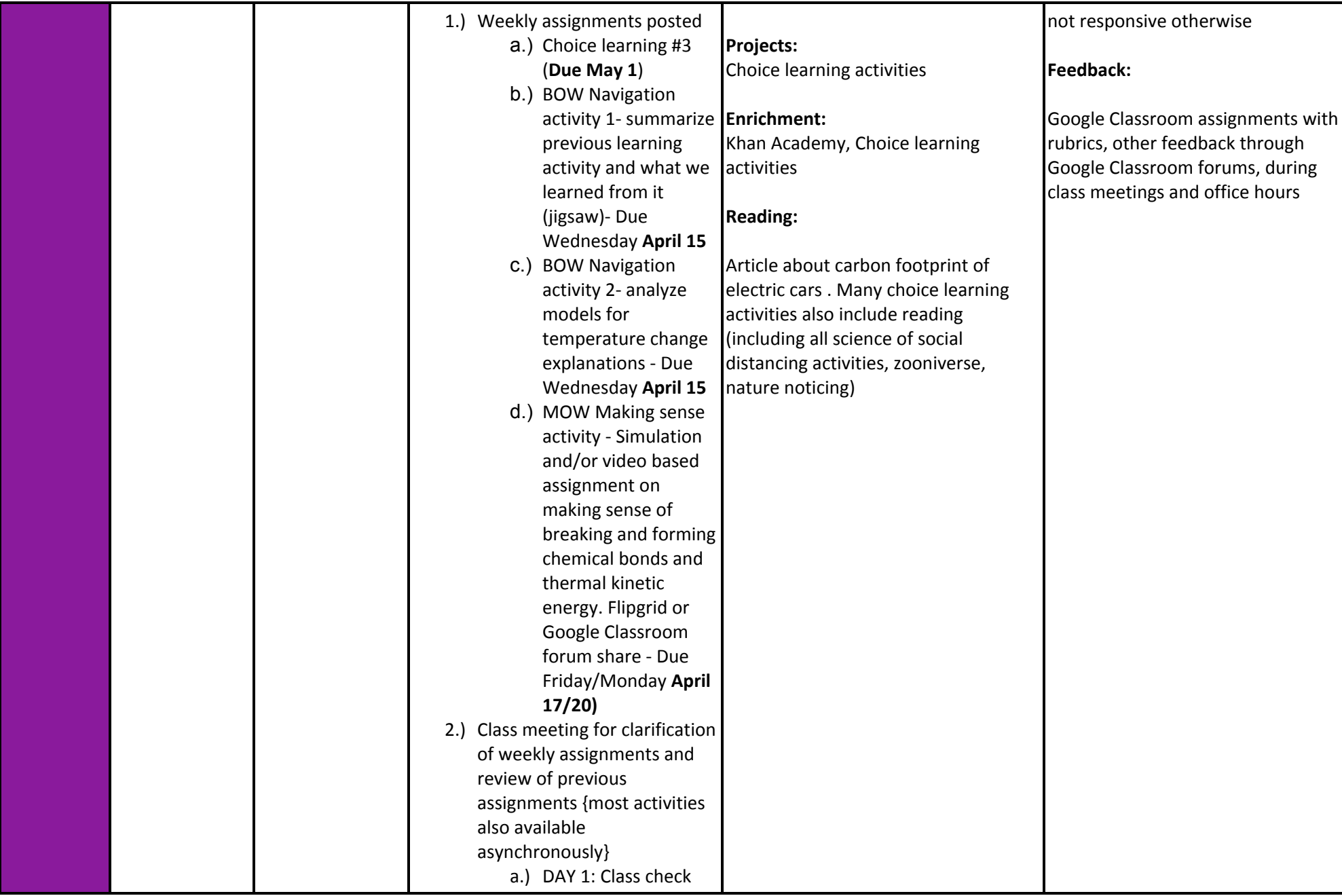

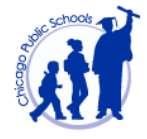

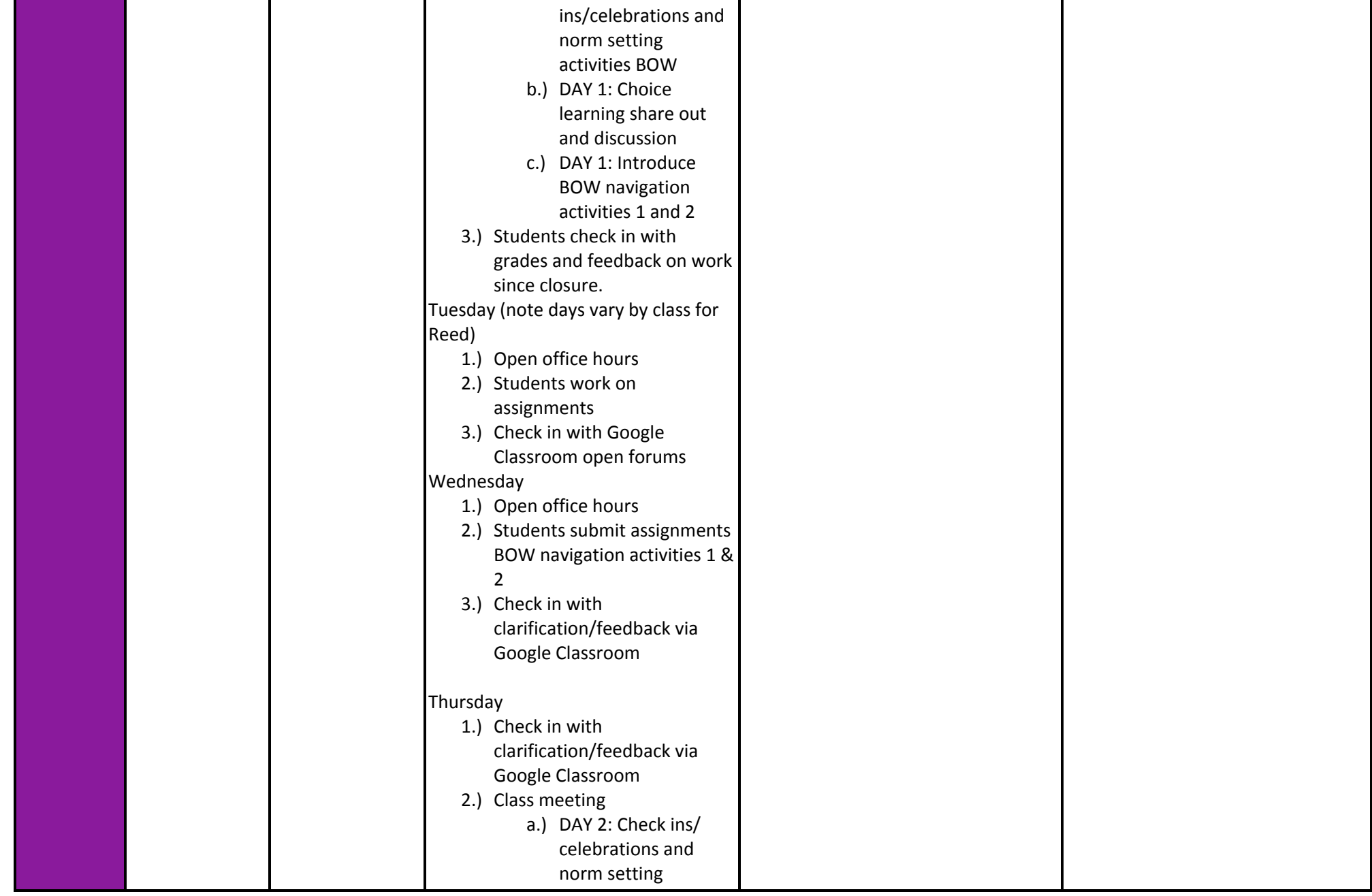

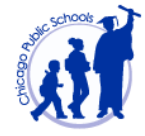

<span id="page-31-0"></span>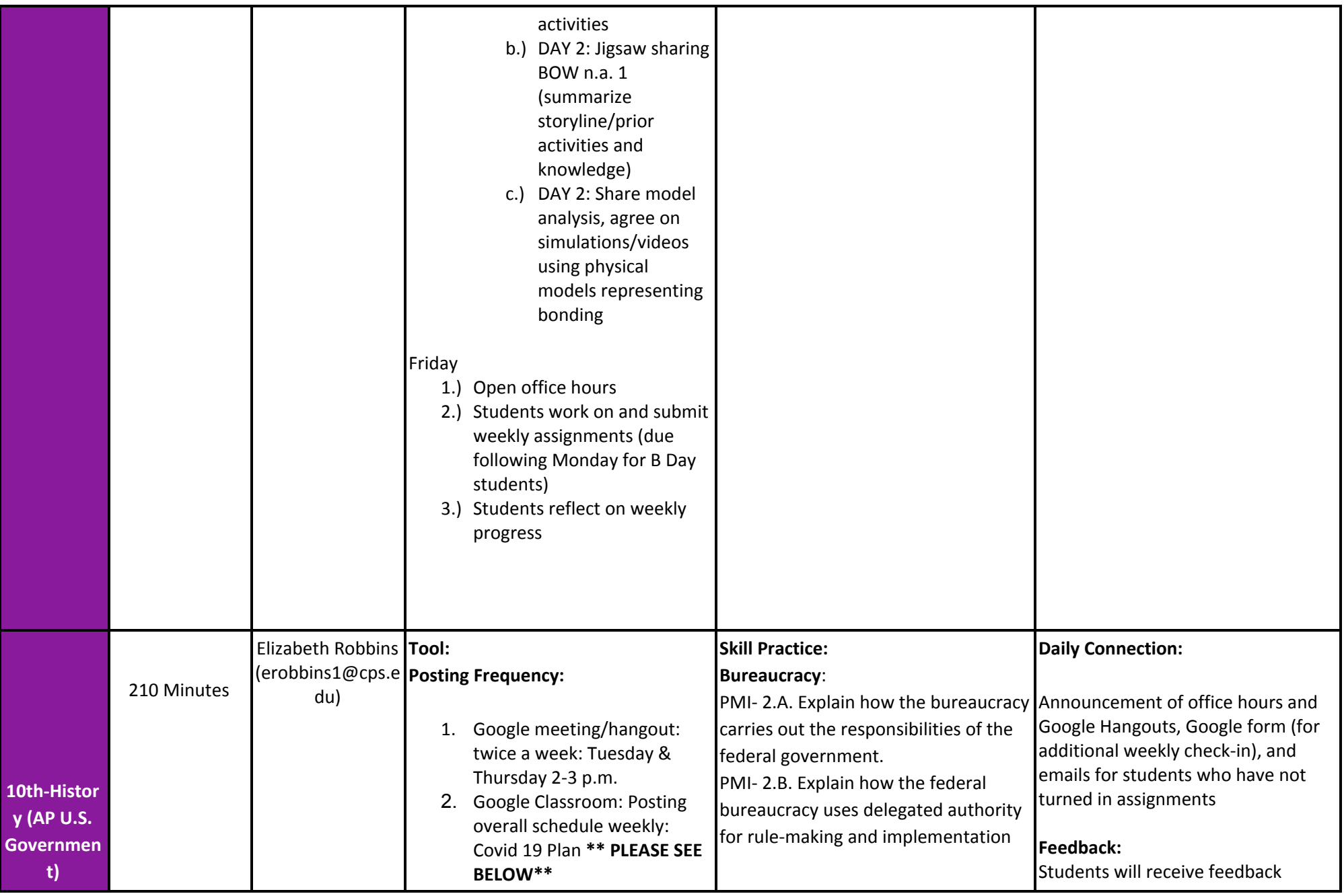

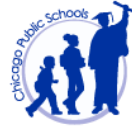

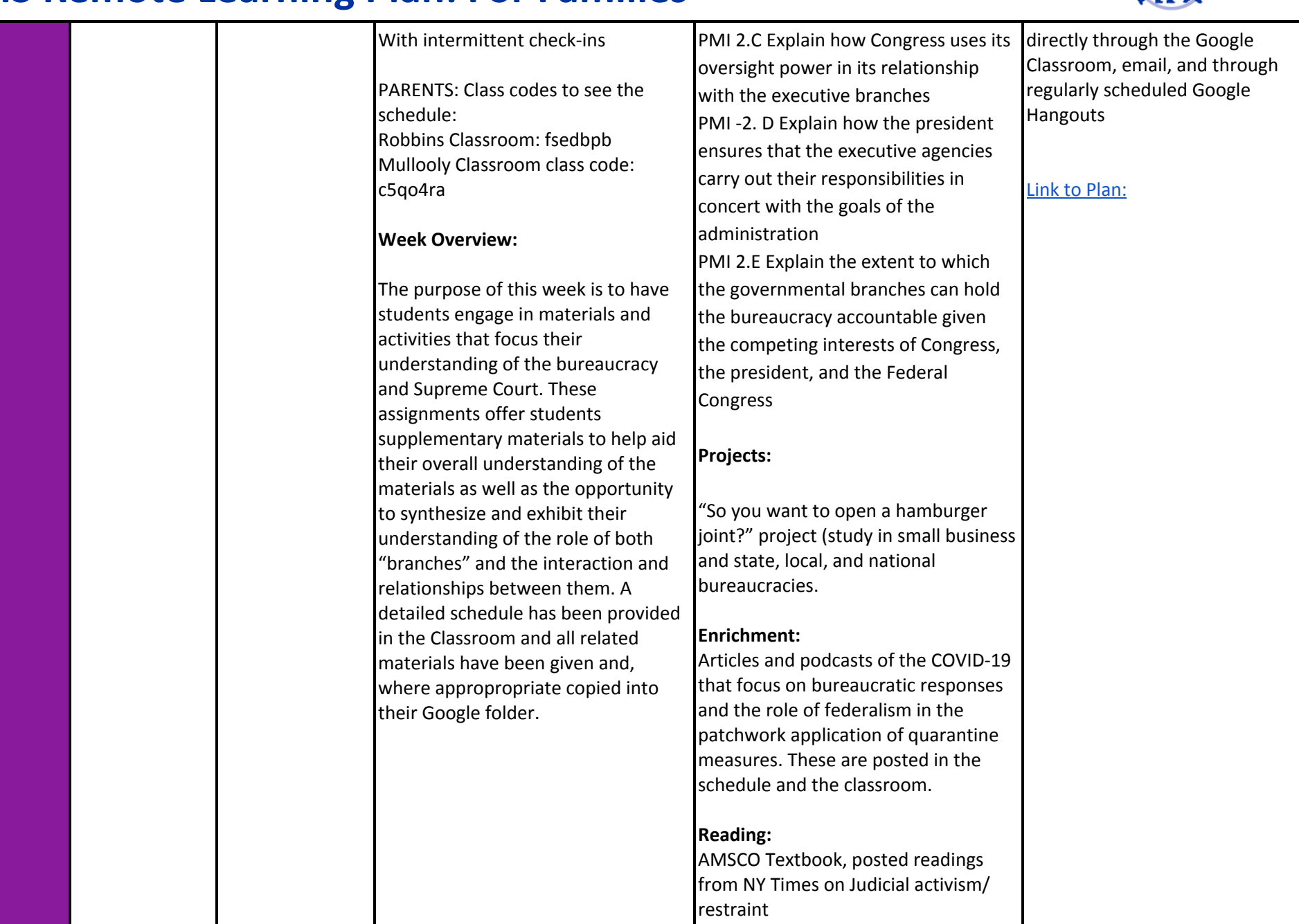

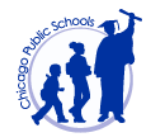

<span id="page-33-0"></span>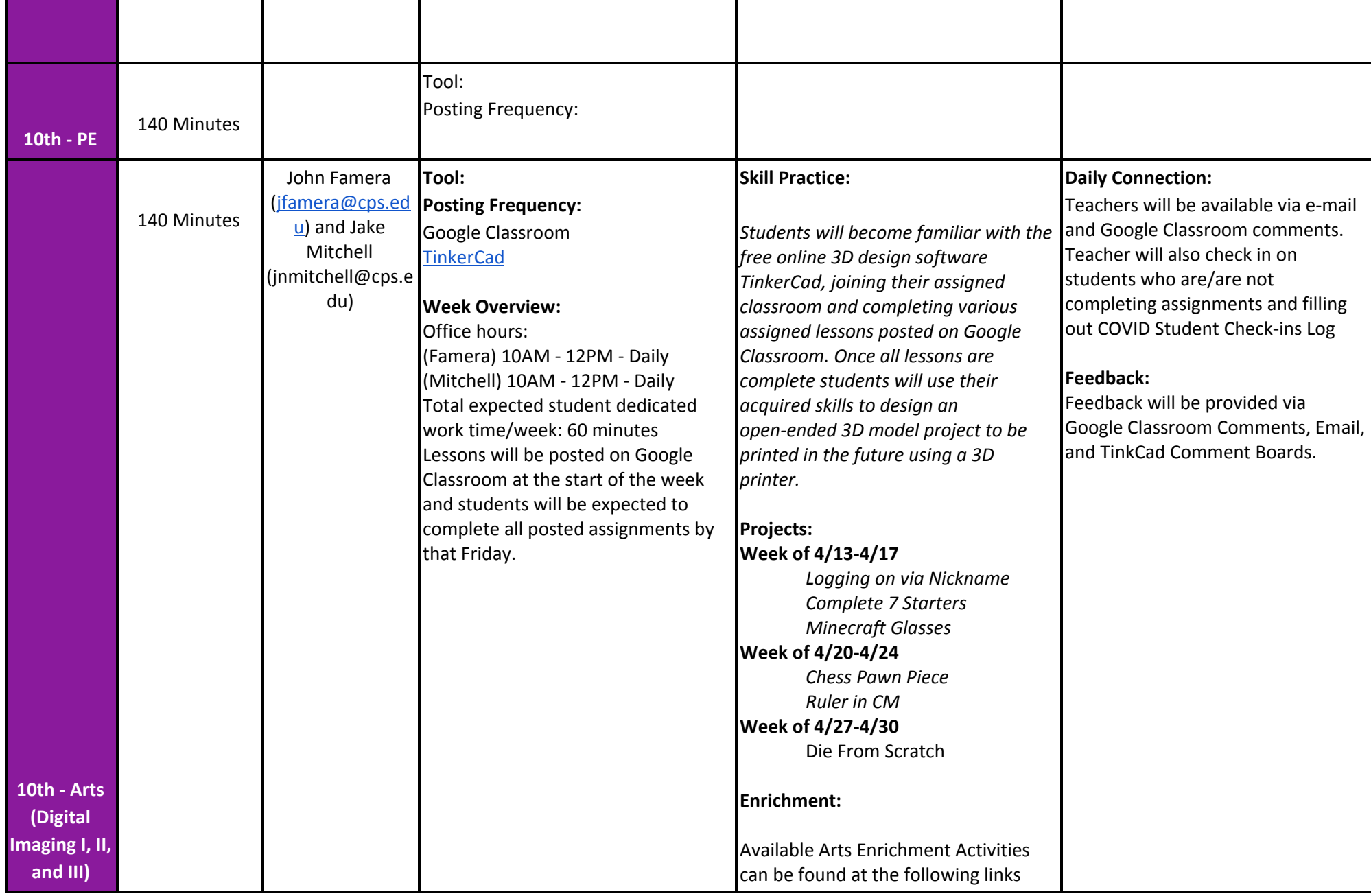

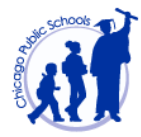

<span id="page-34-0"></span>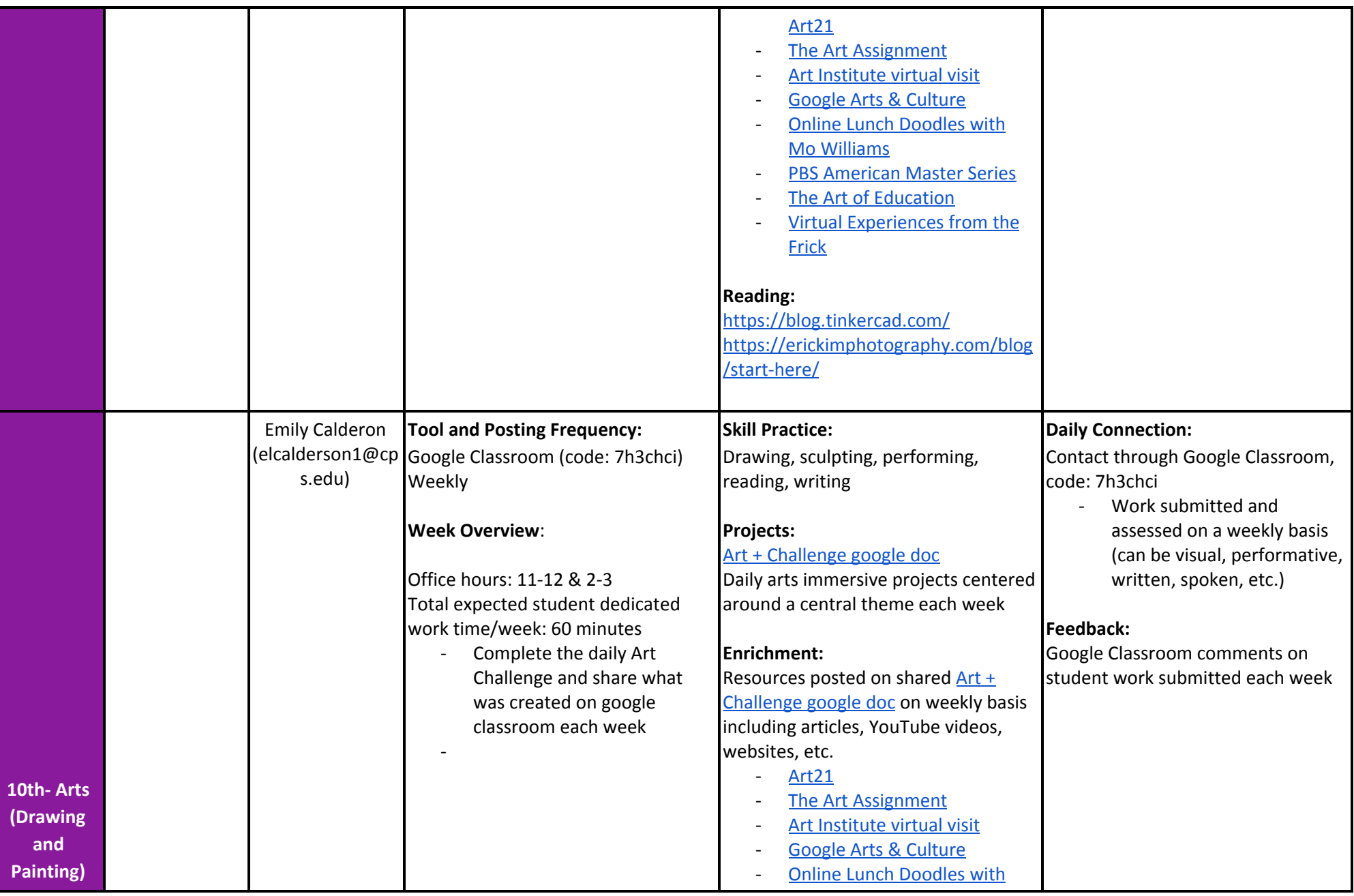

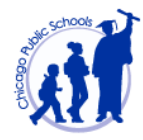

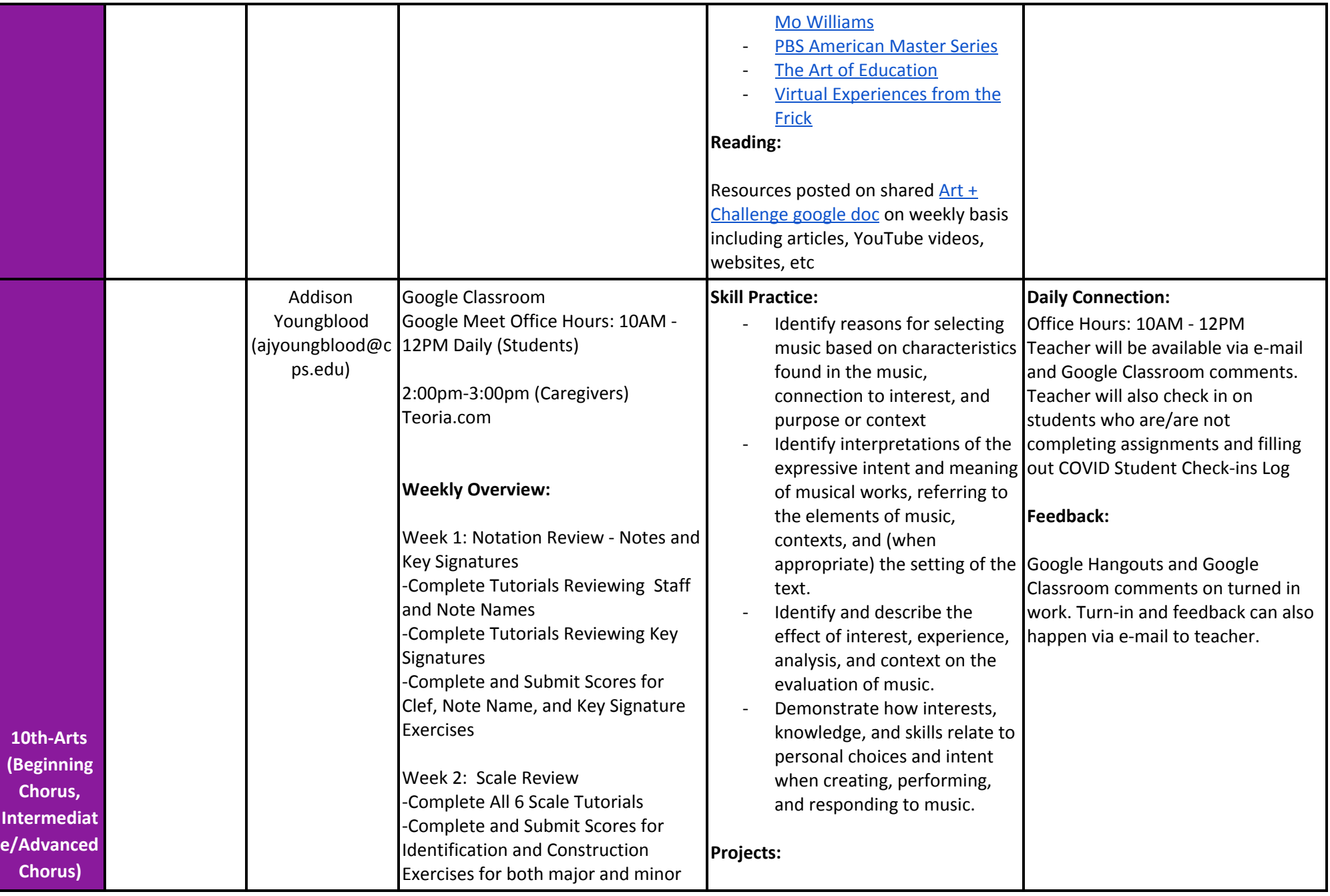
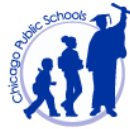

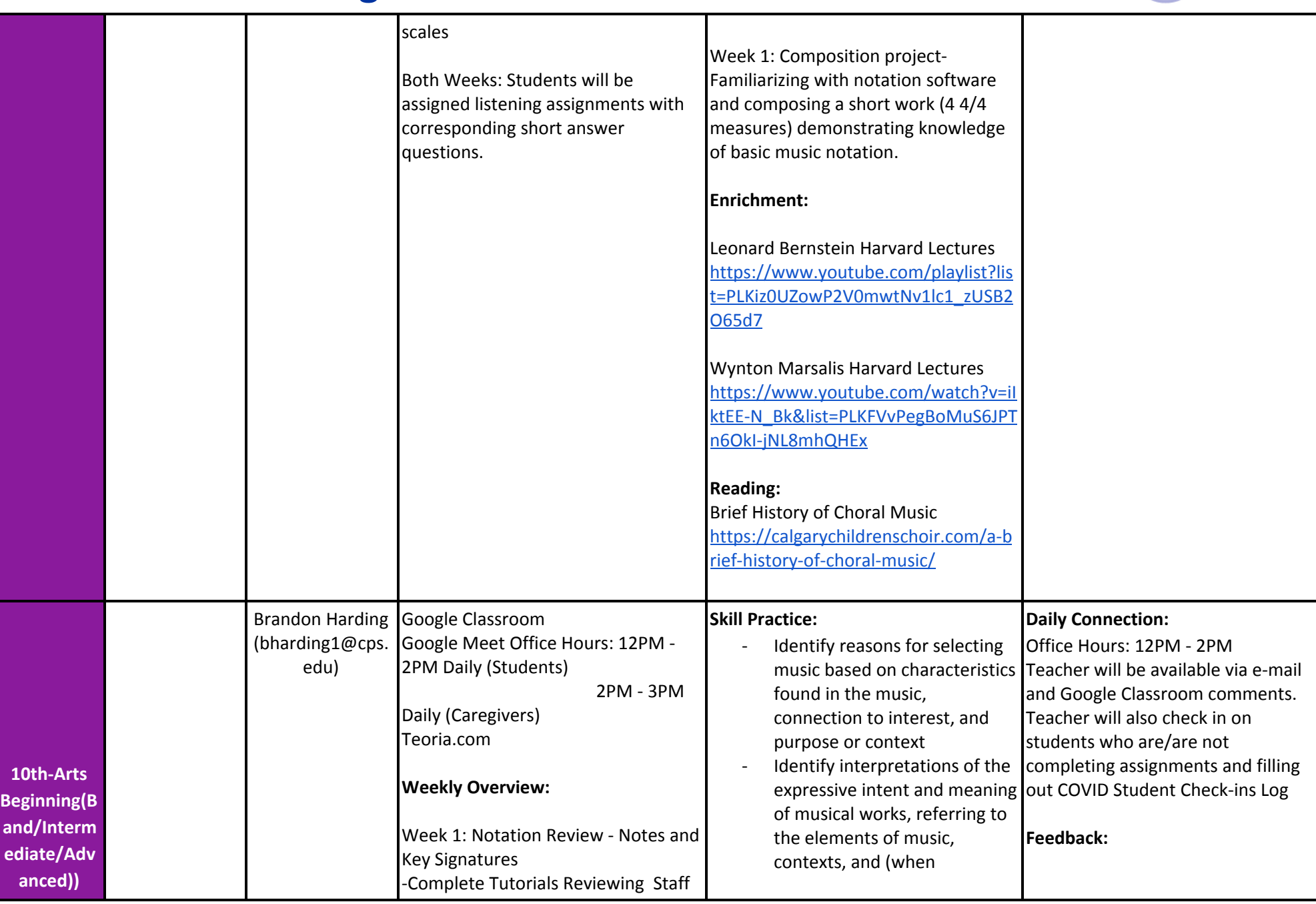

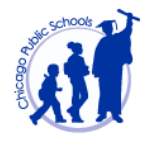

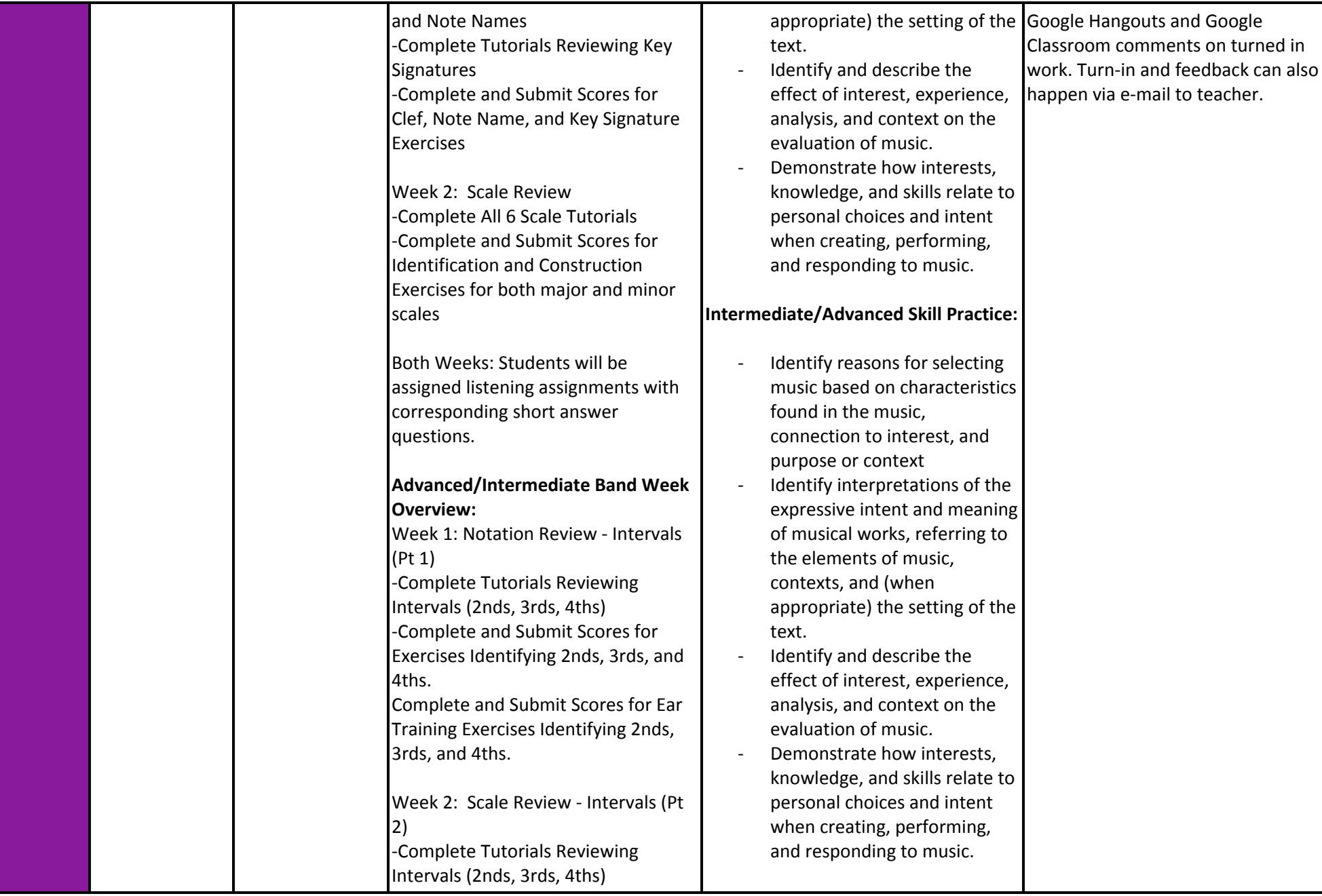

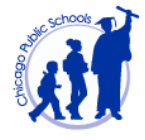

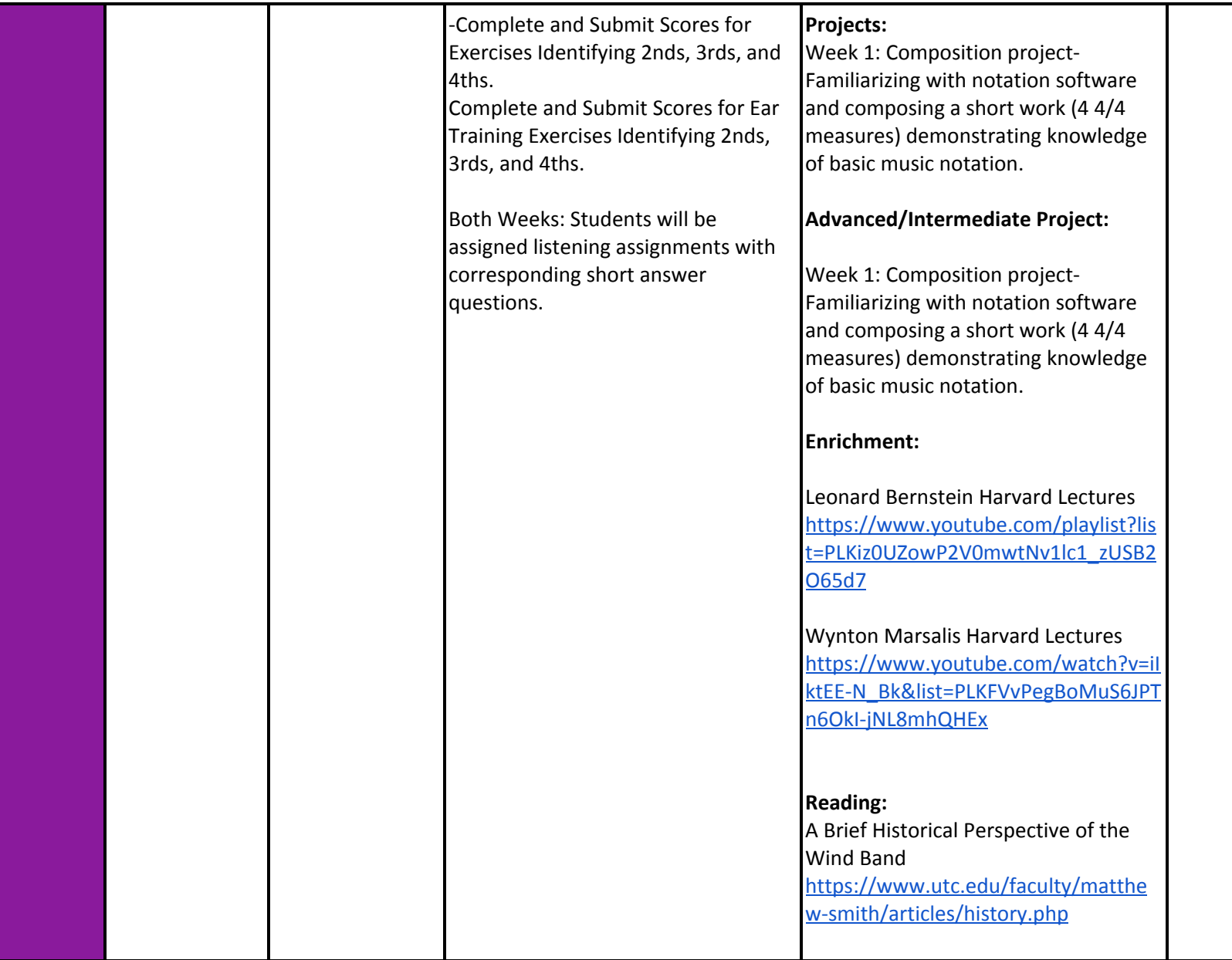

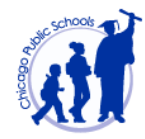

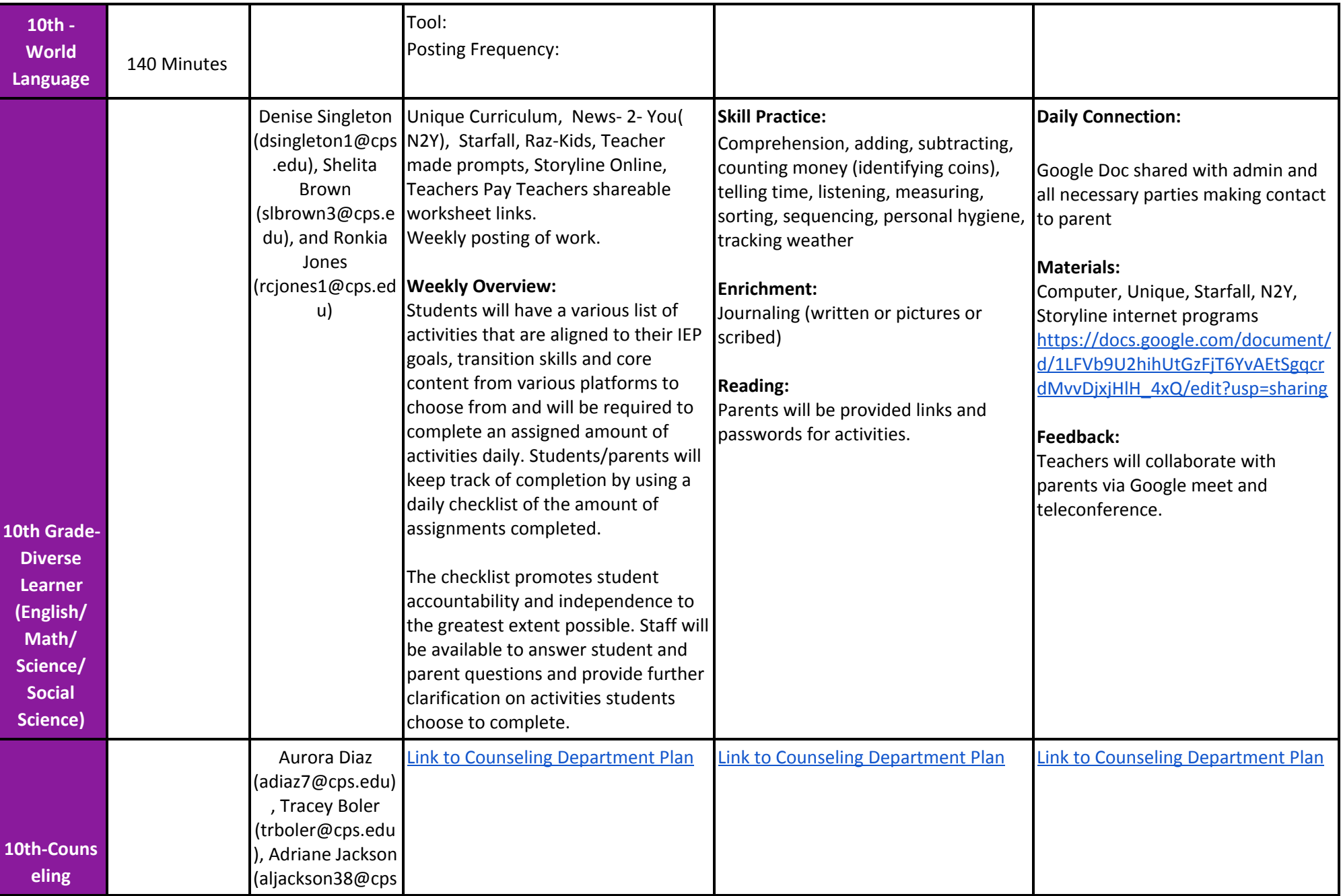

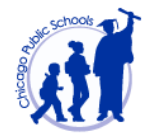

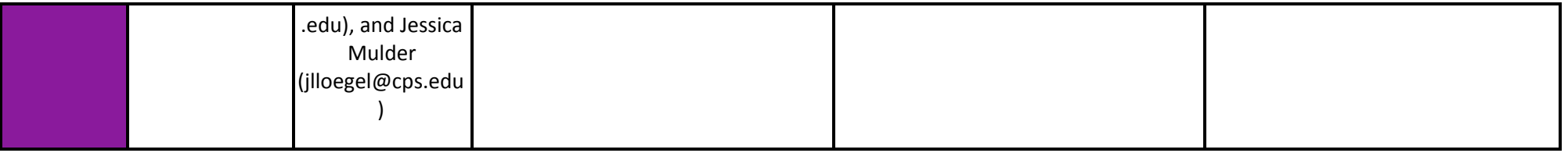

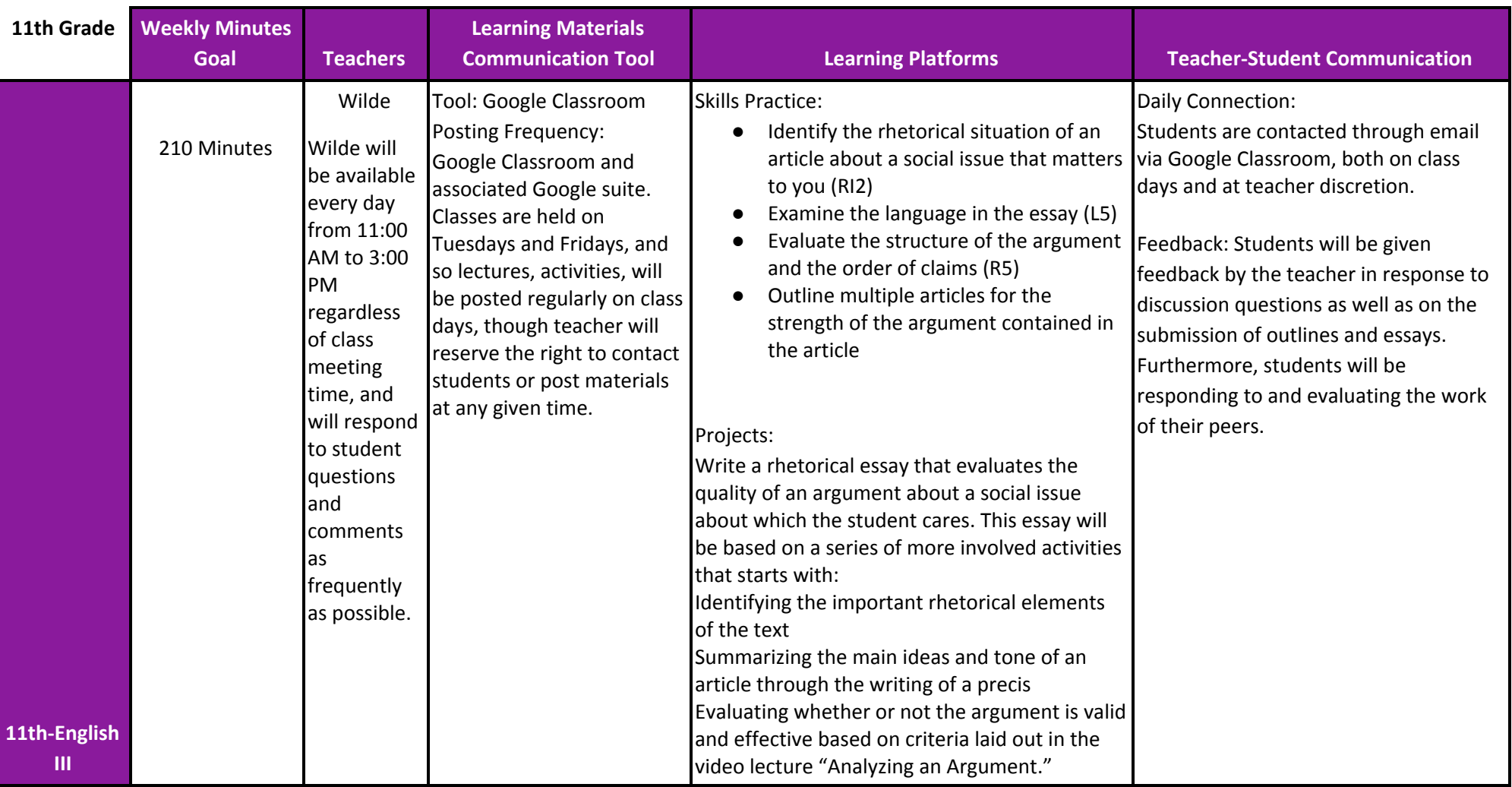

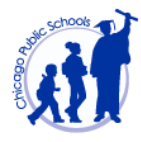

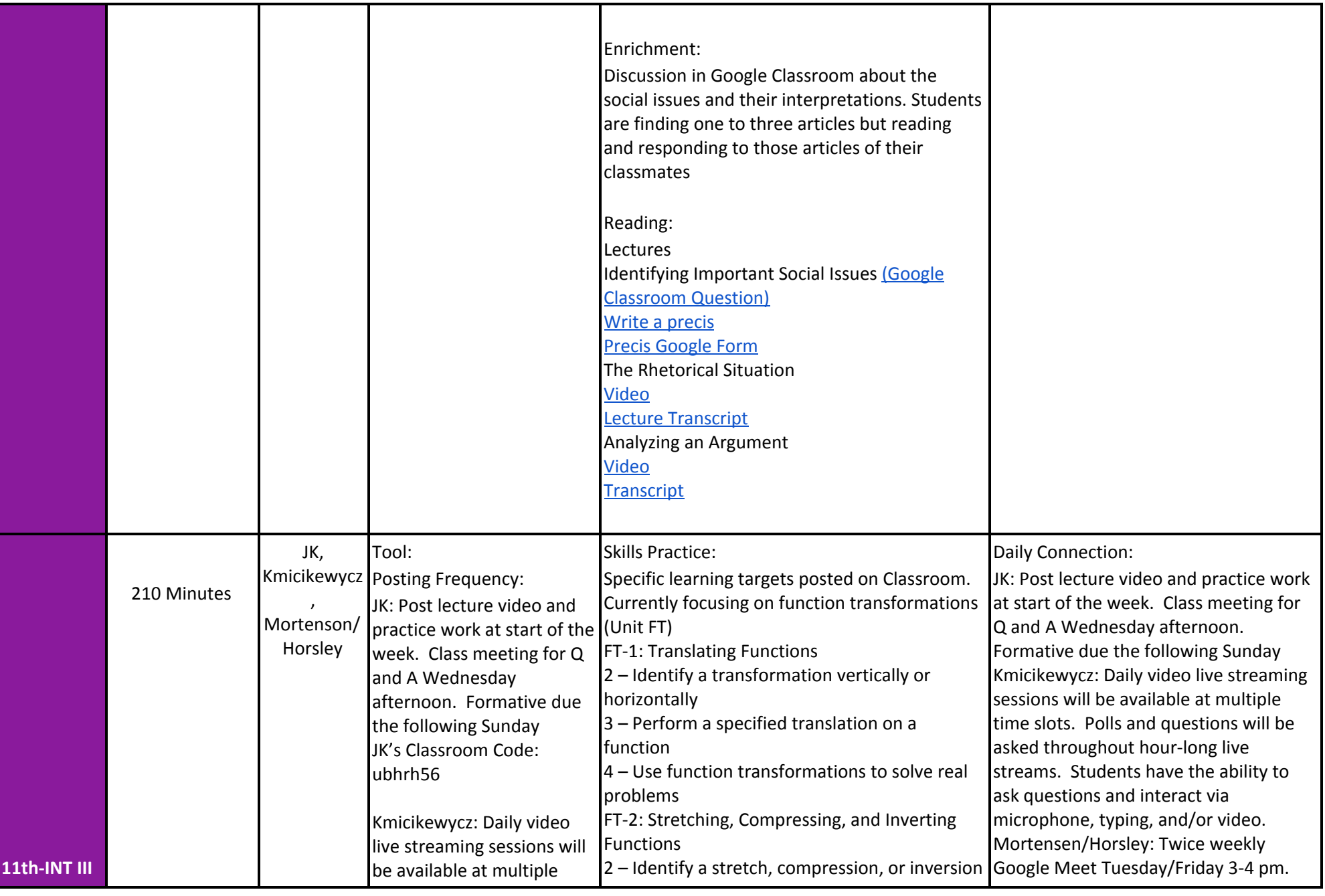

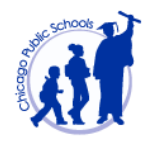

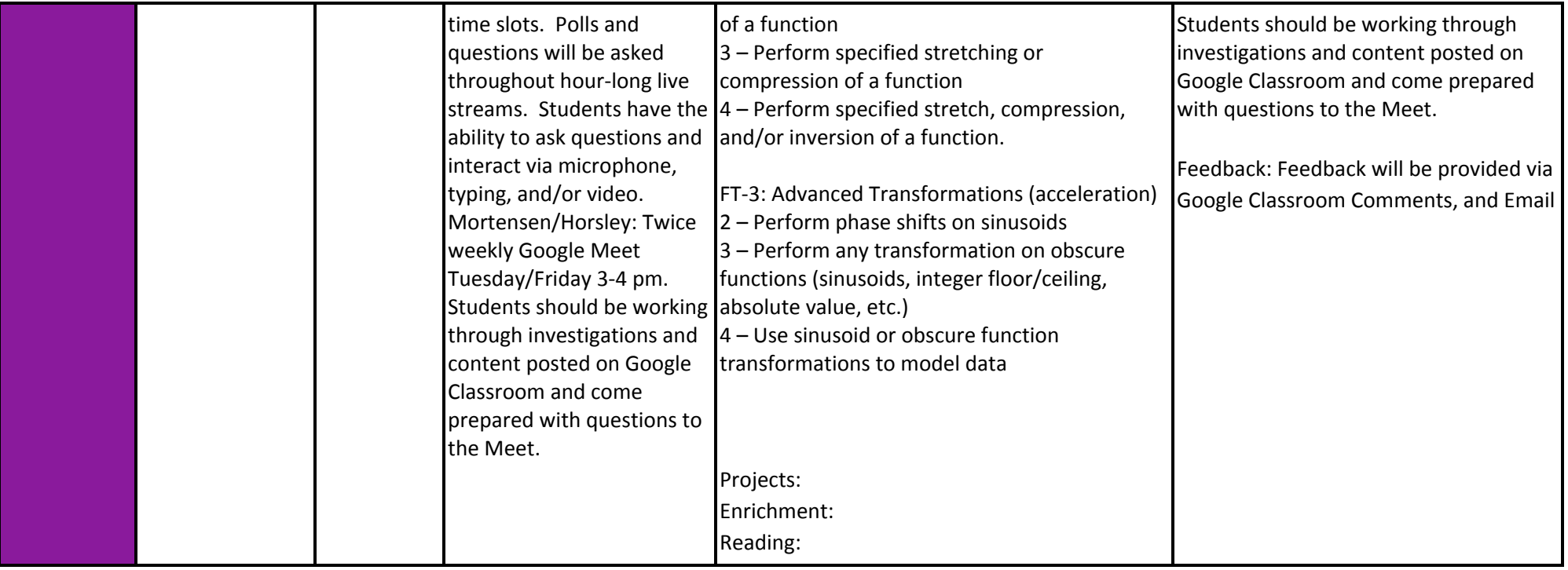

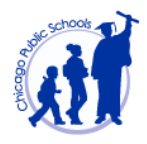

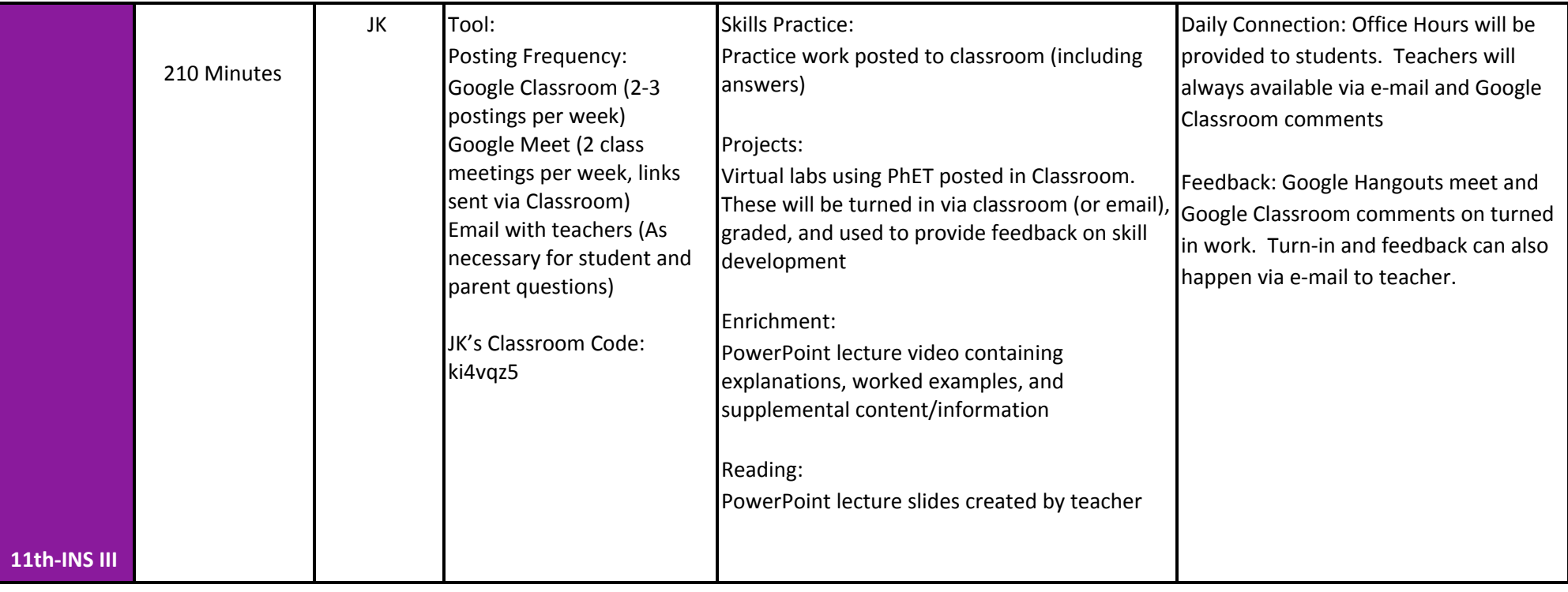

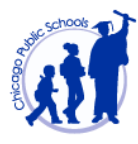

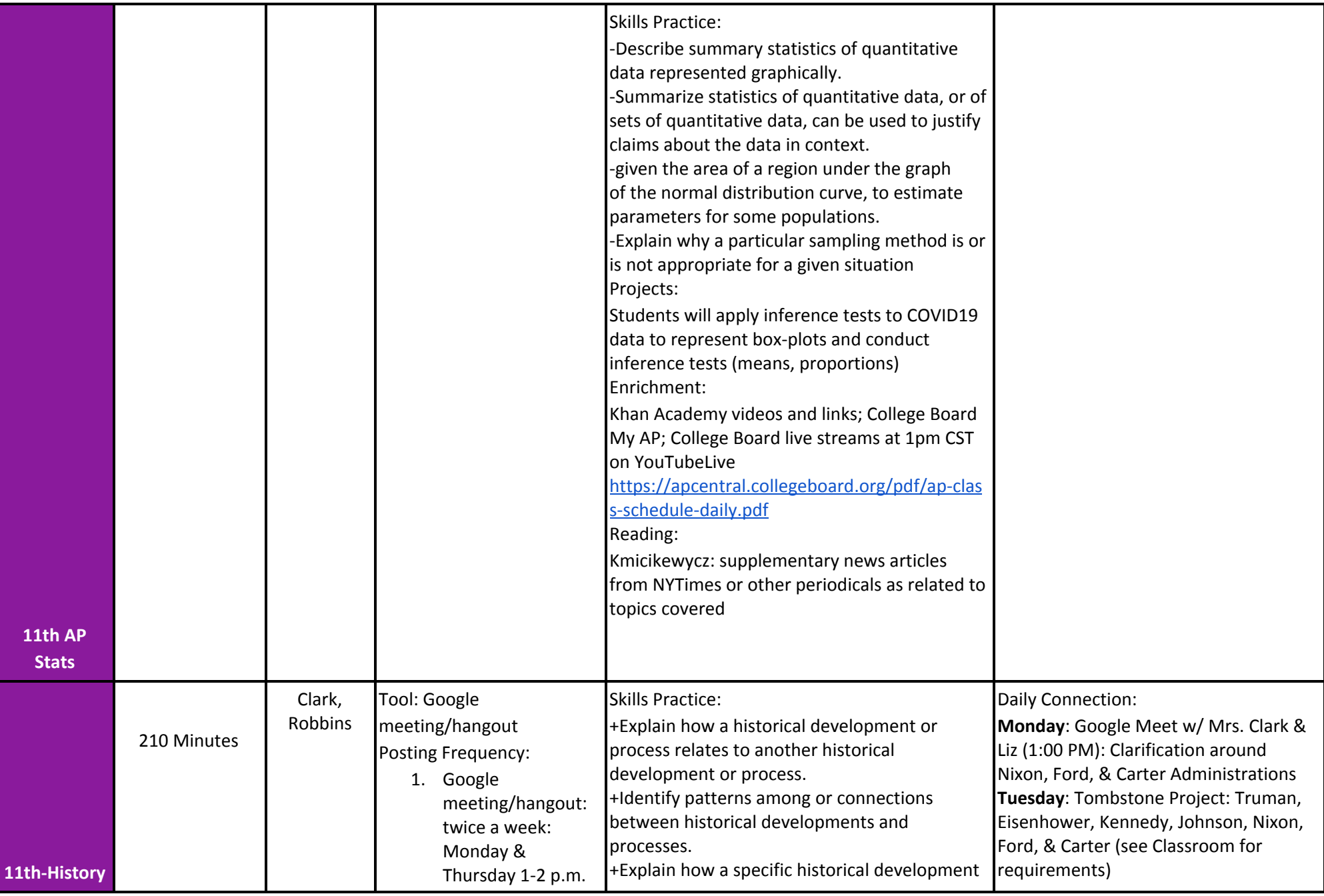

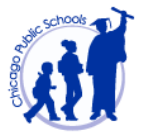

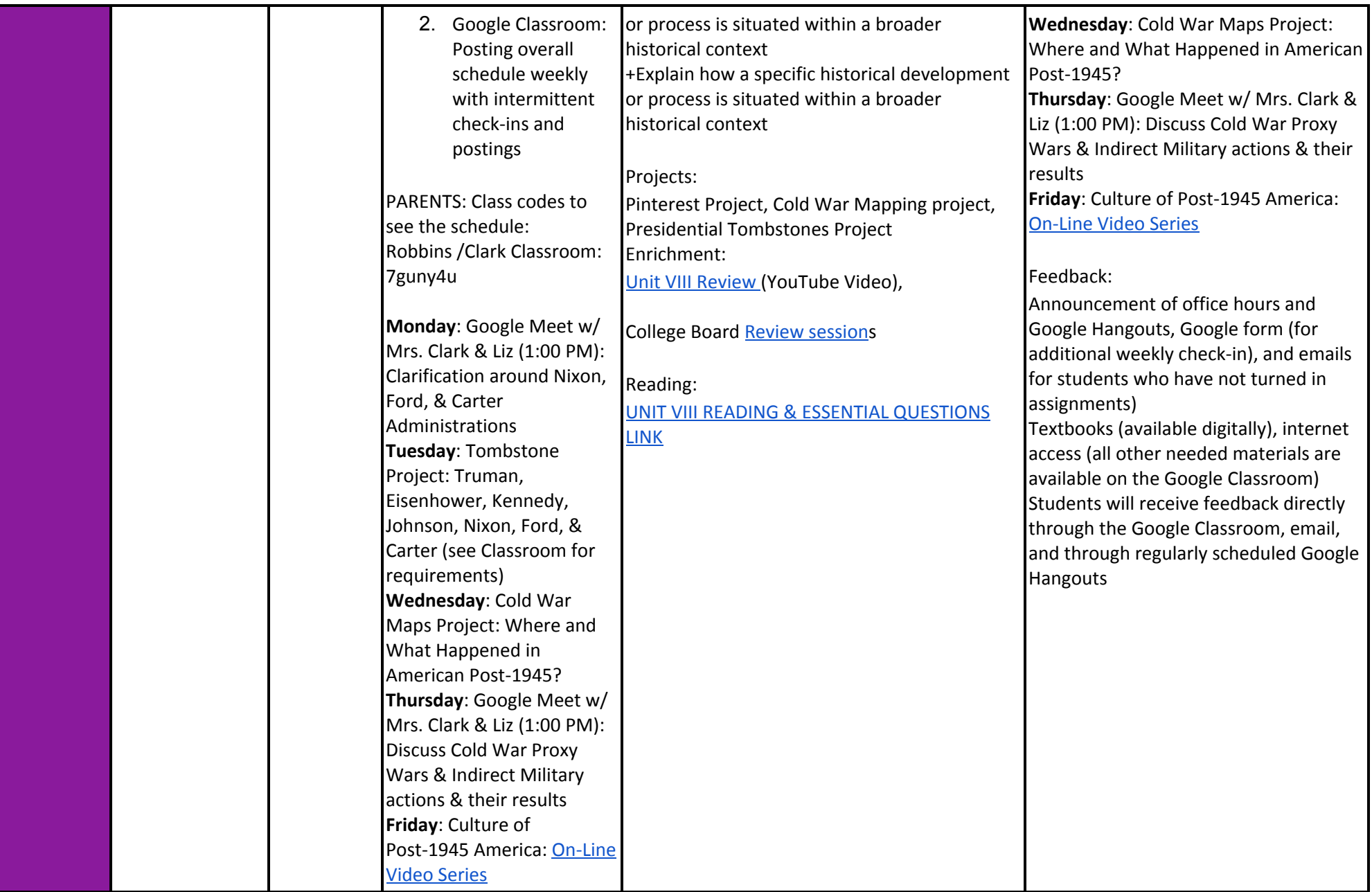

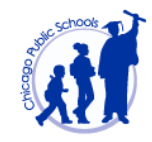

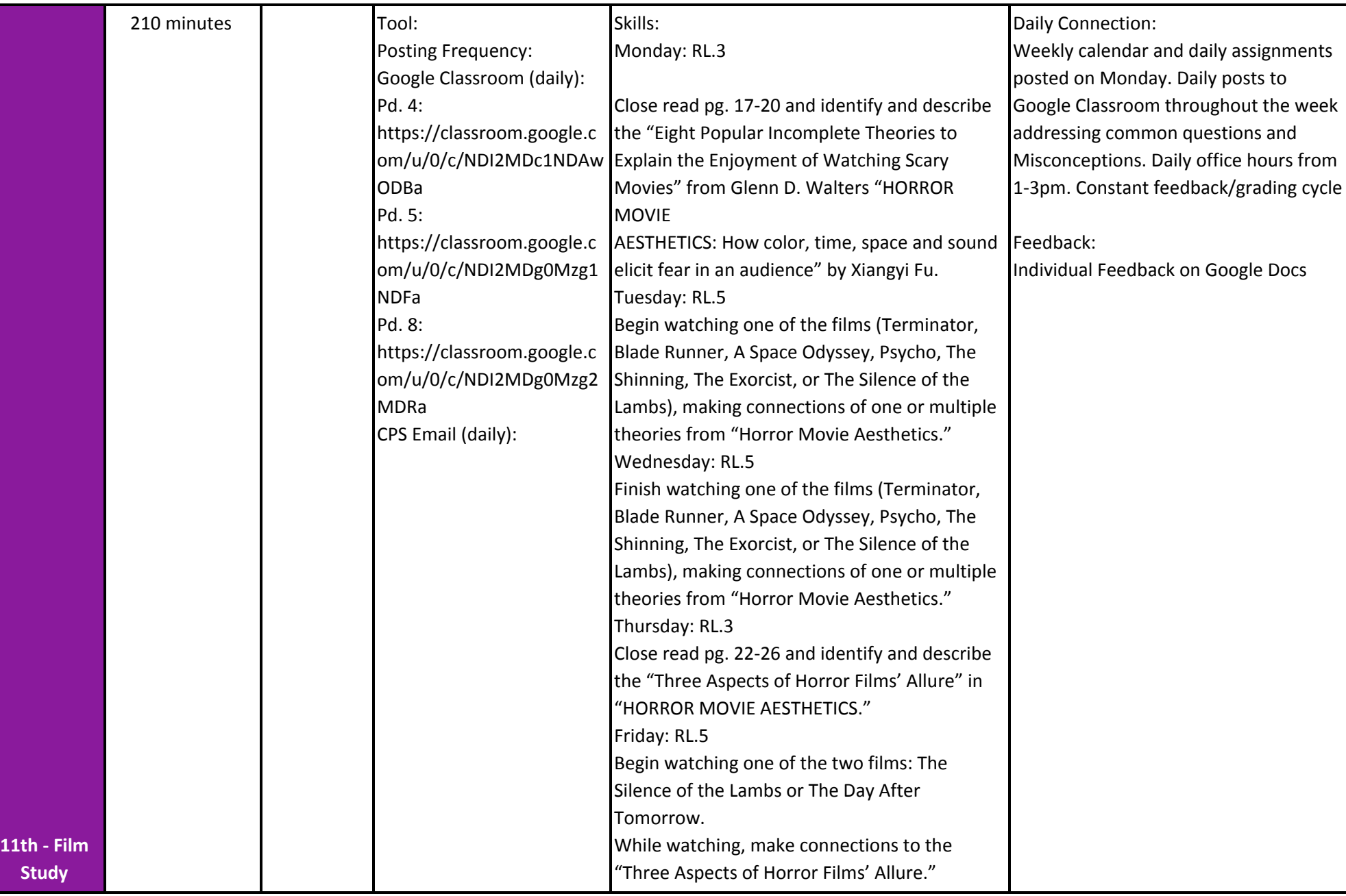

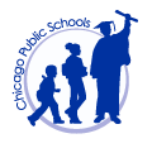

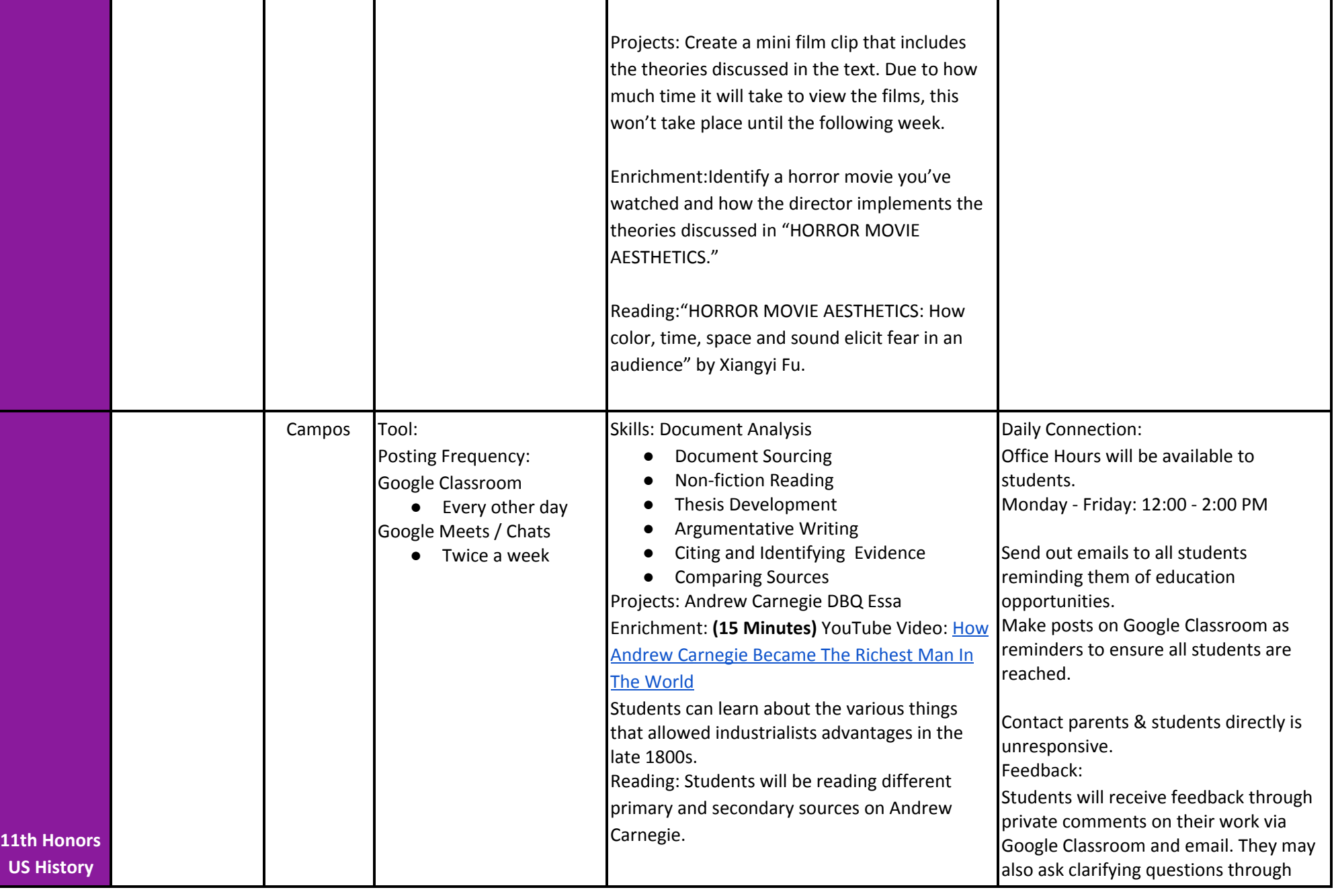

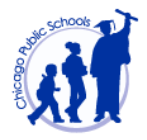

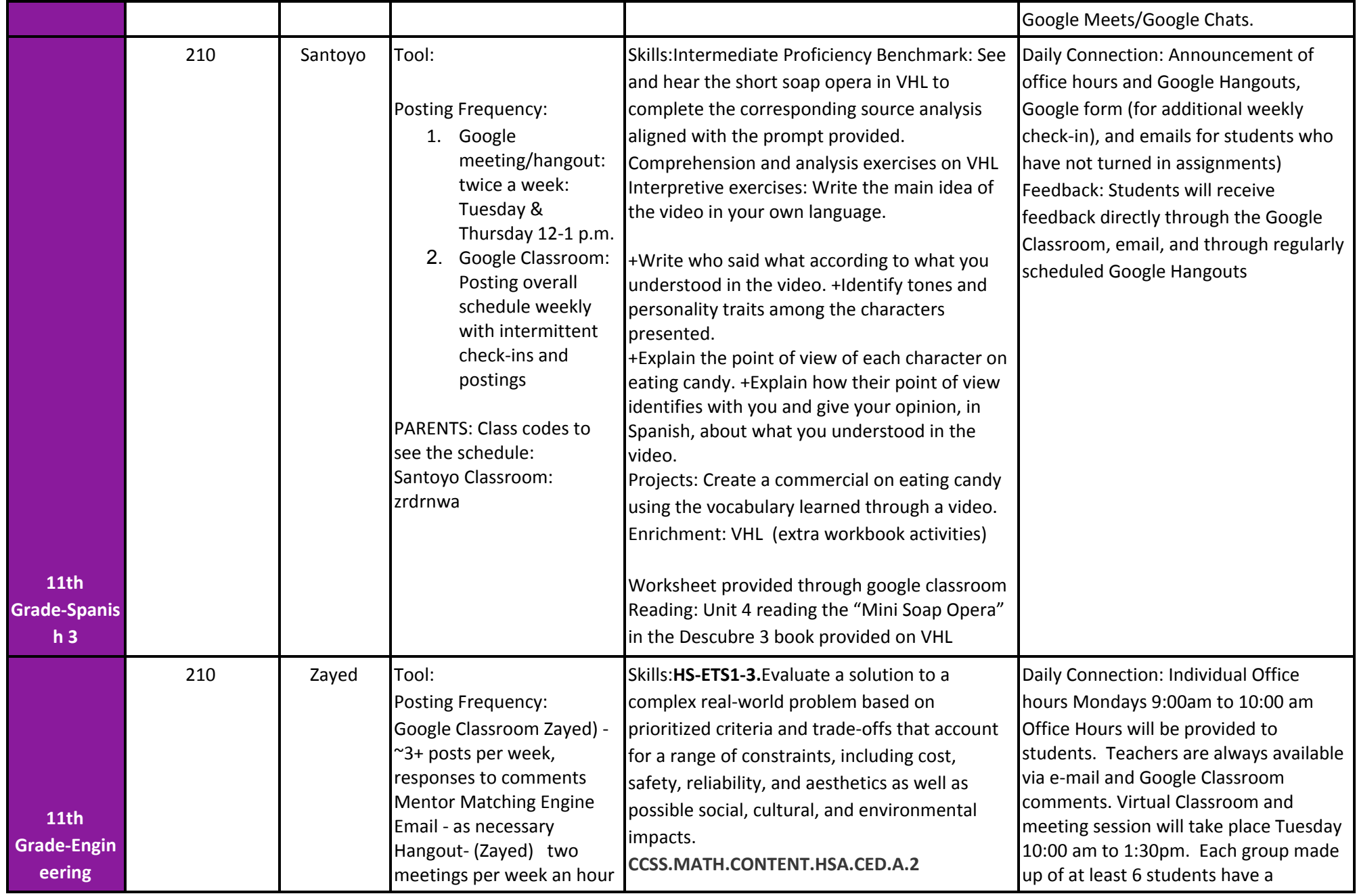

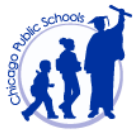

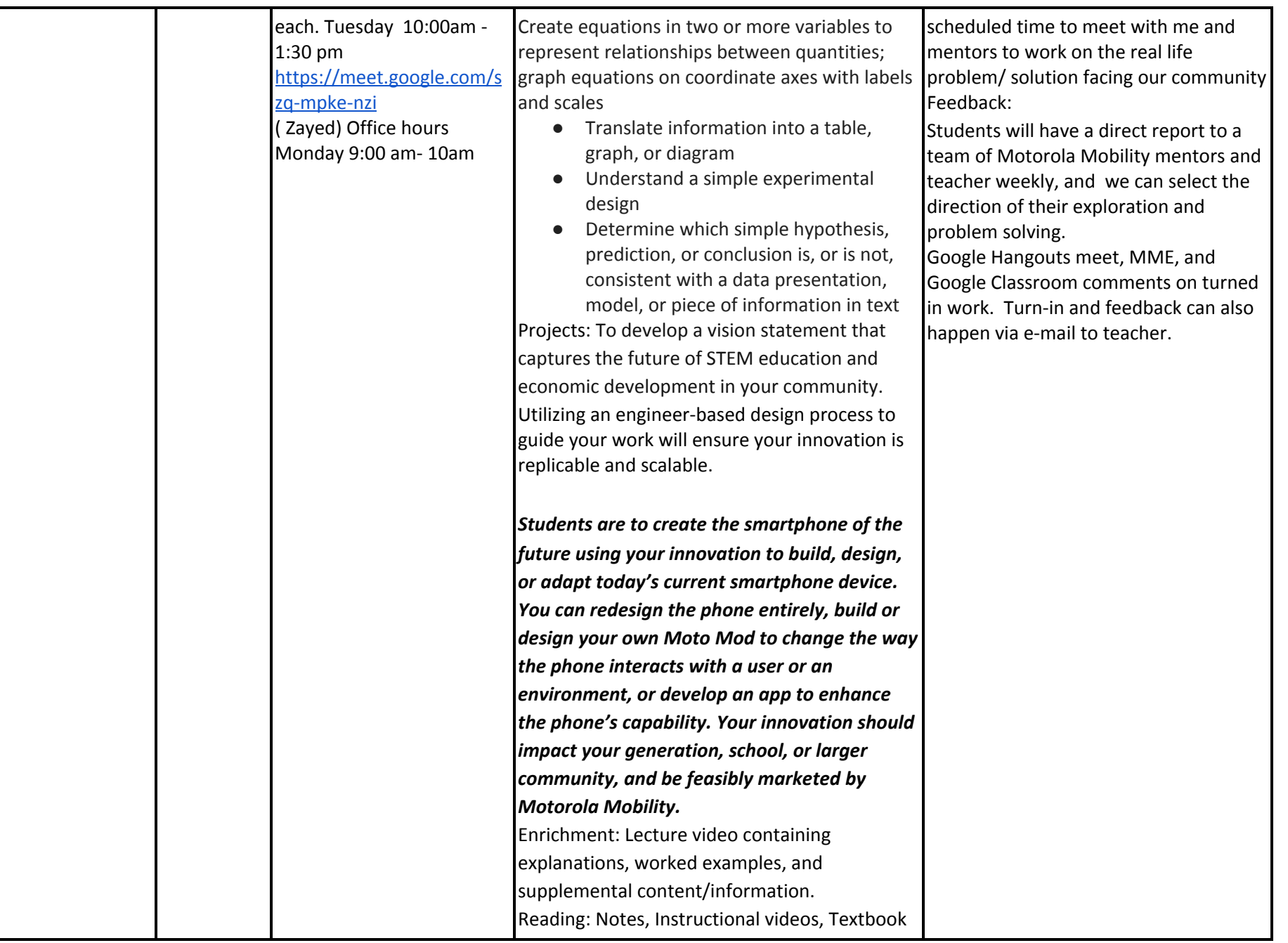

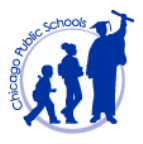

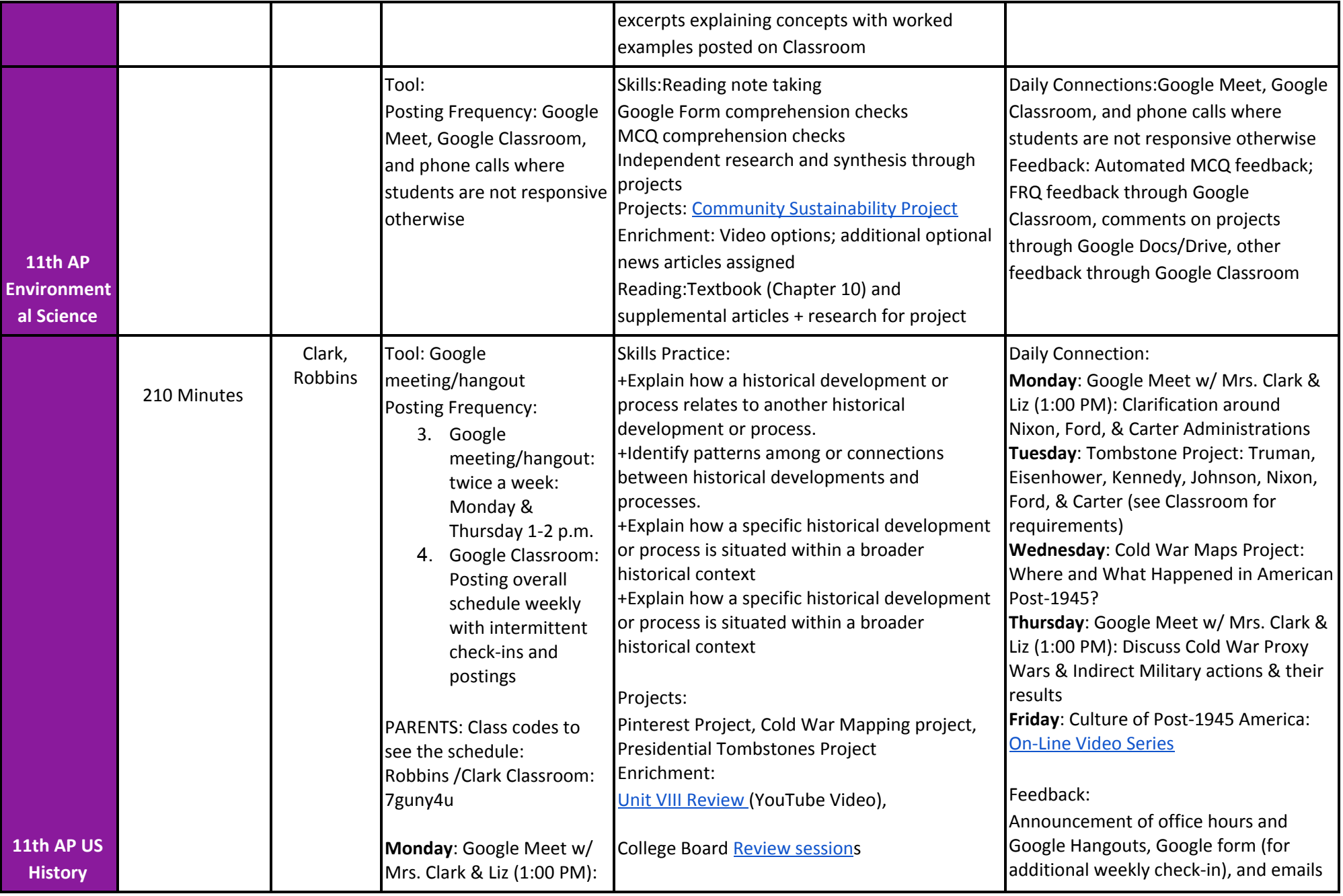

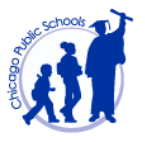

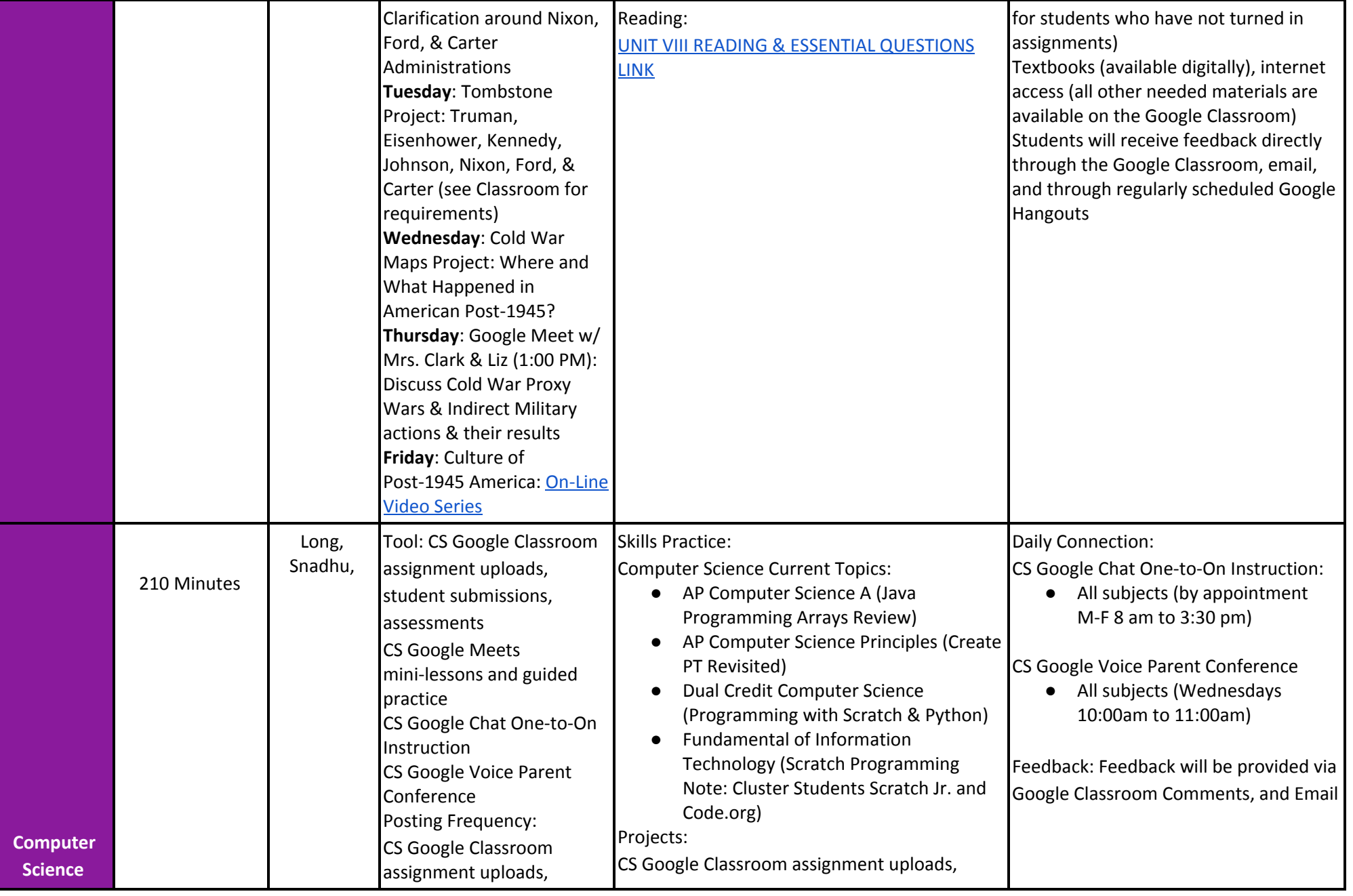

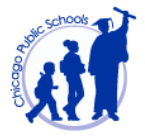

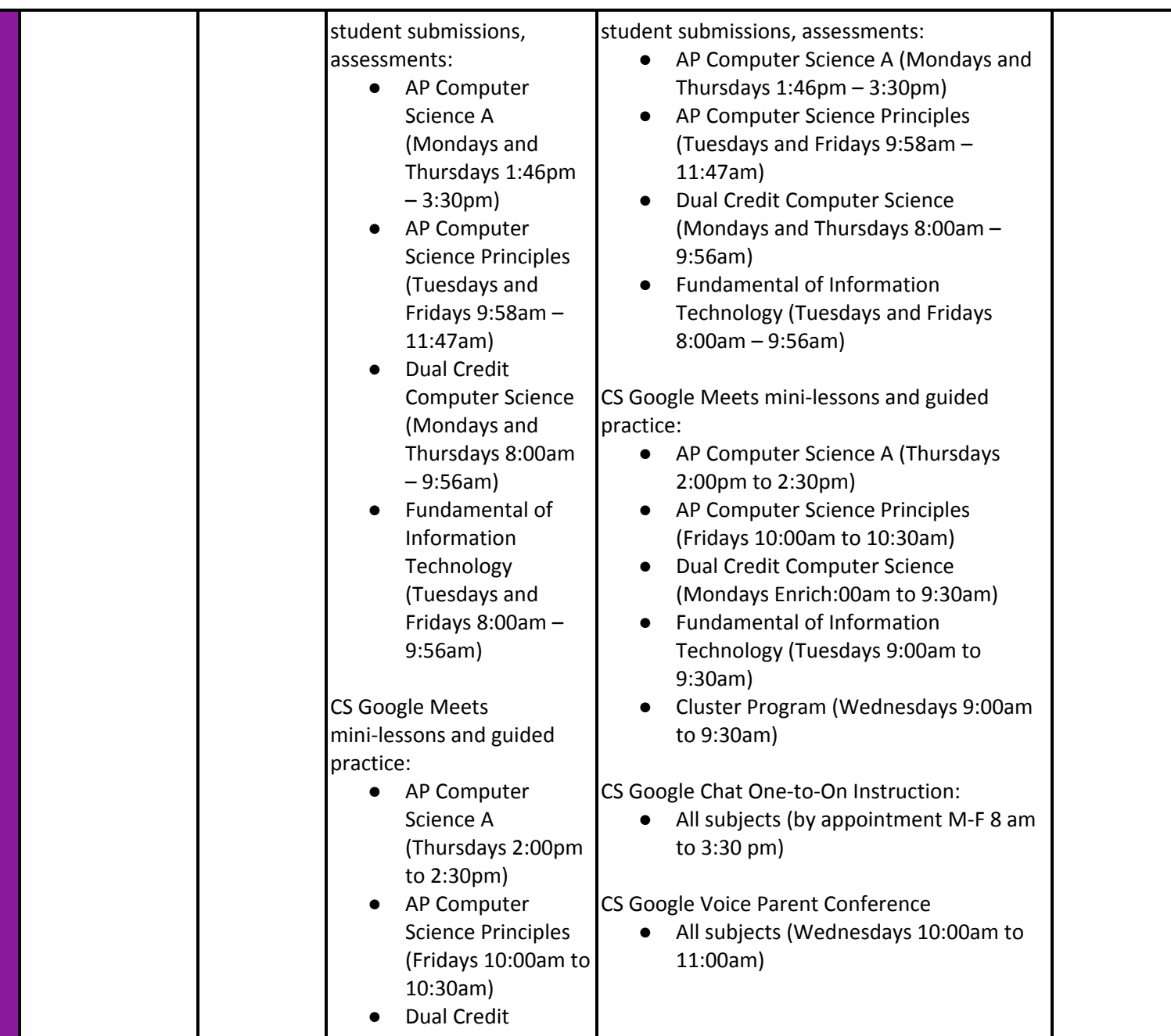

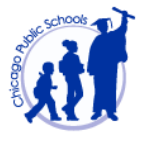

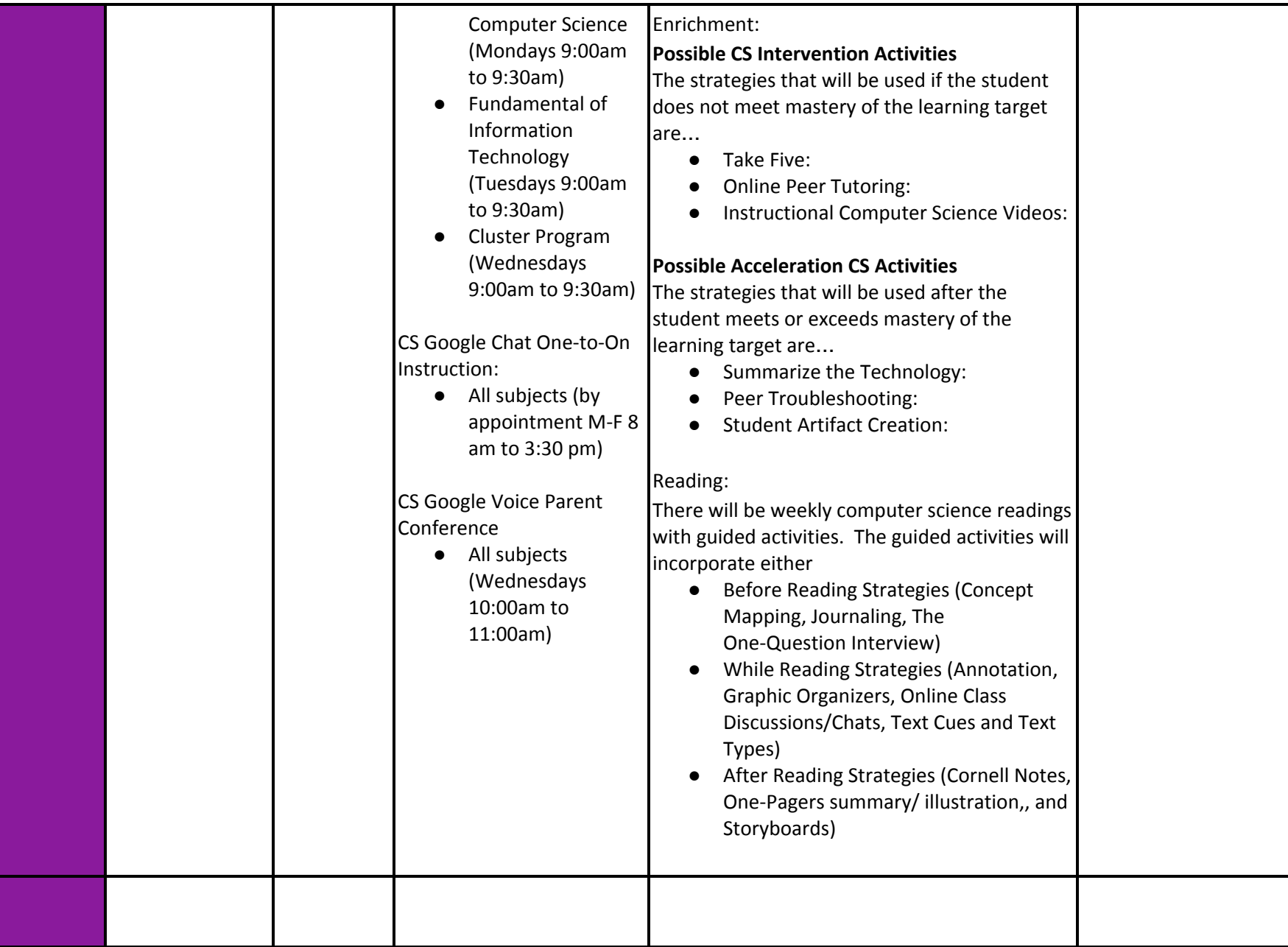

**1** 

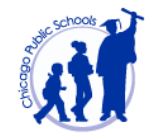

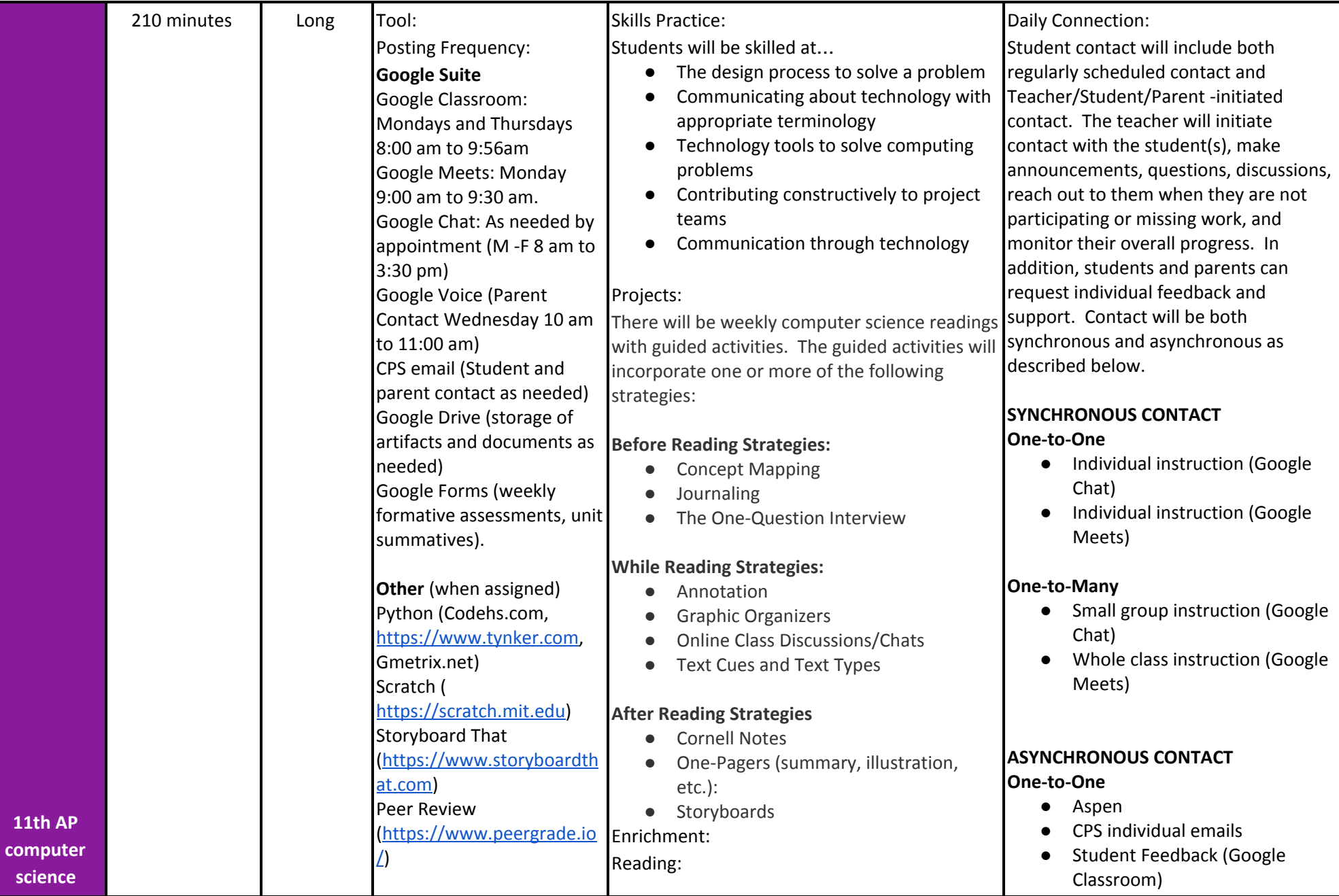

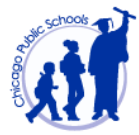

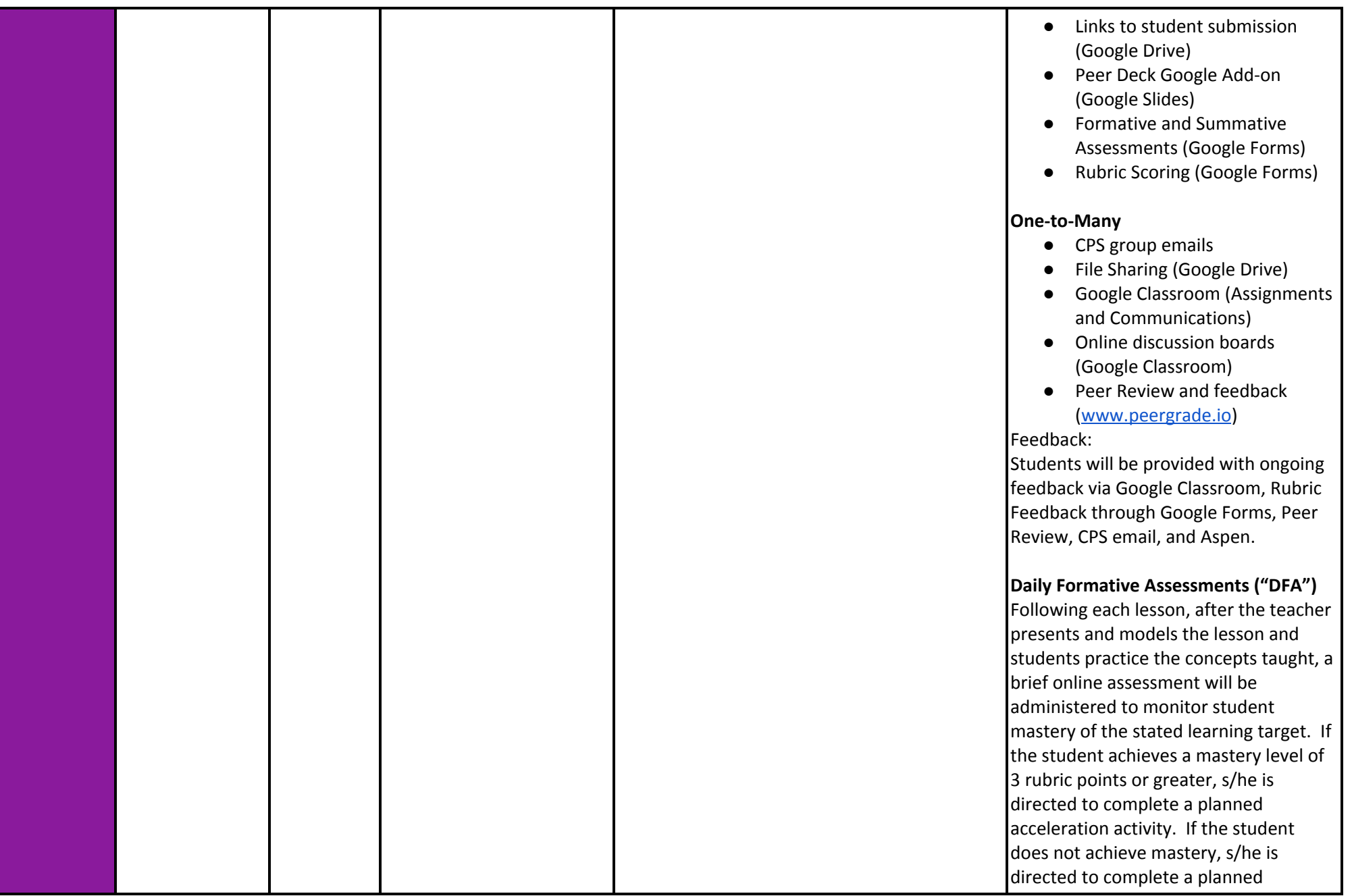

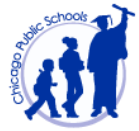

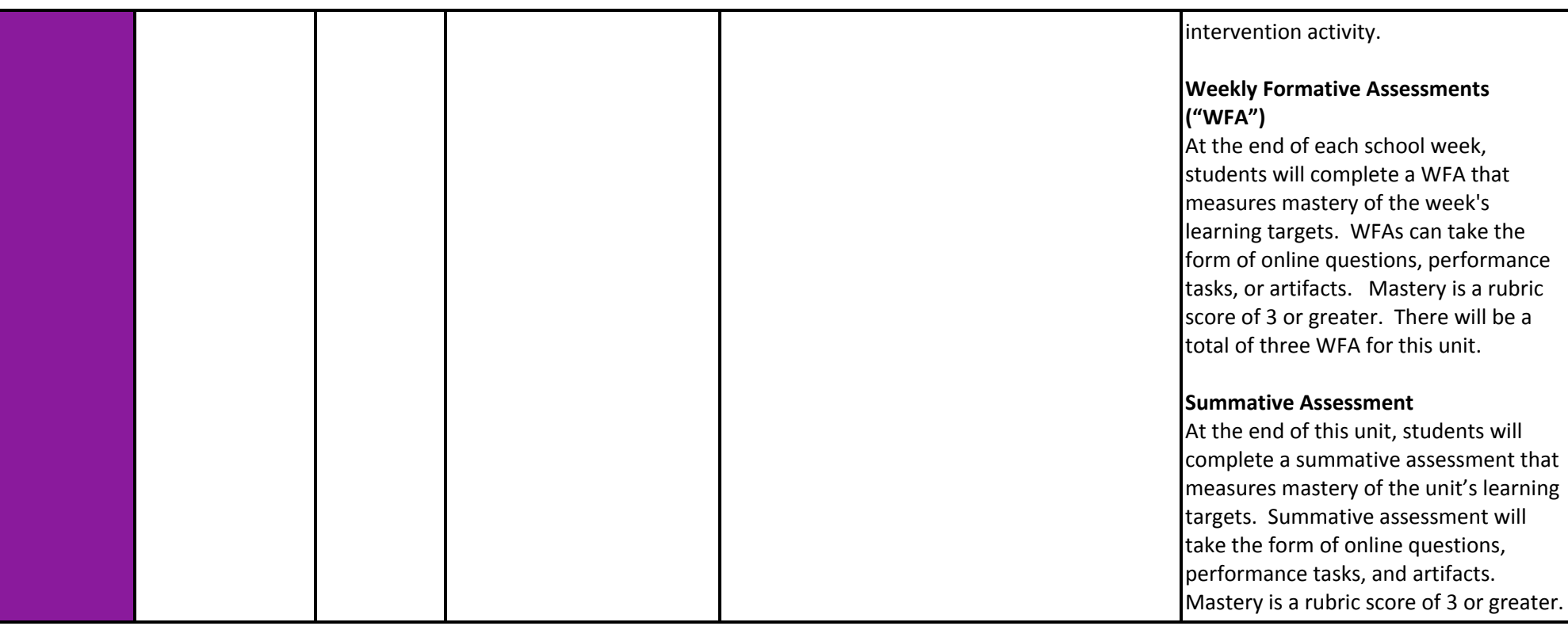

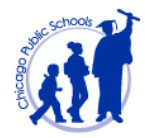

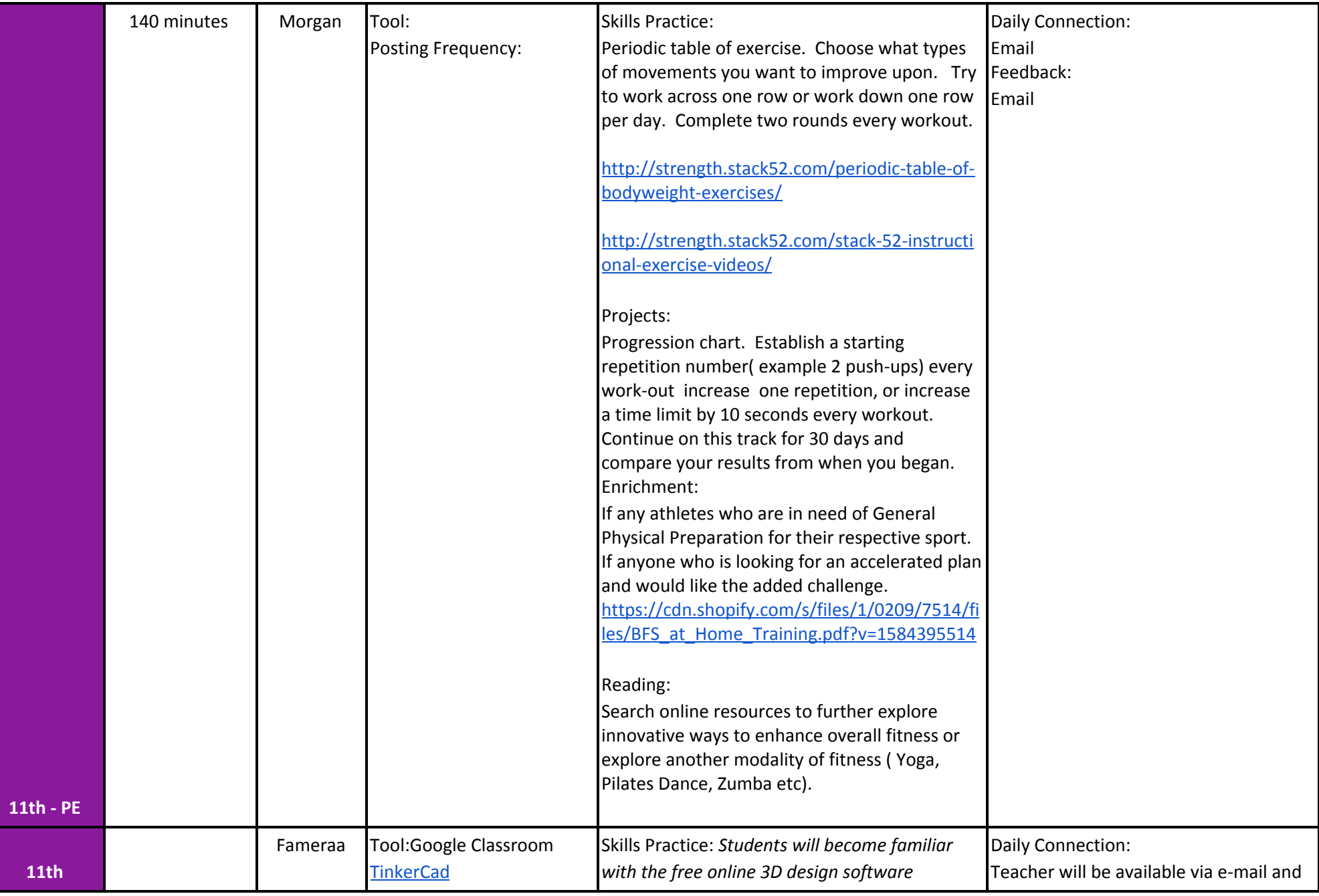

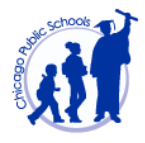

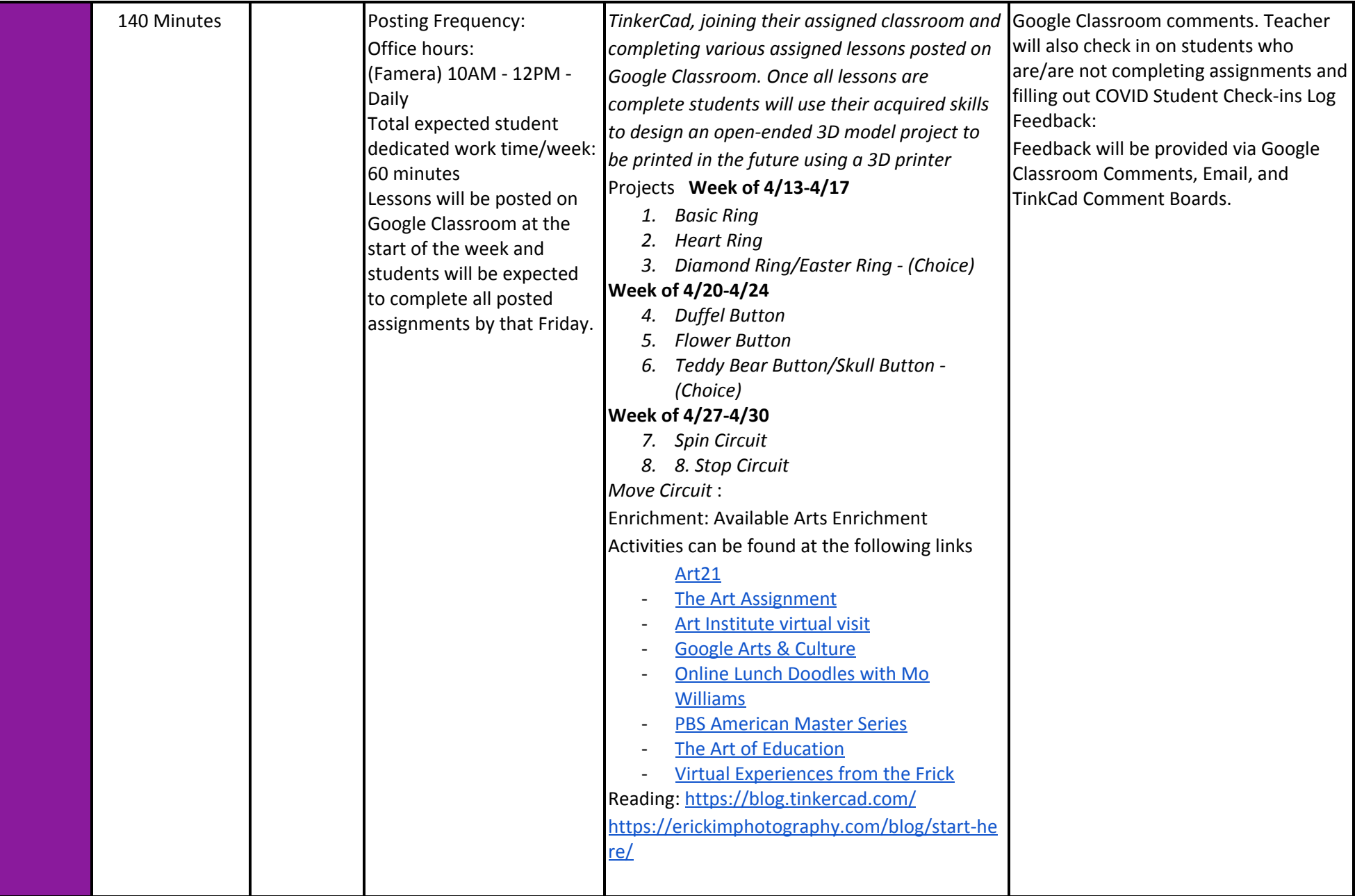

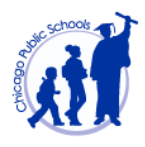

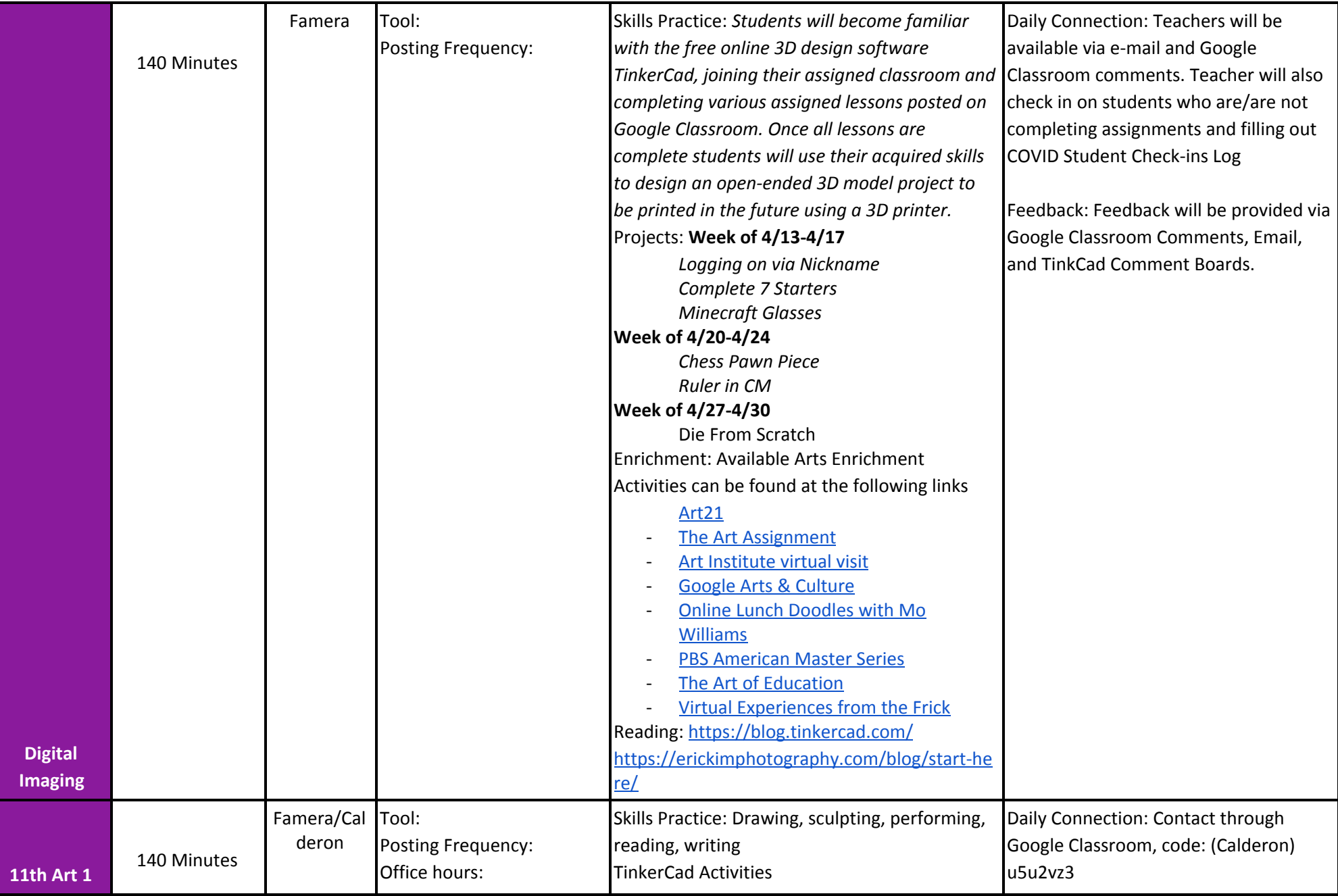

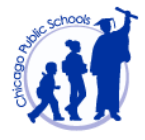

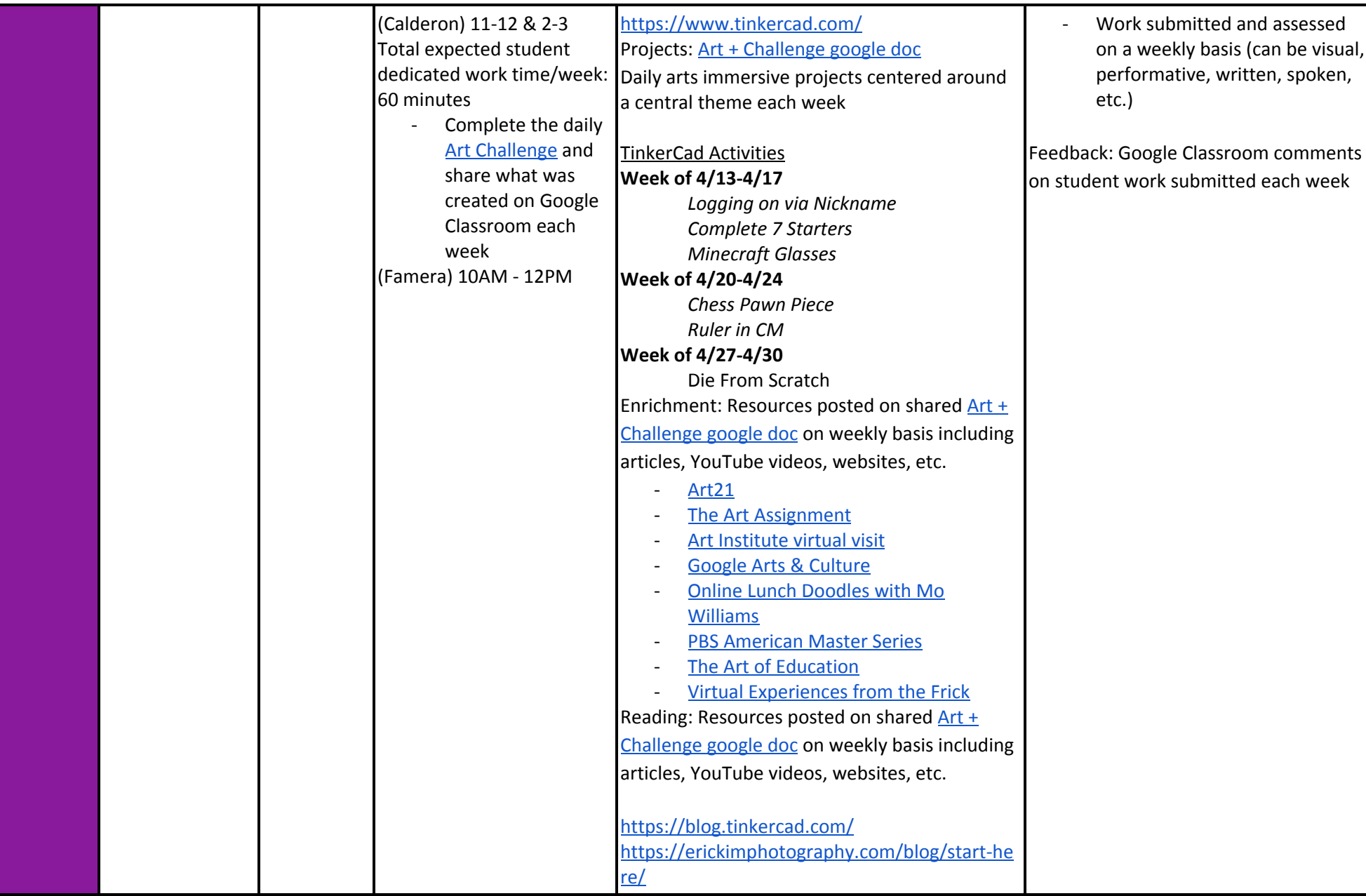

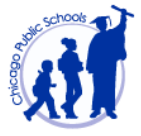

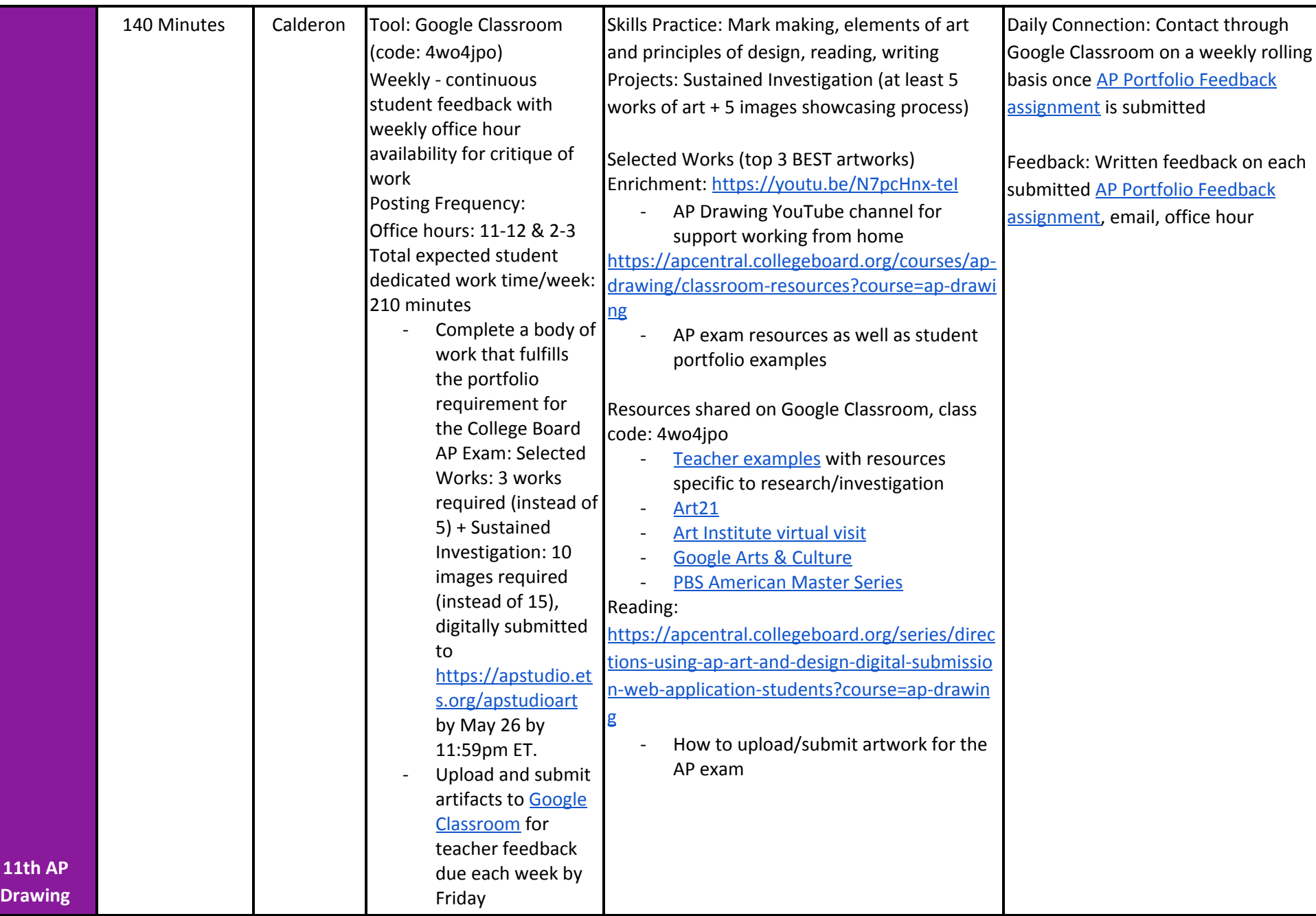

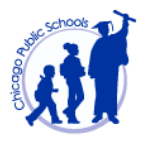

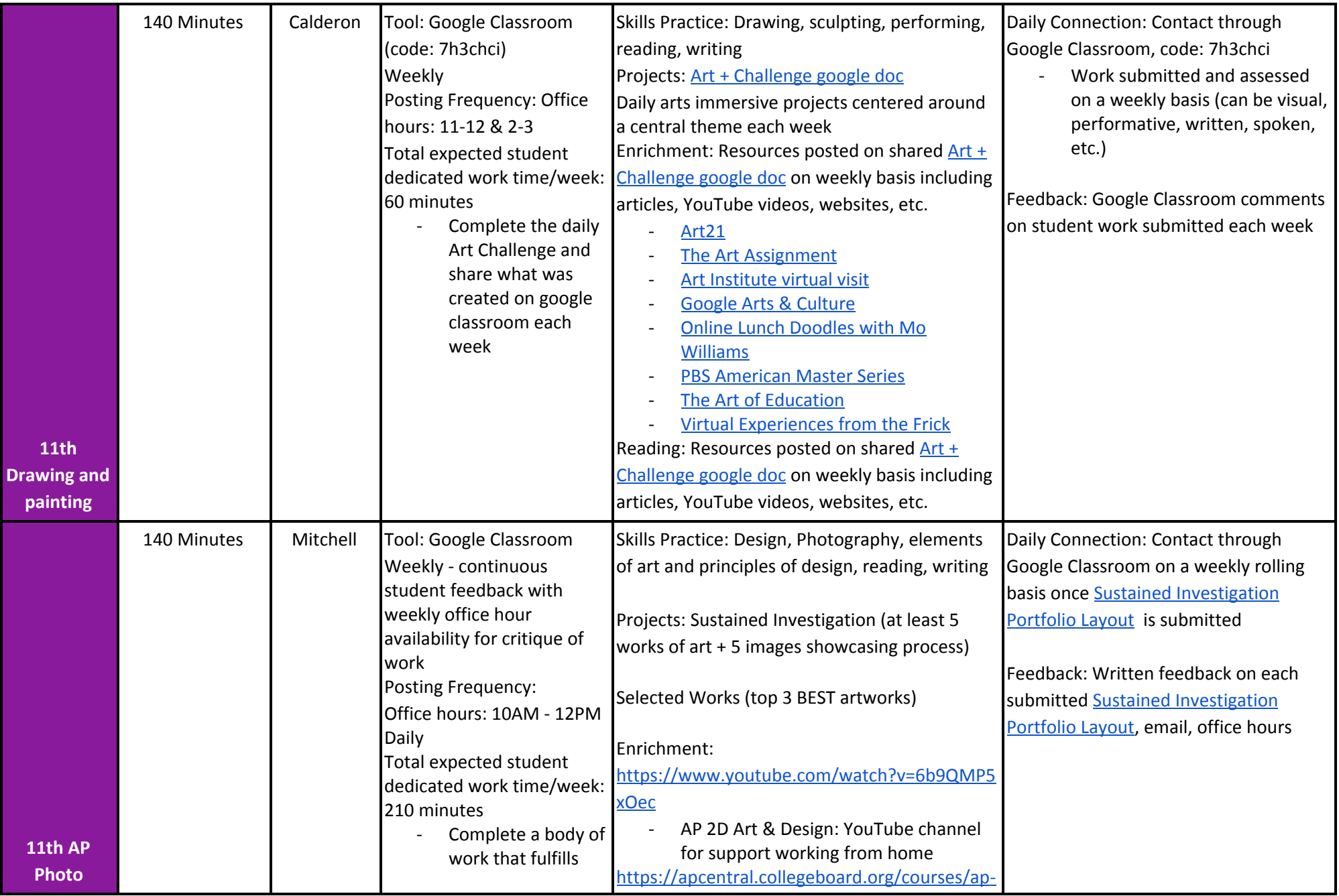

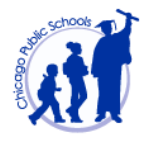

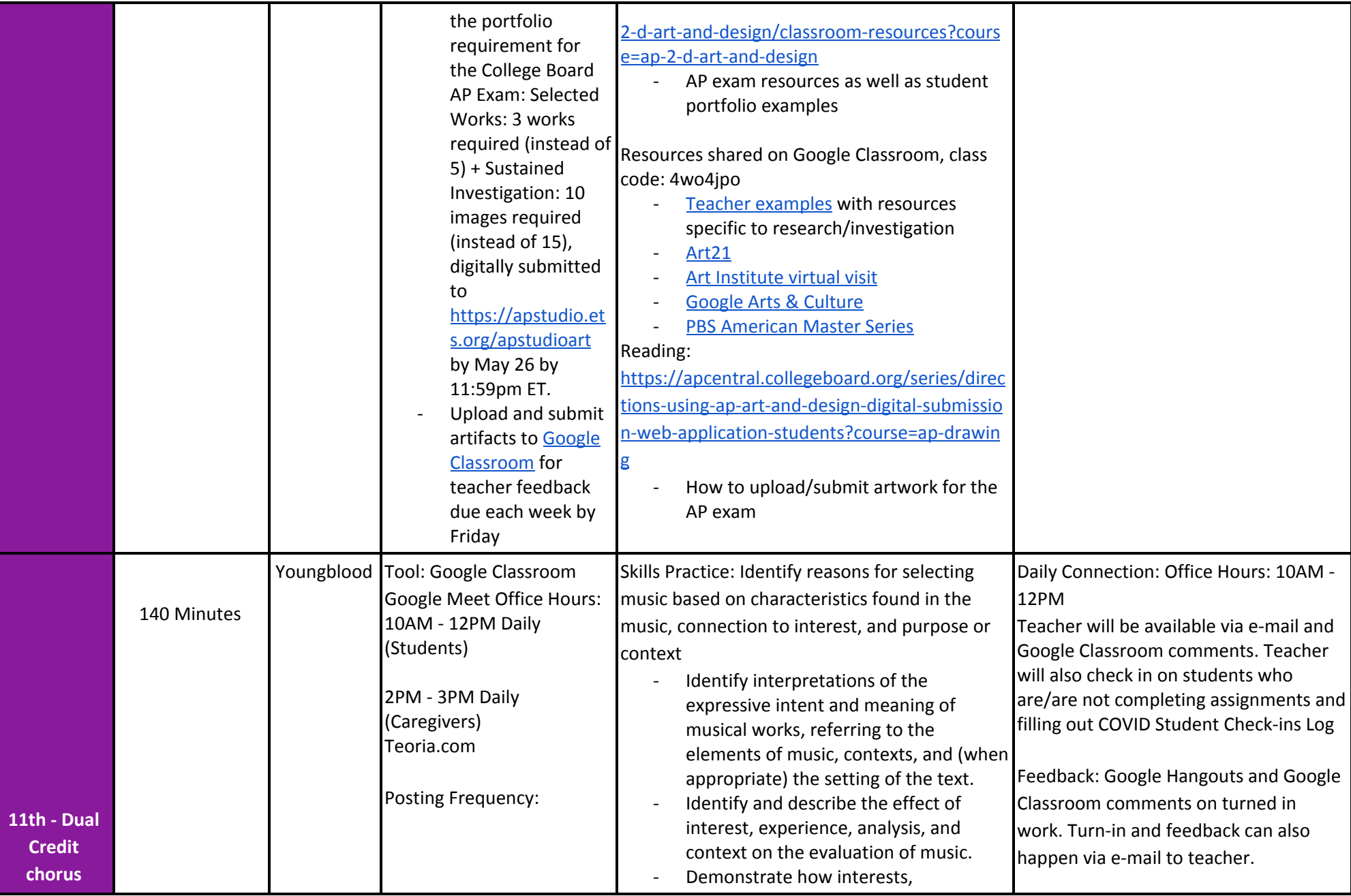

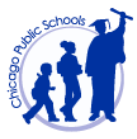

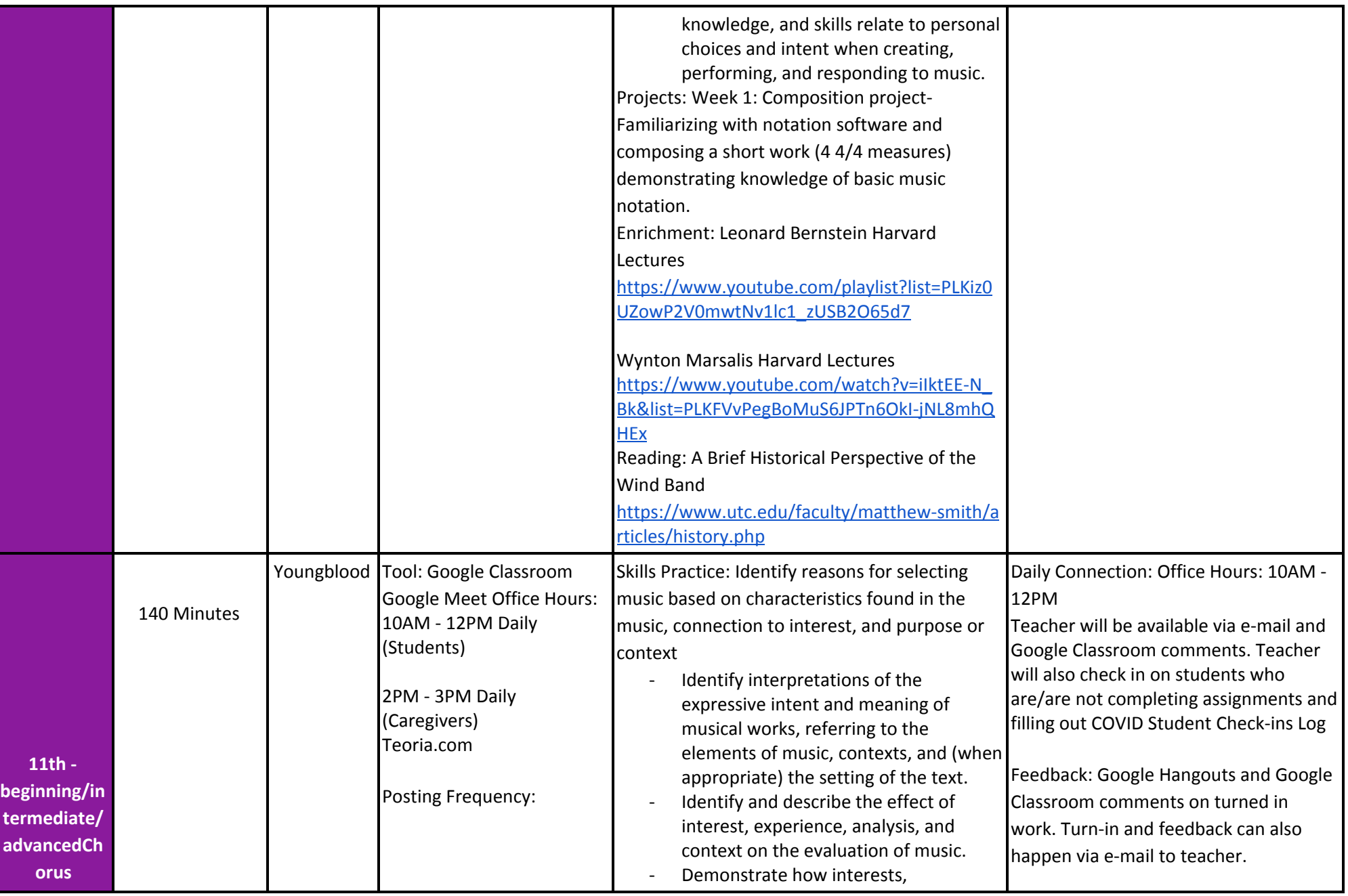

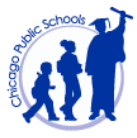

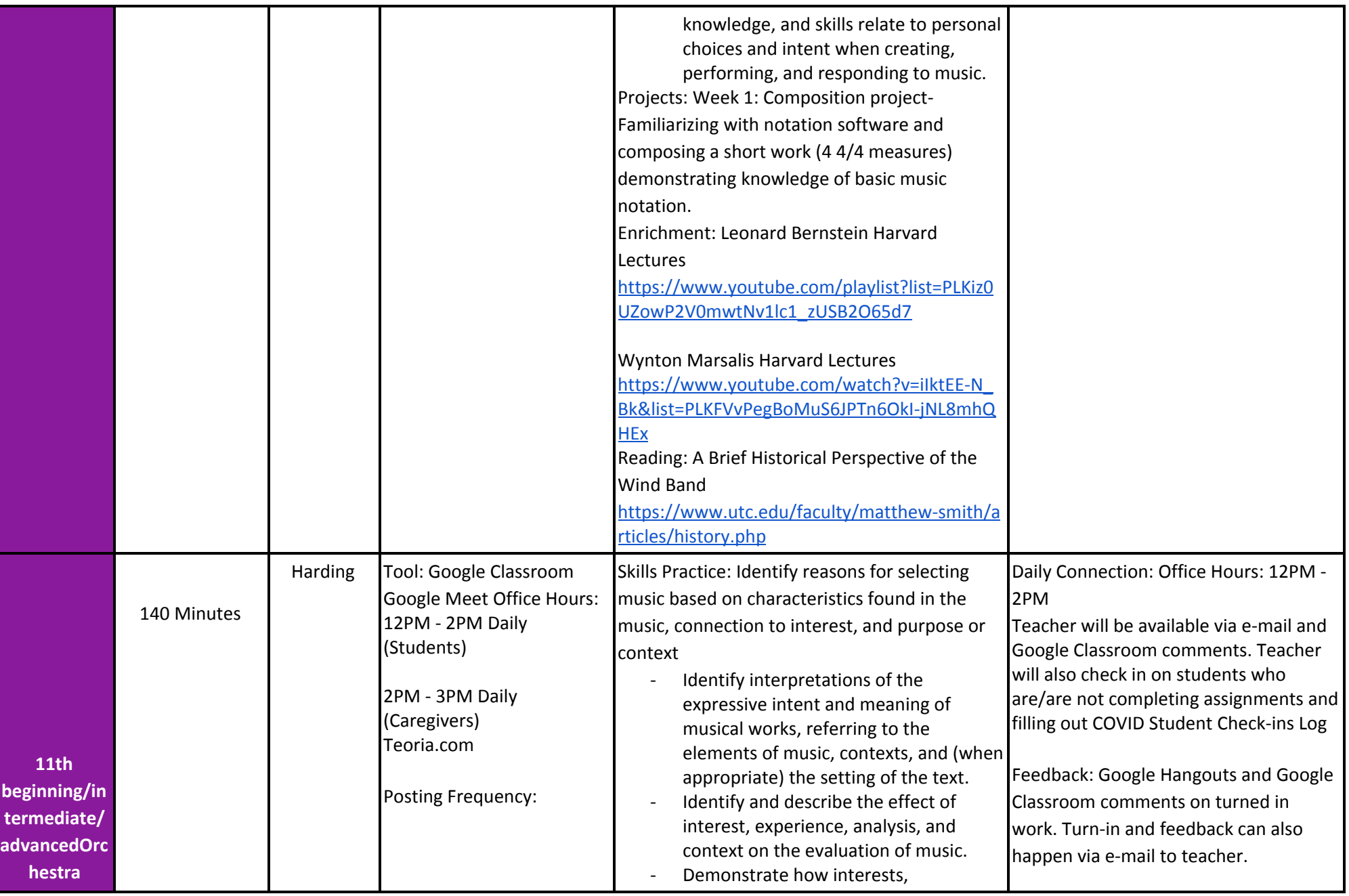

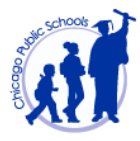

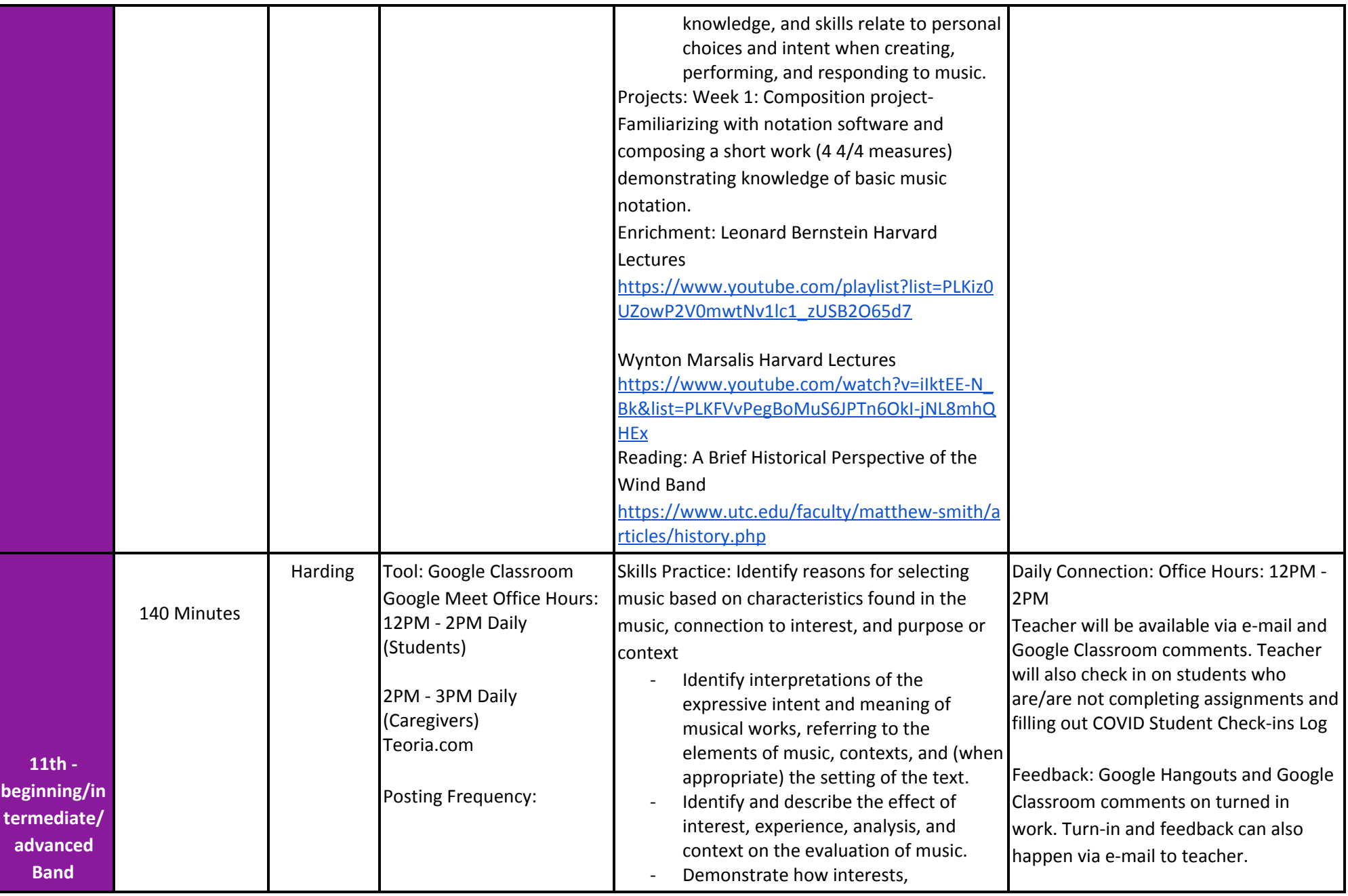

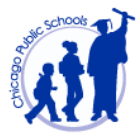

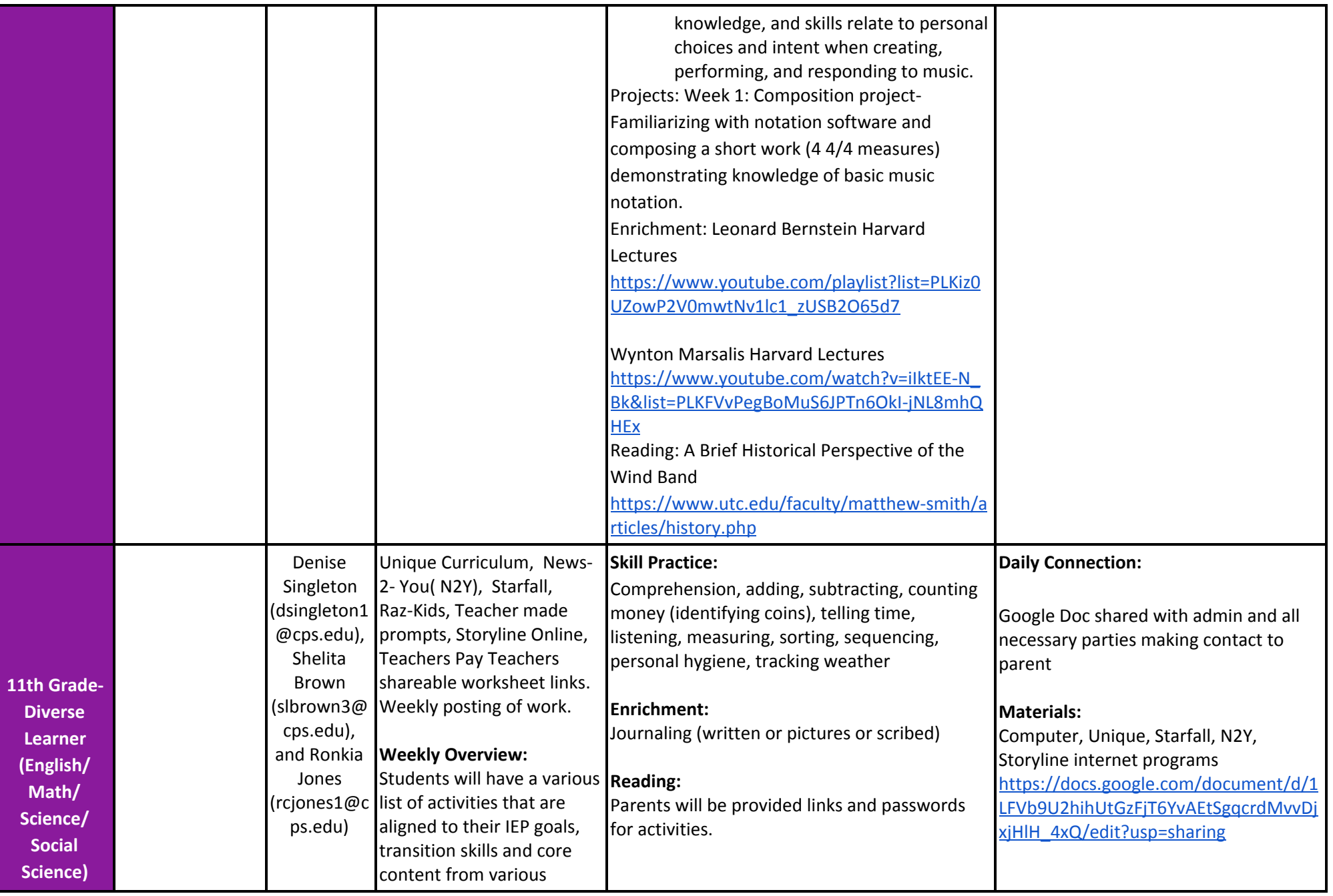

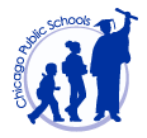

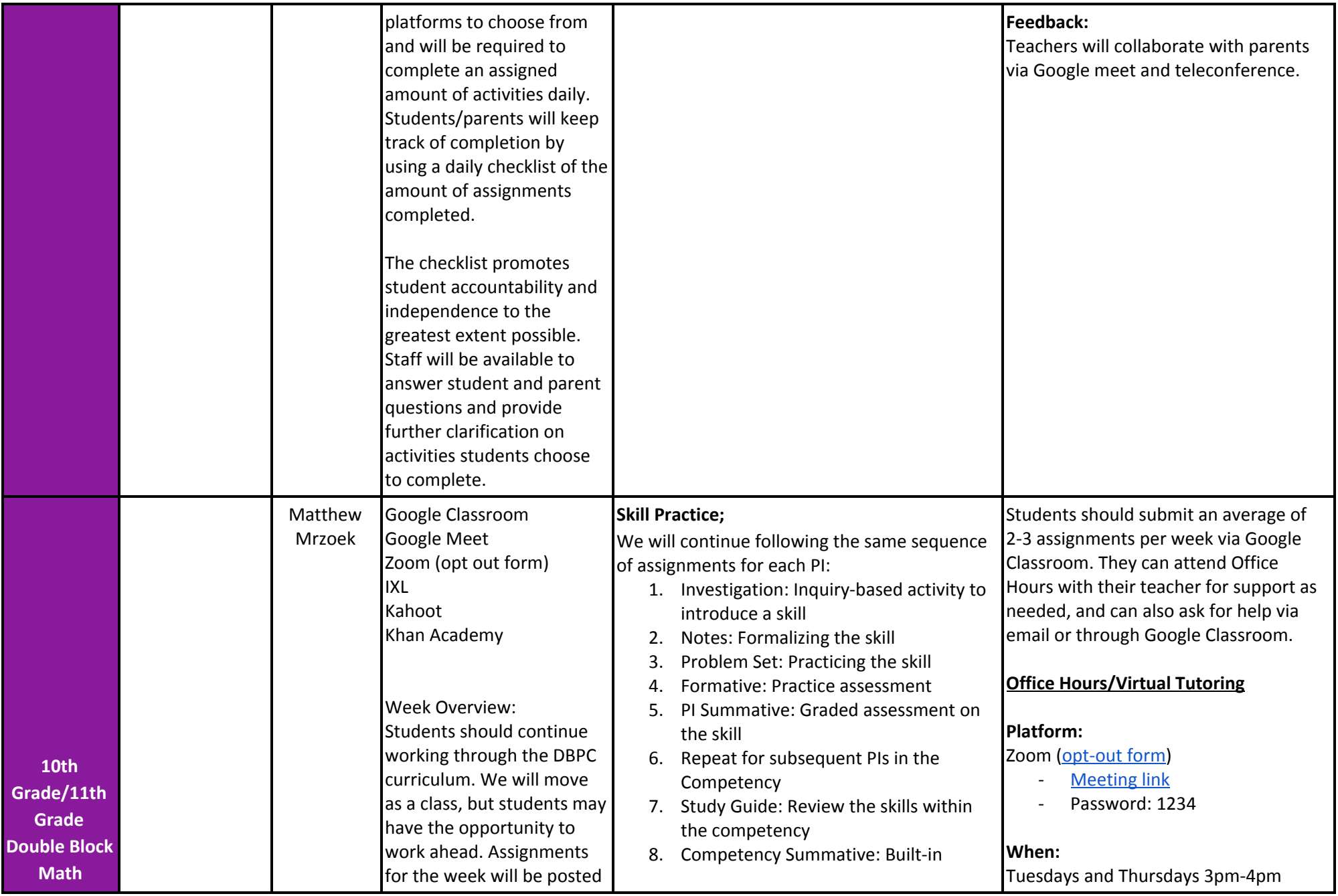

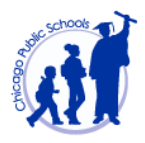

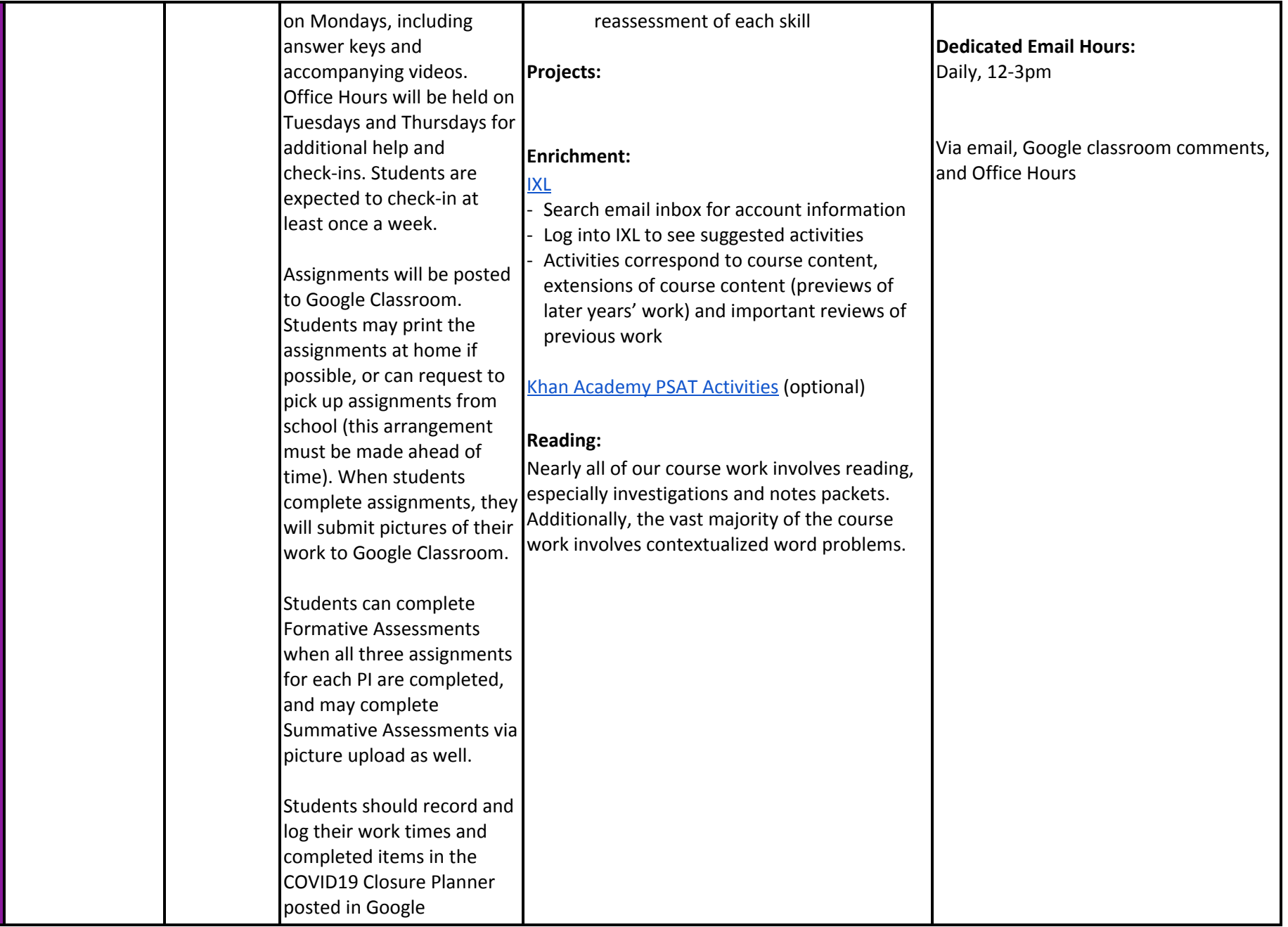

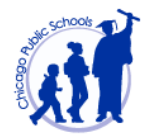

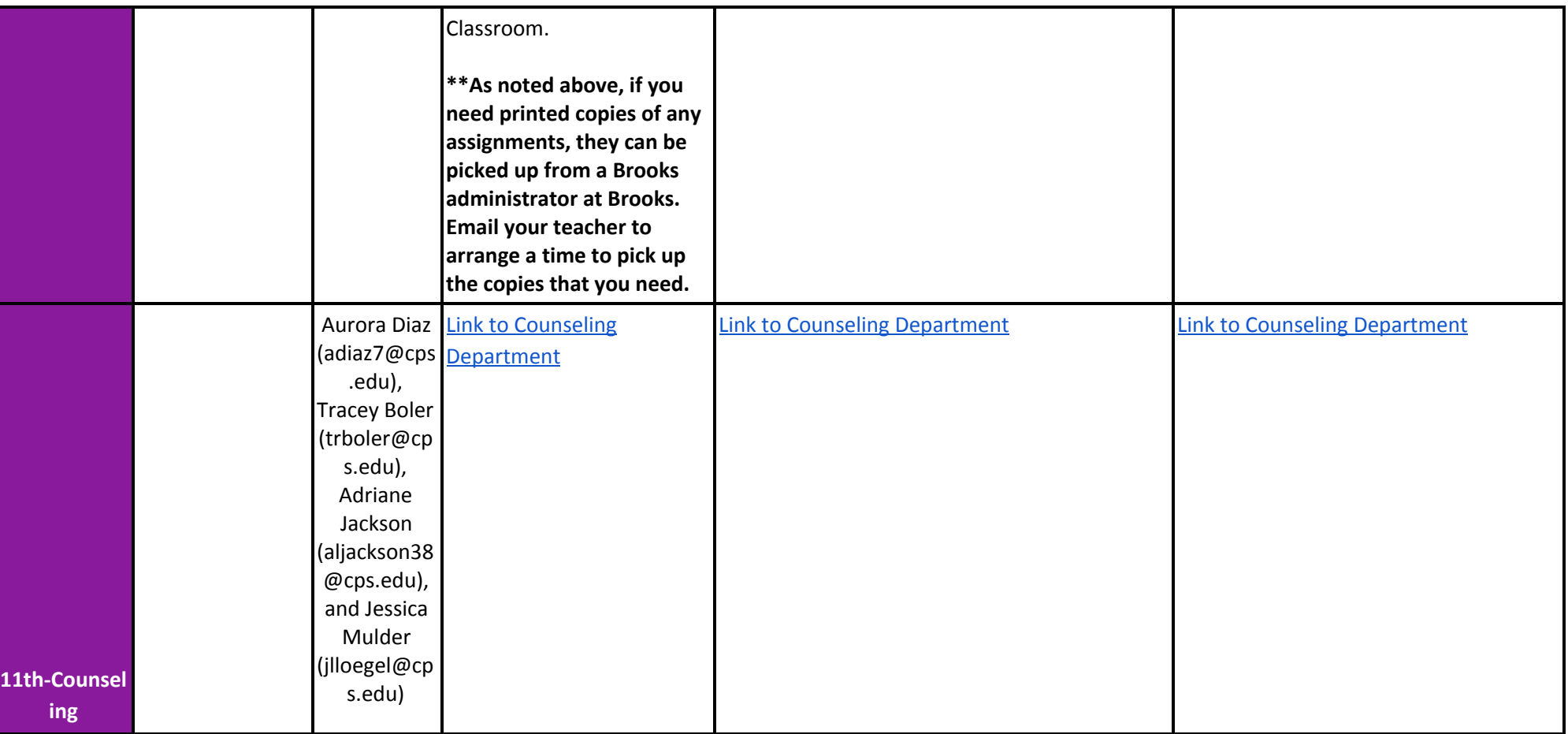

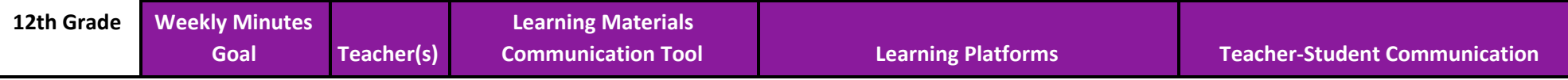

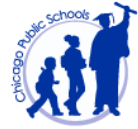

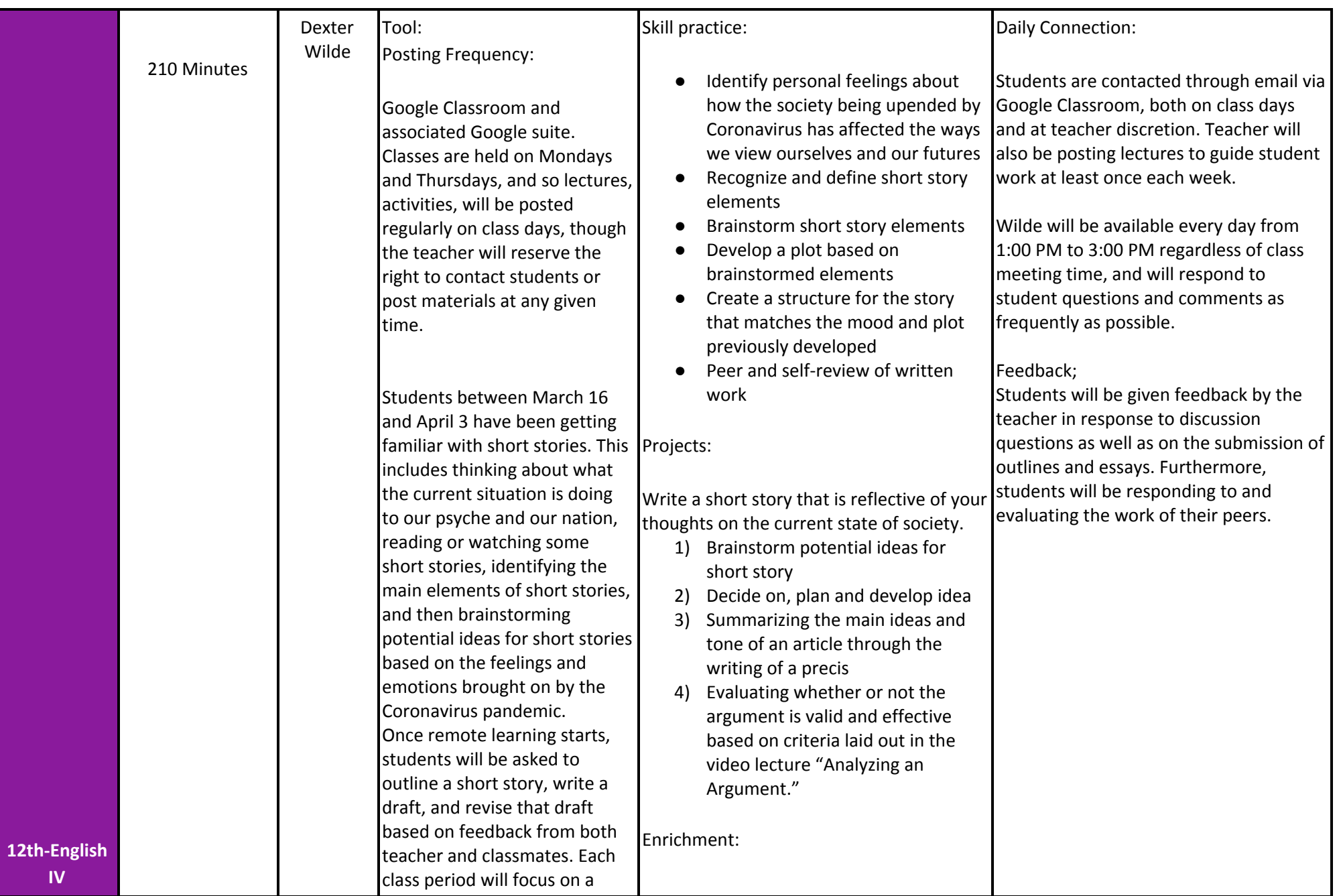
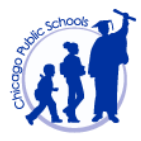

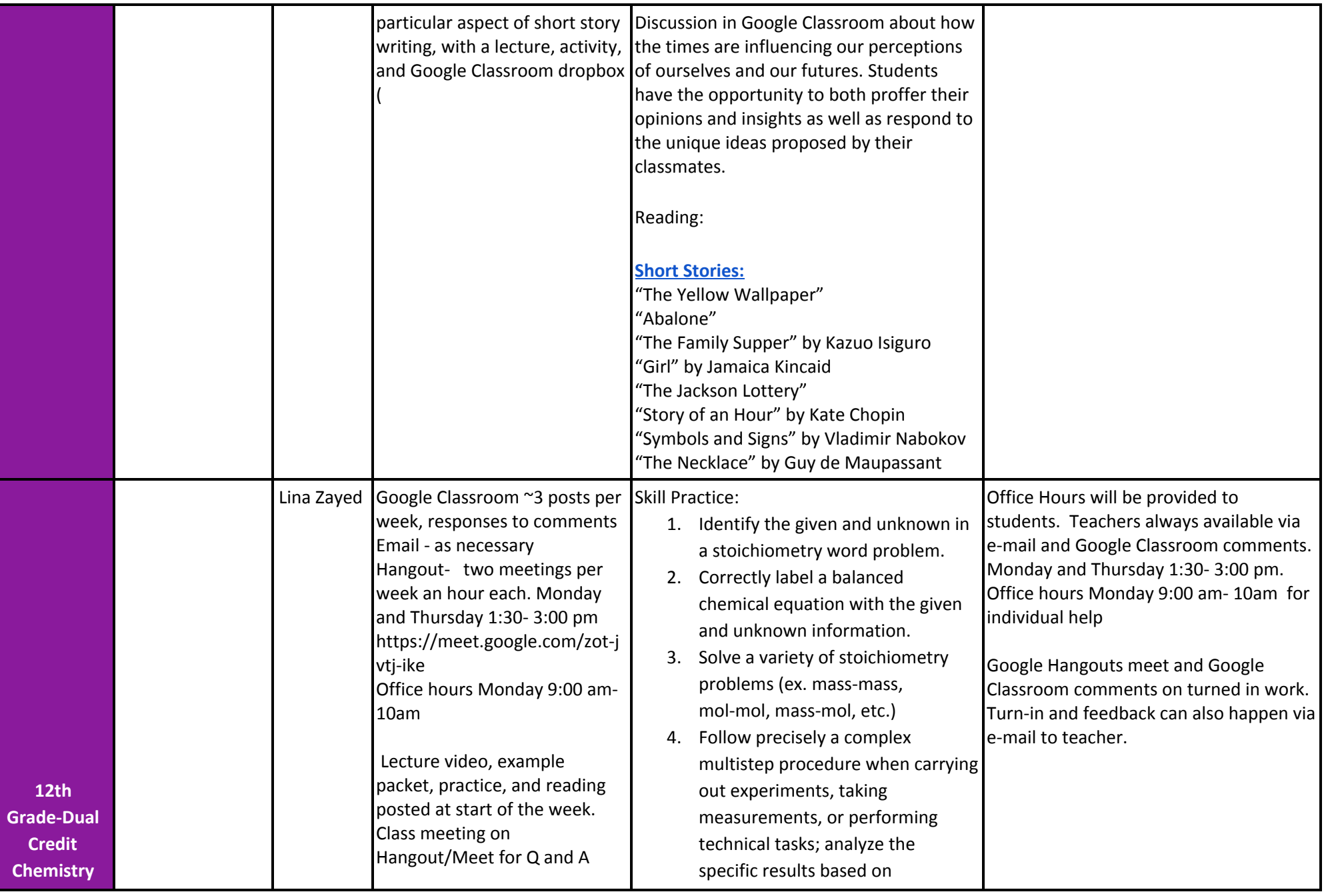

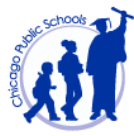

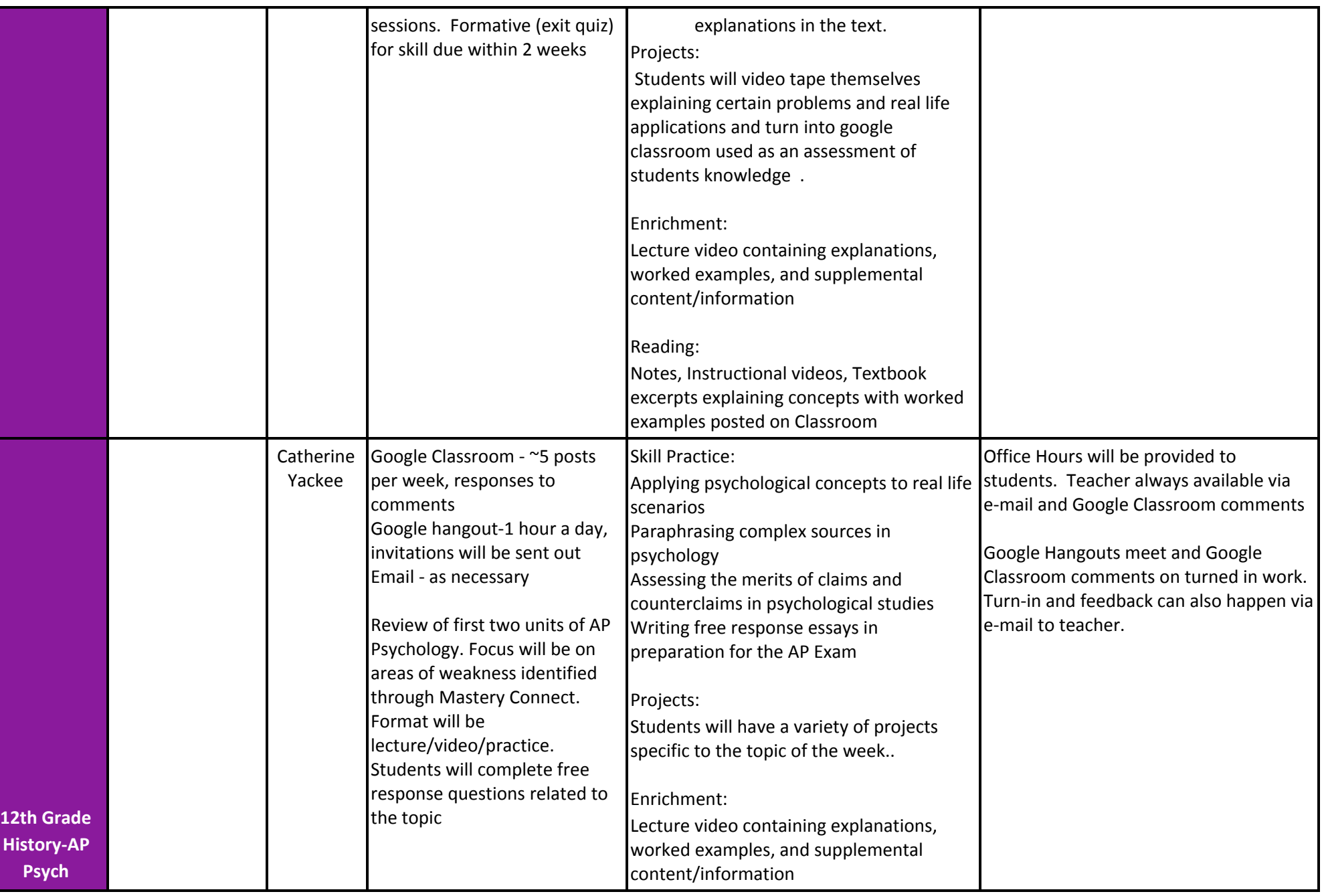

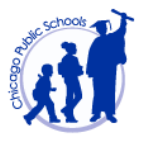

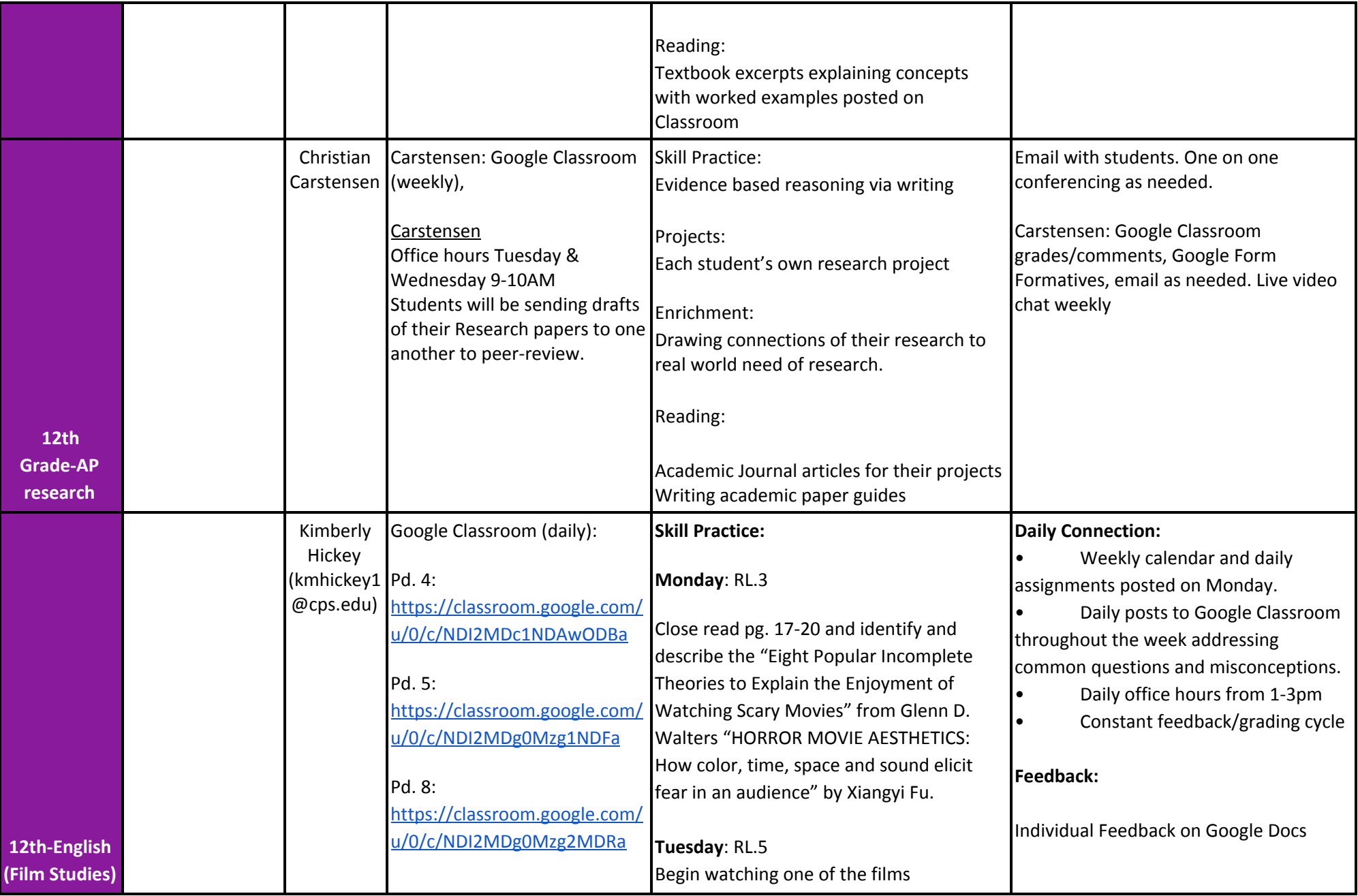

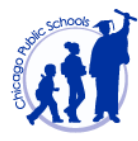

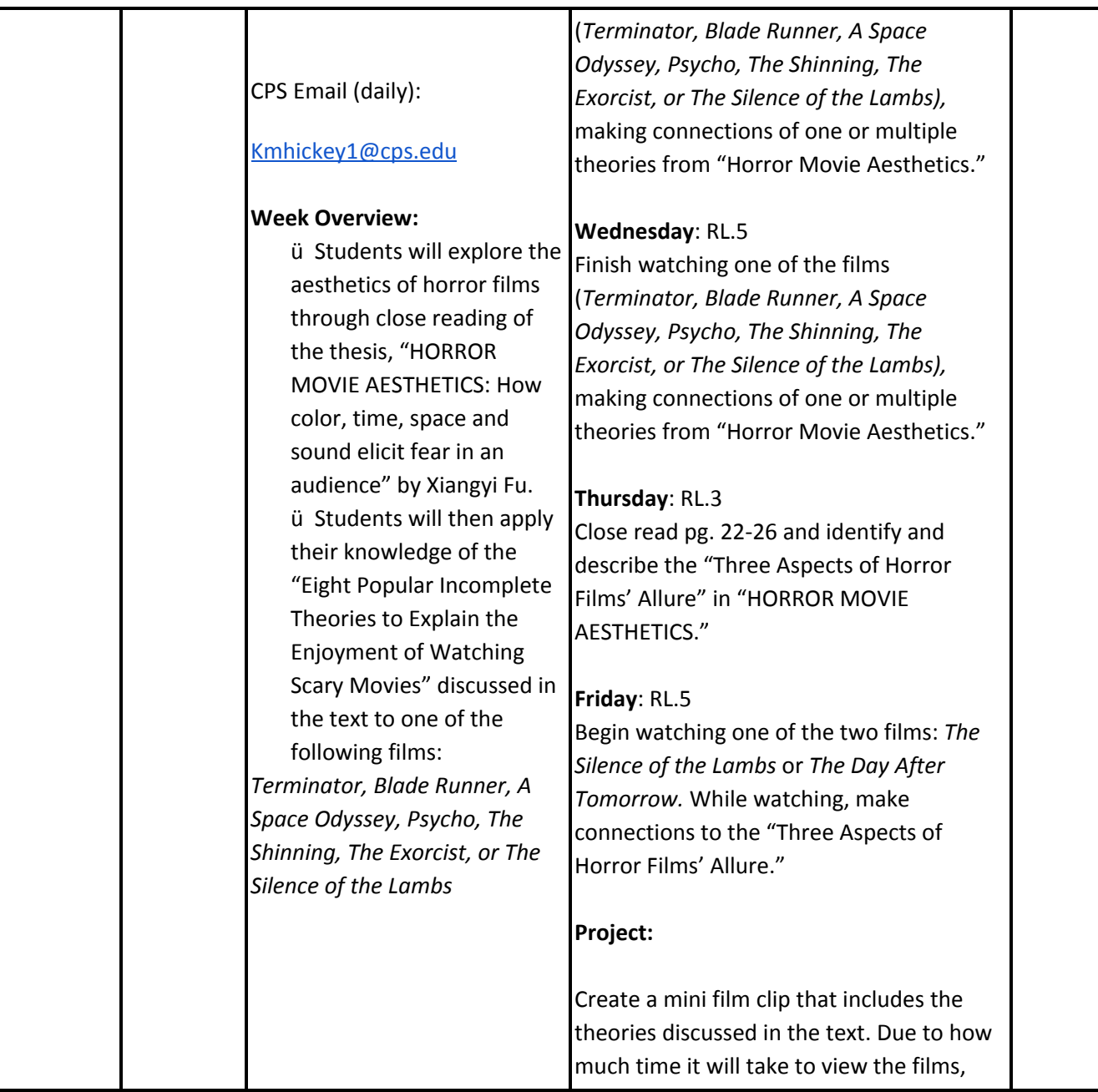

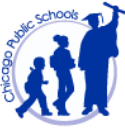

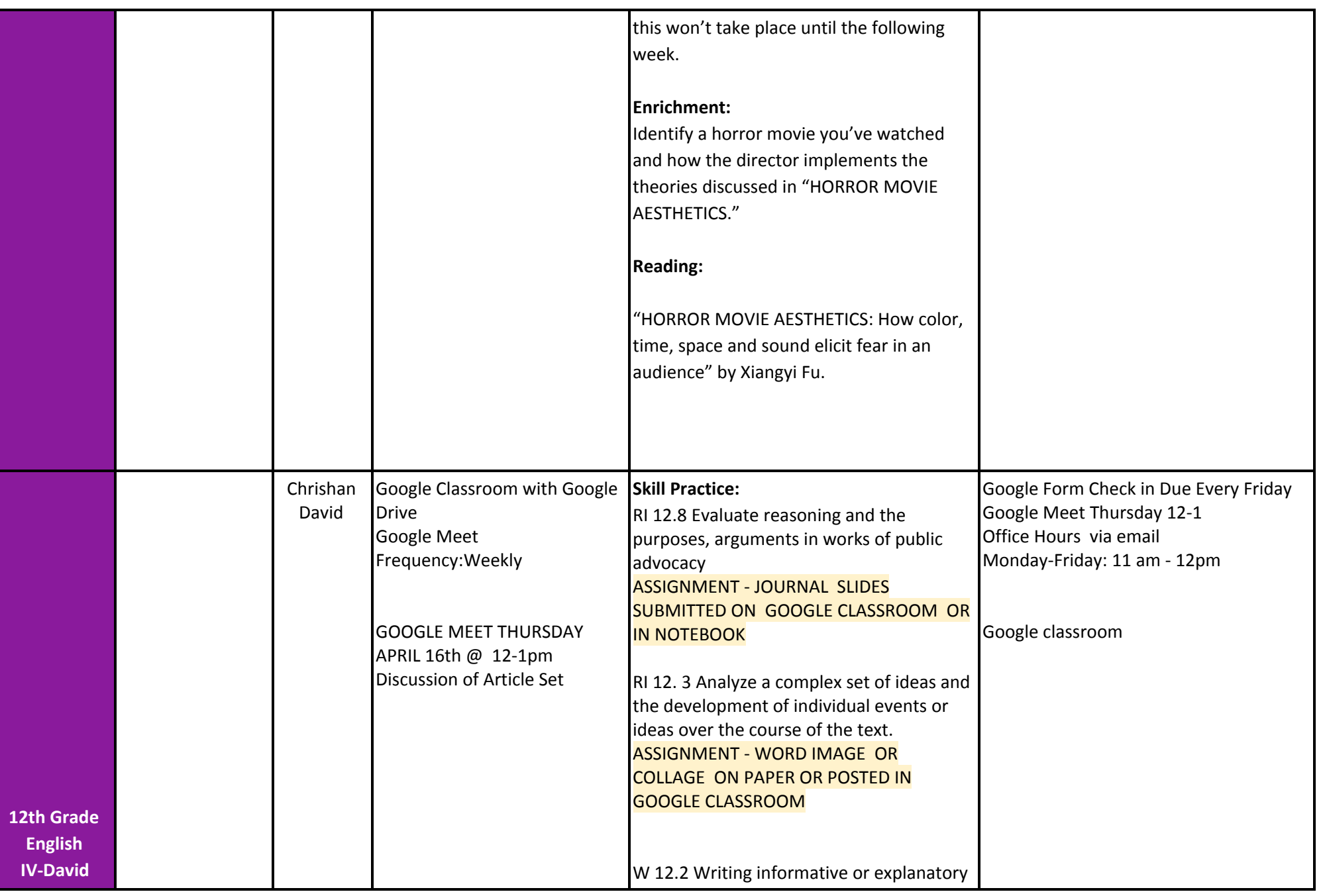

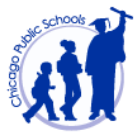

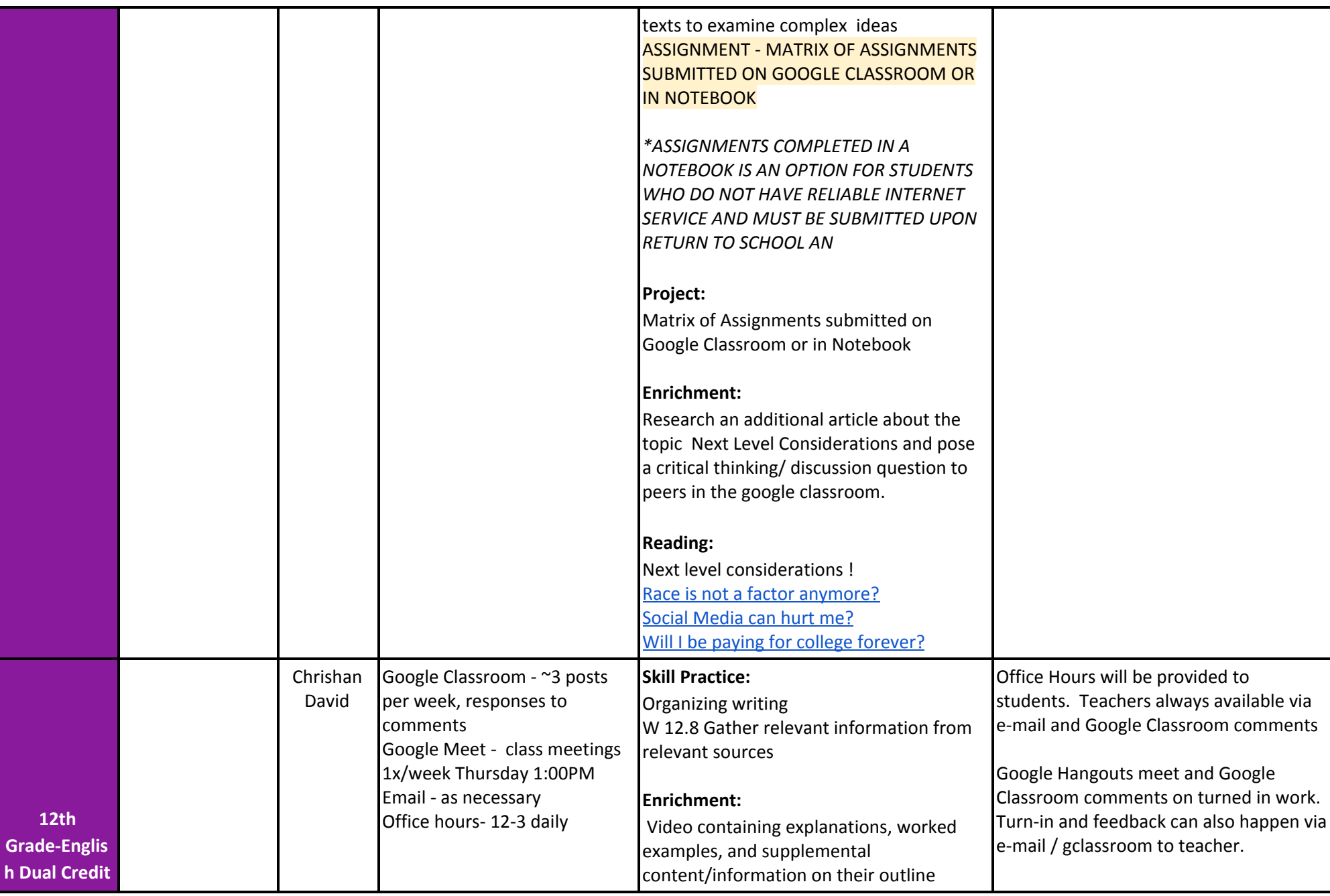

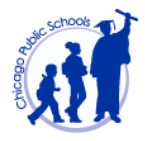

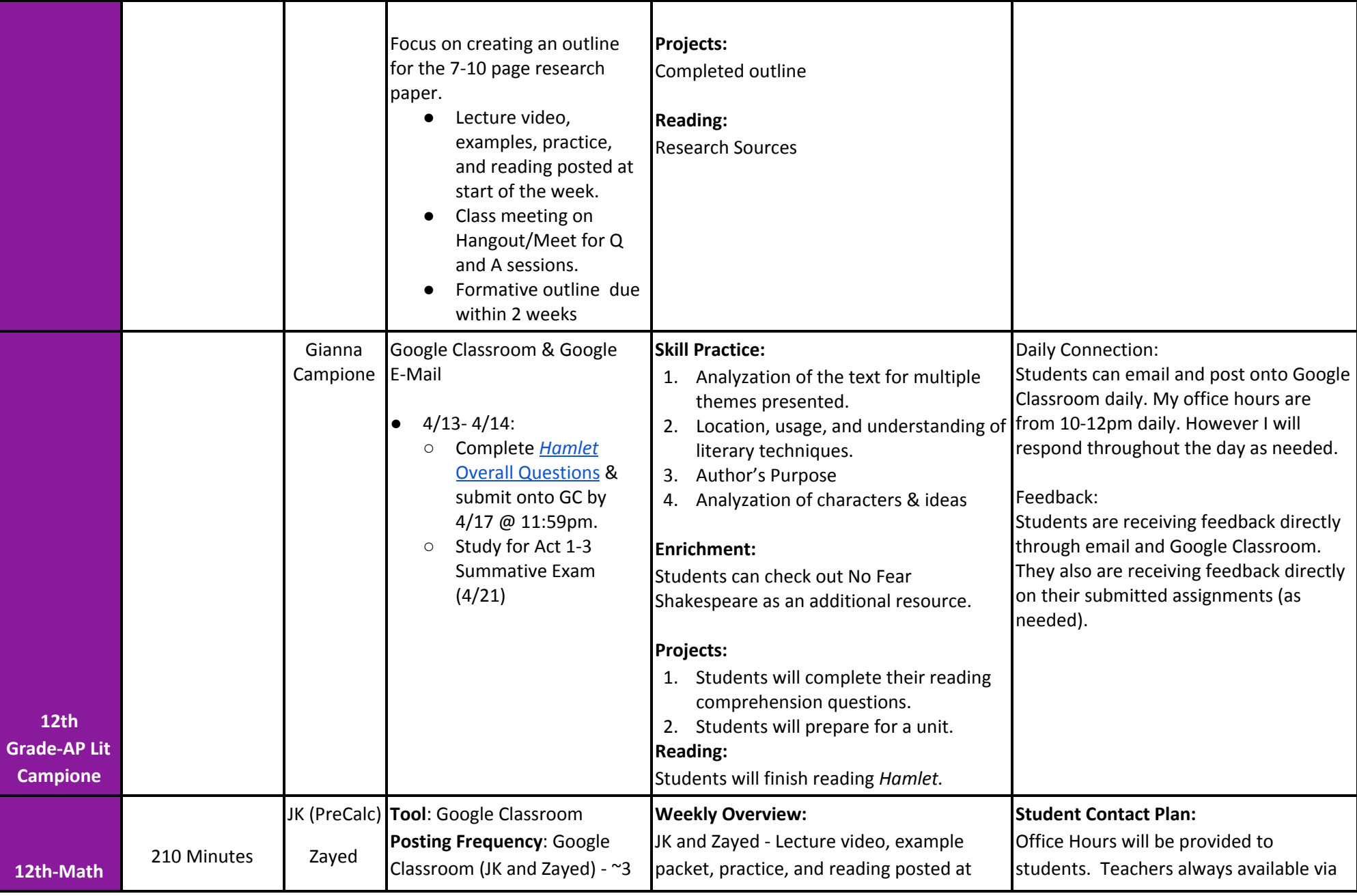

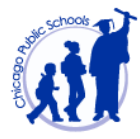

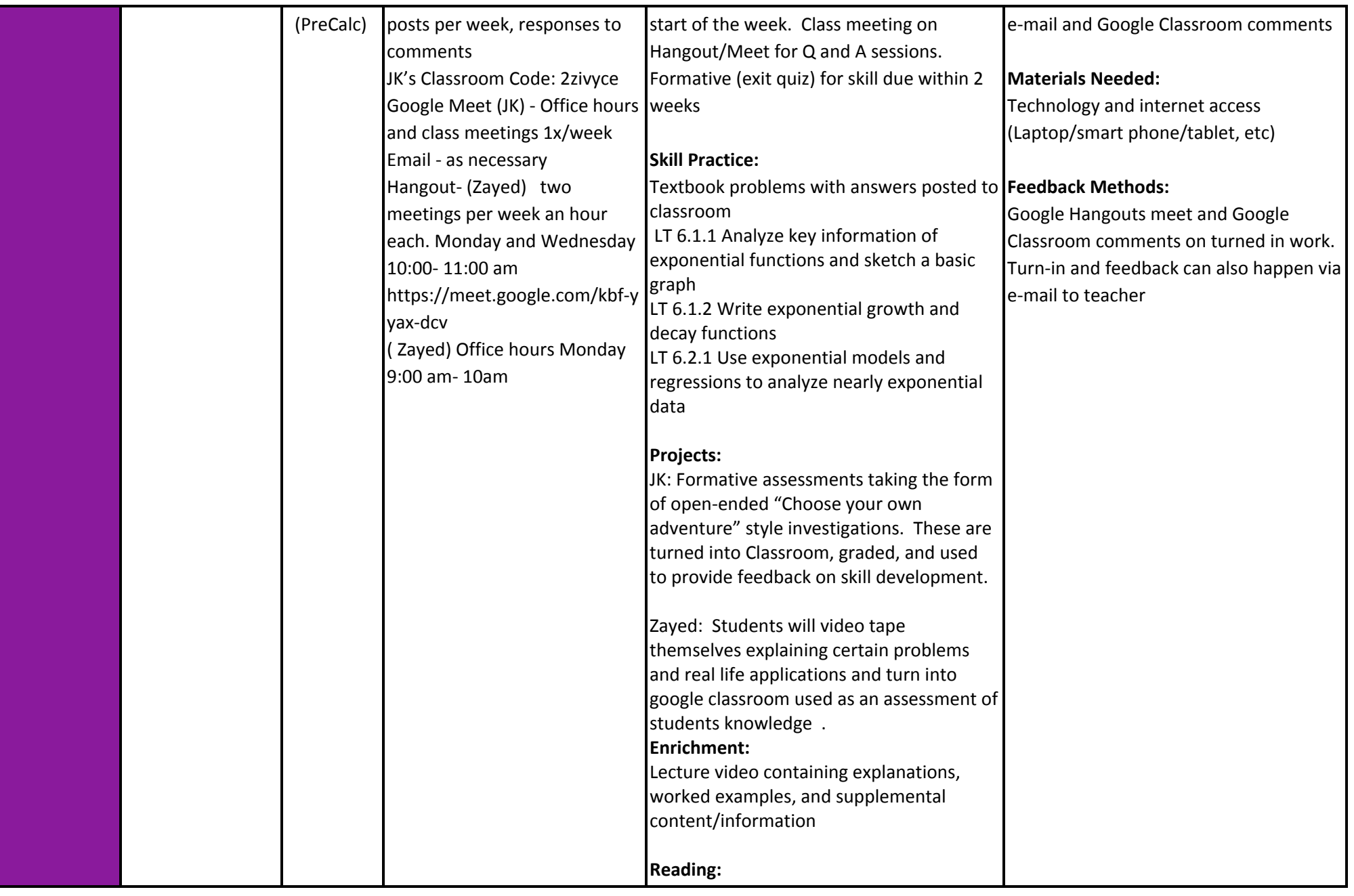

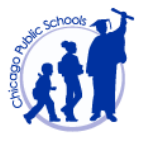

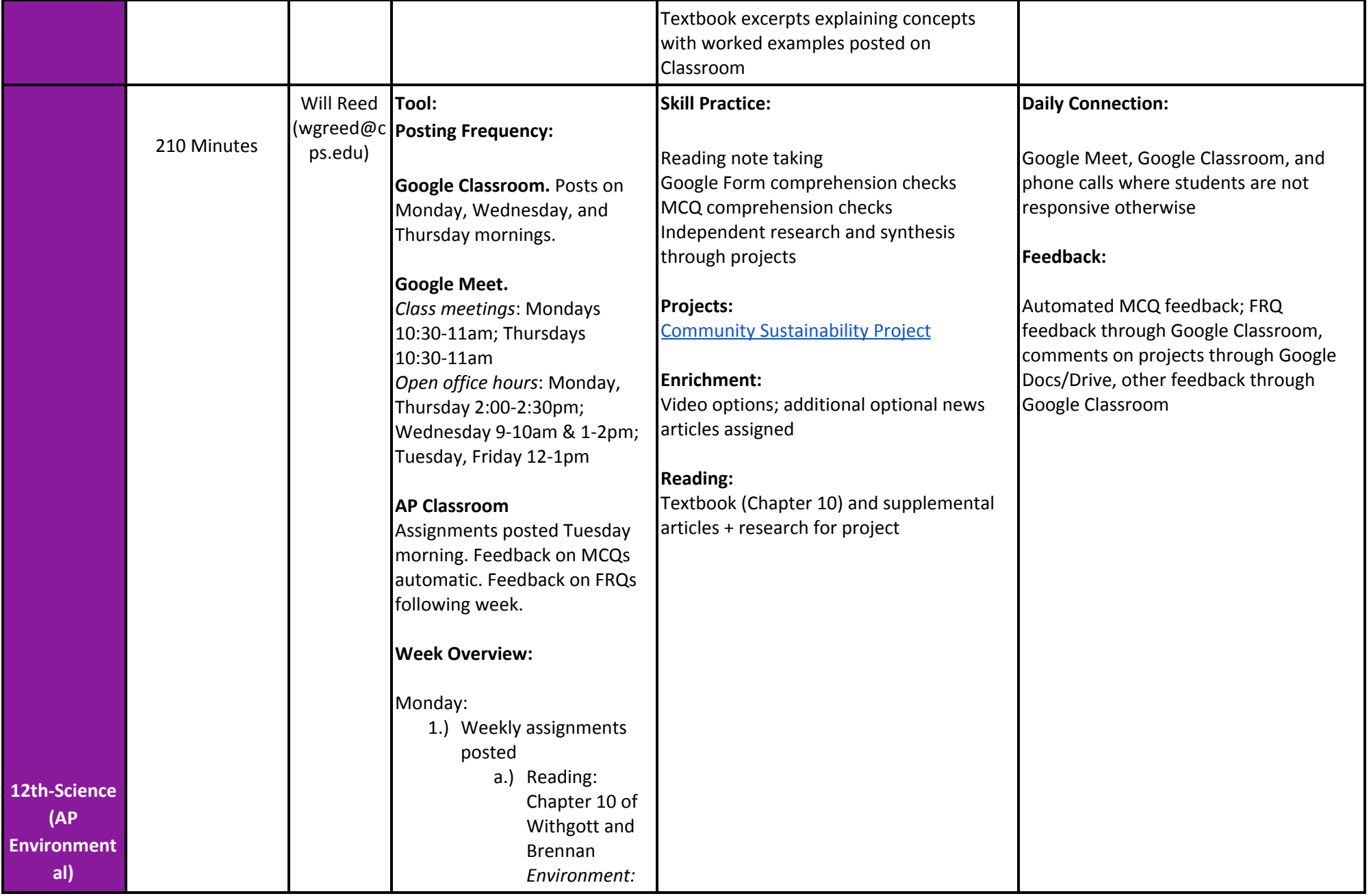

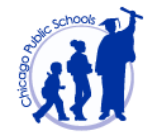

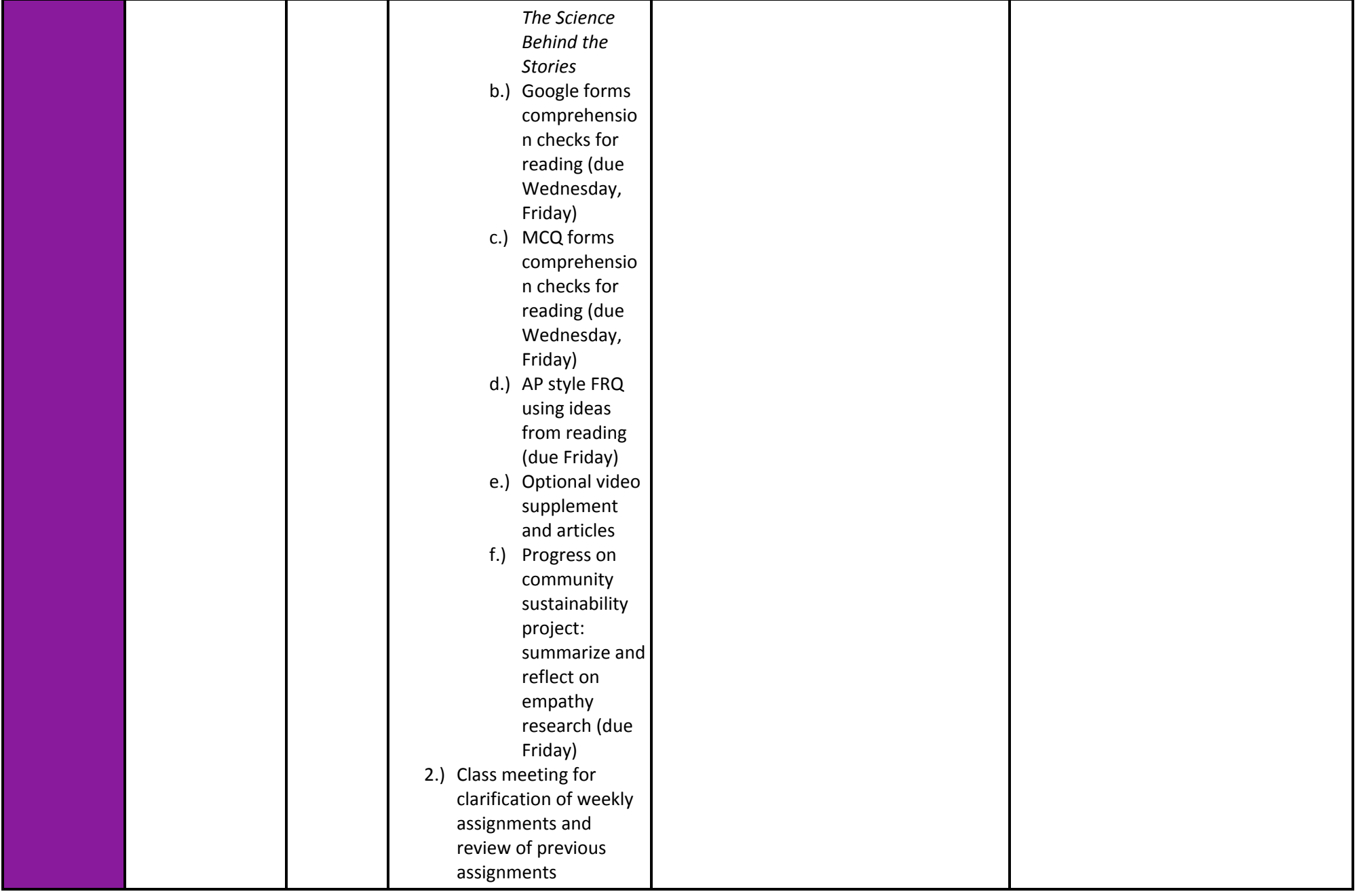

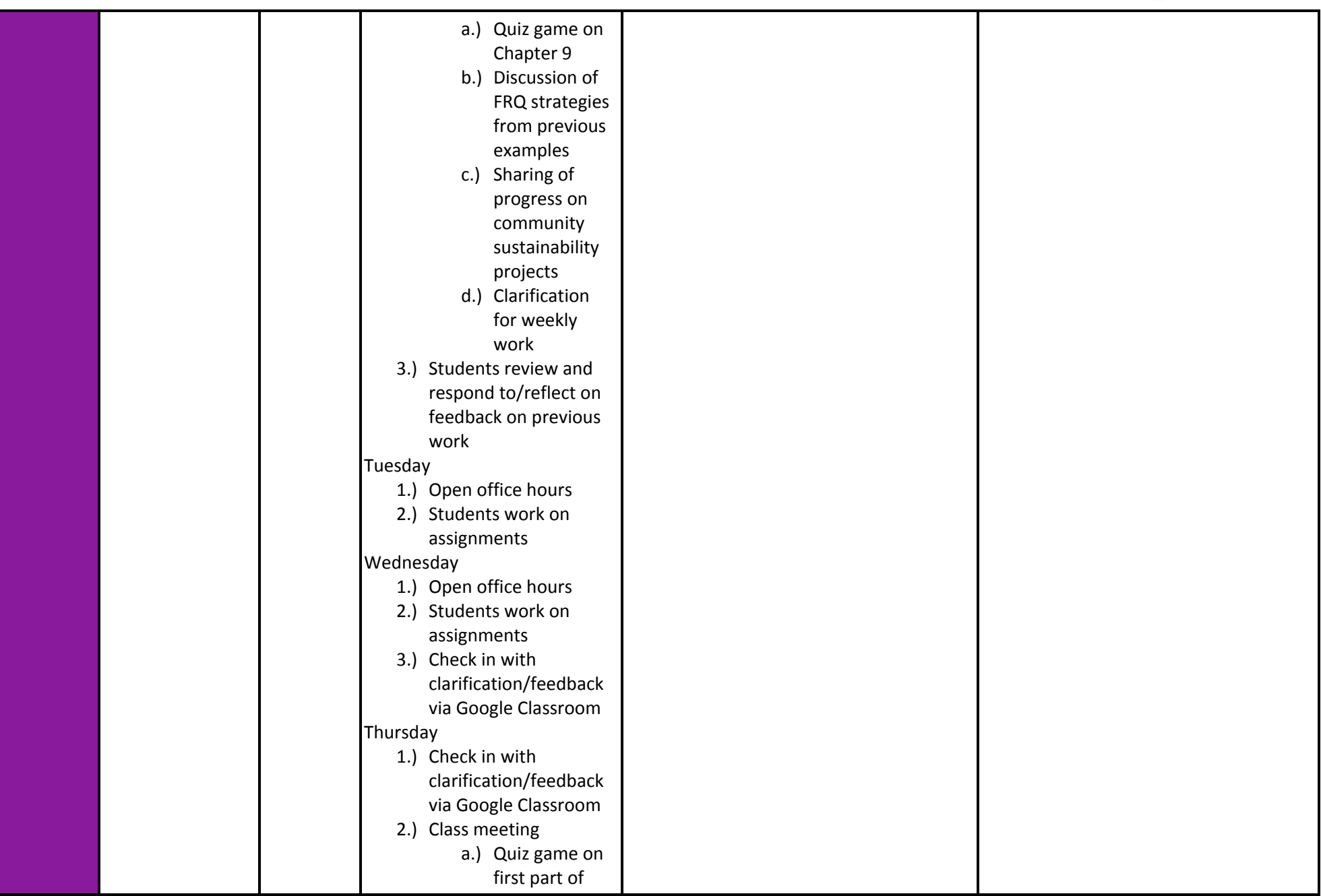

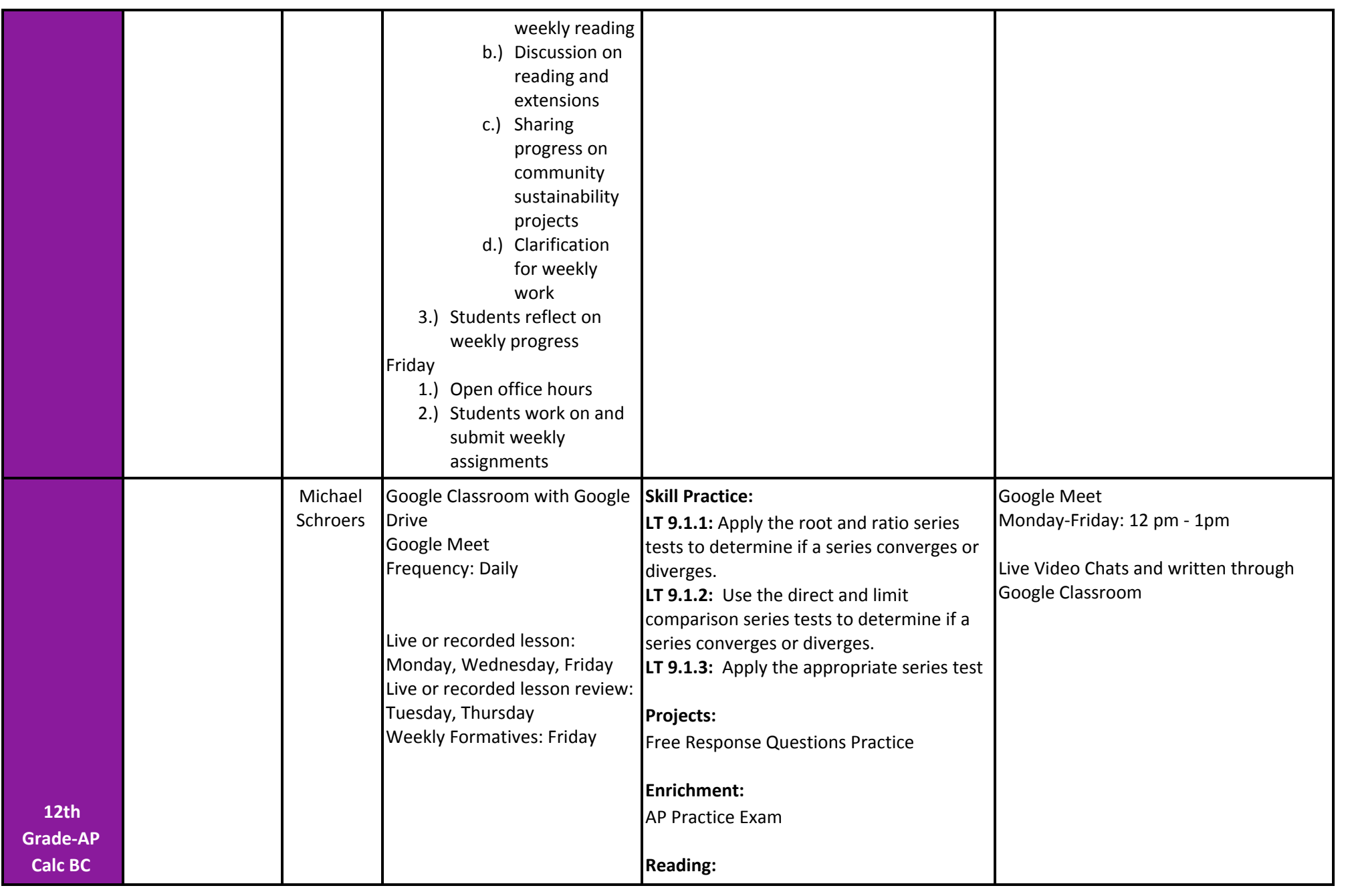

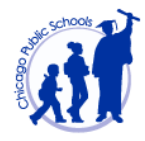

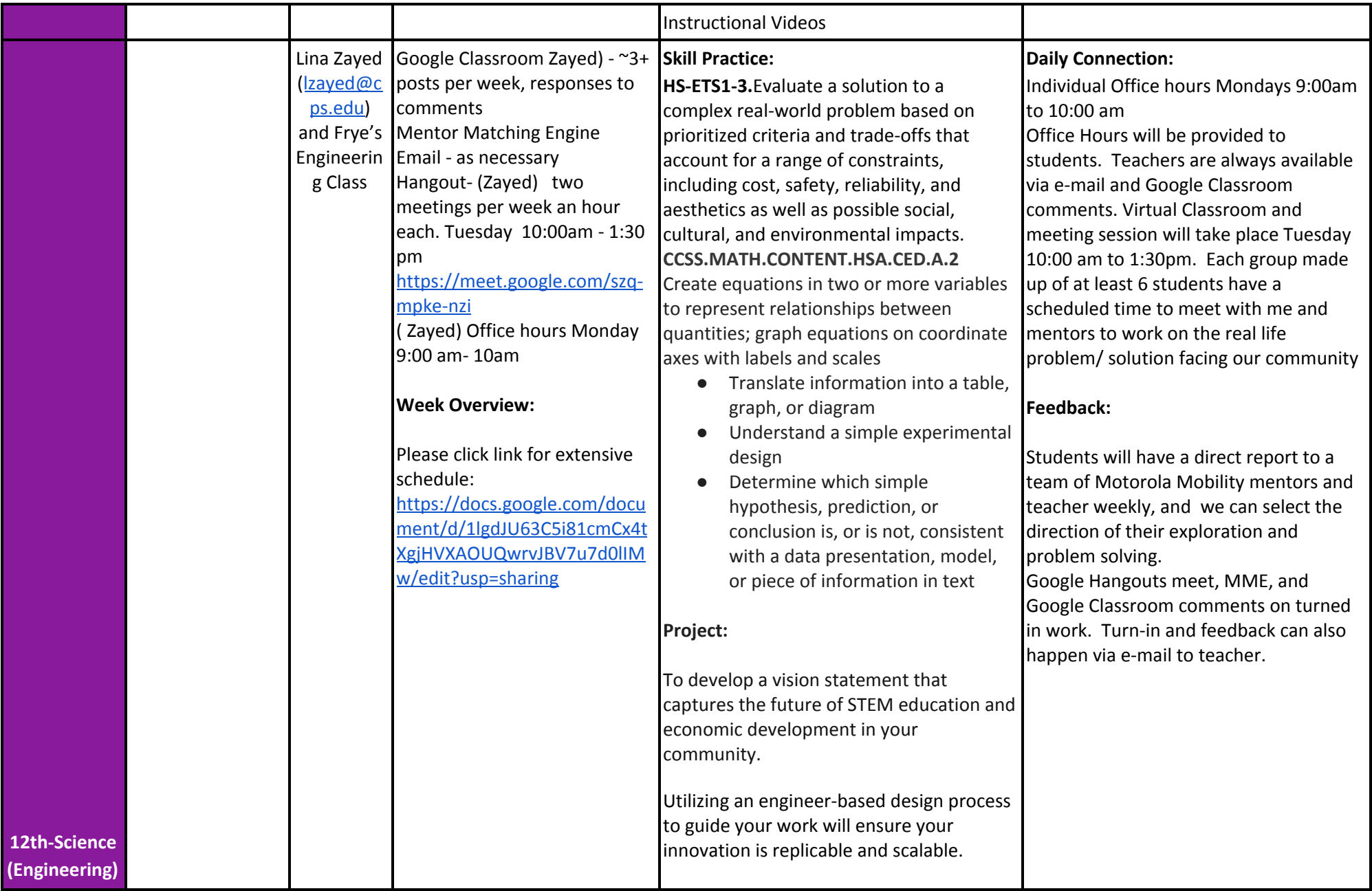

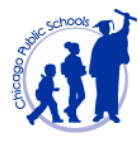

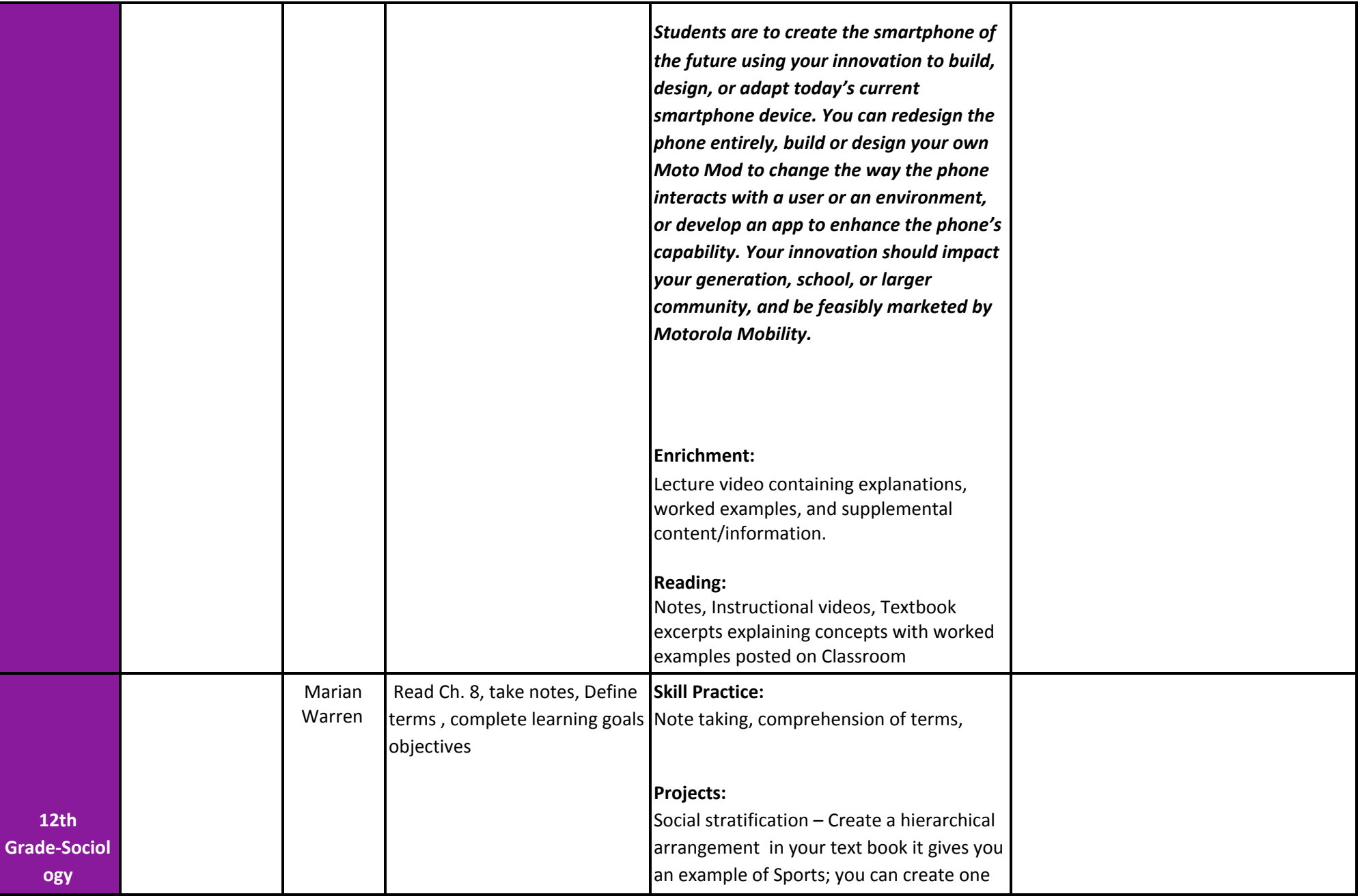

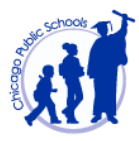

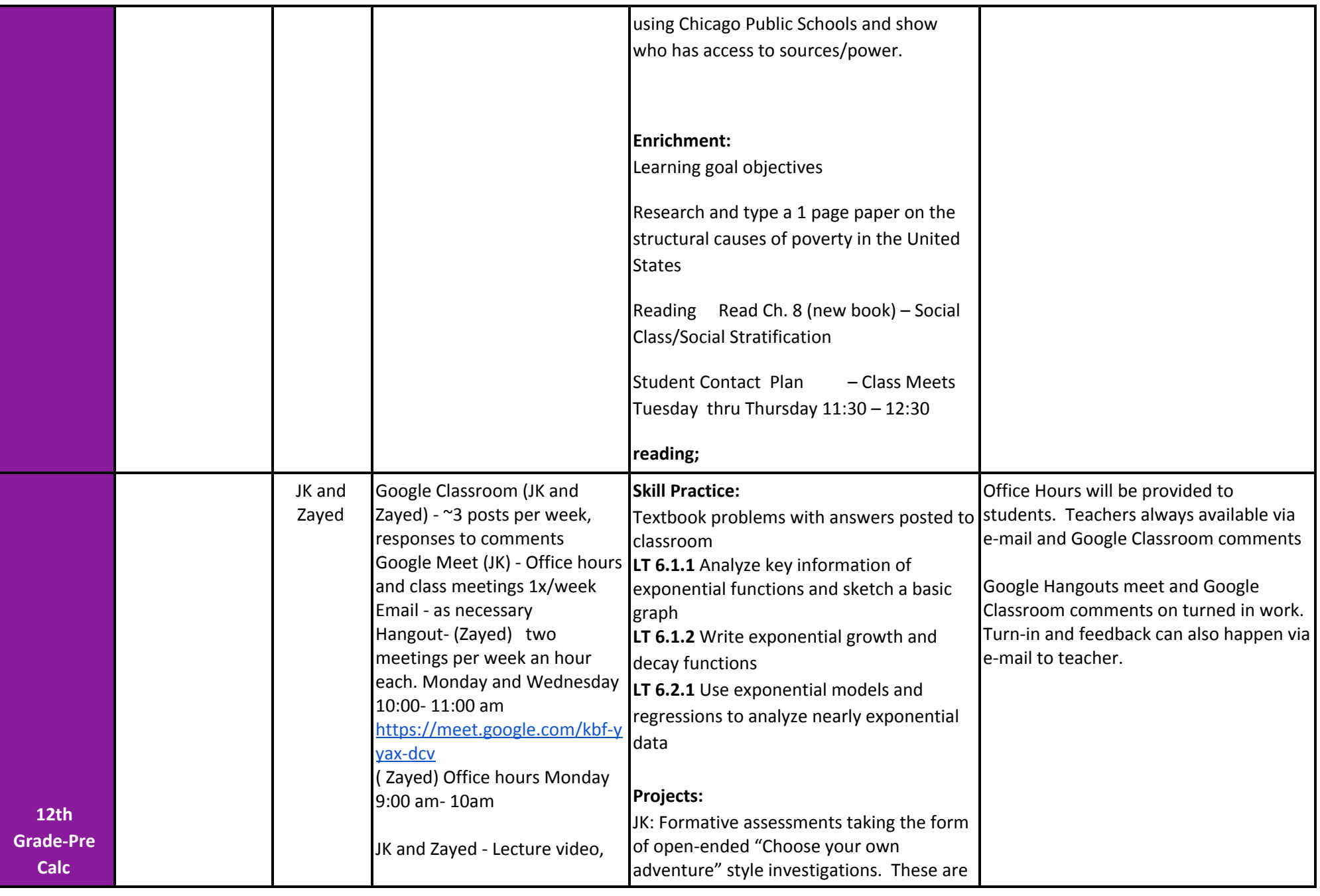

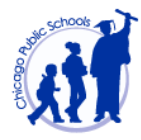

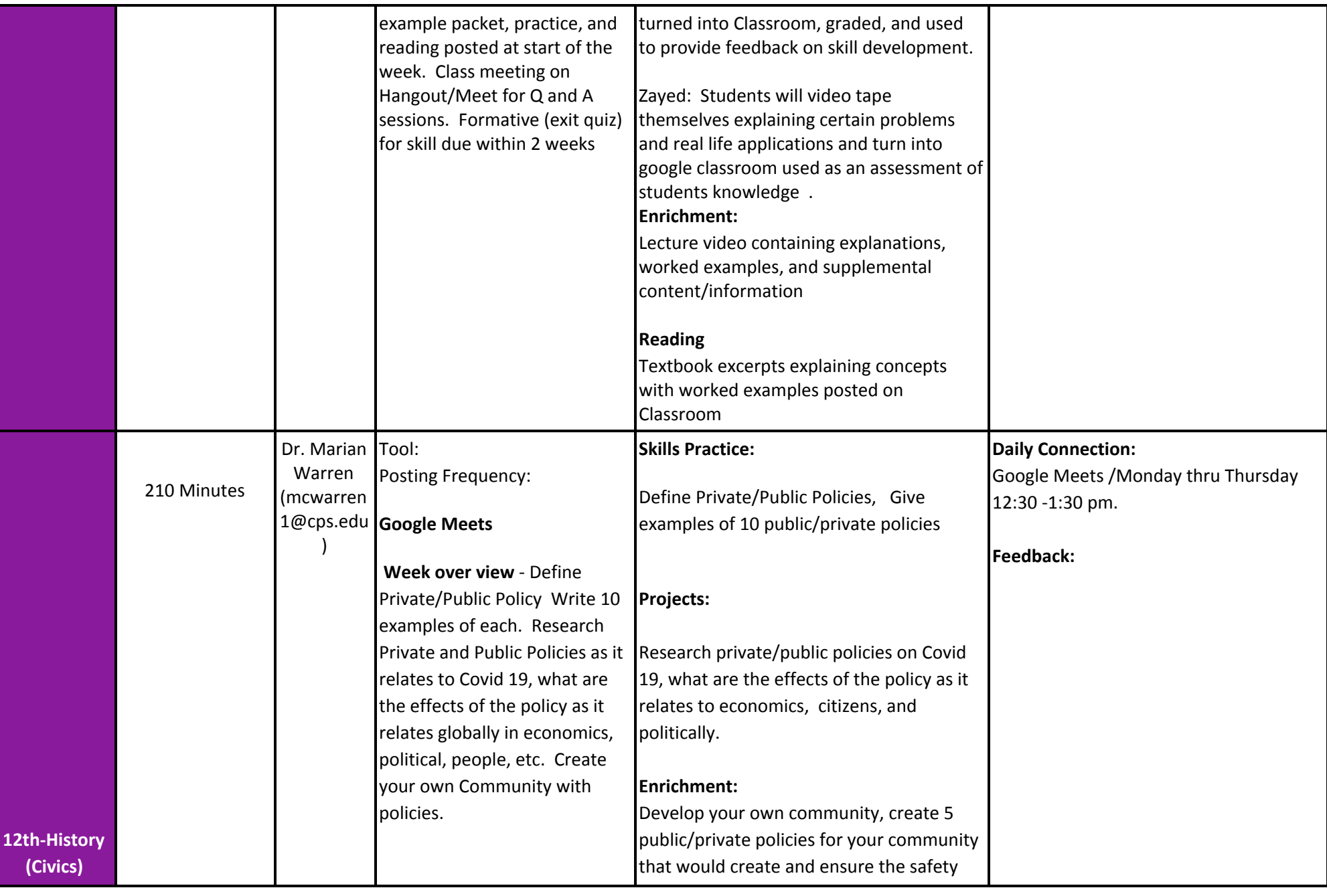

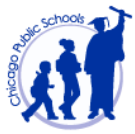

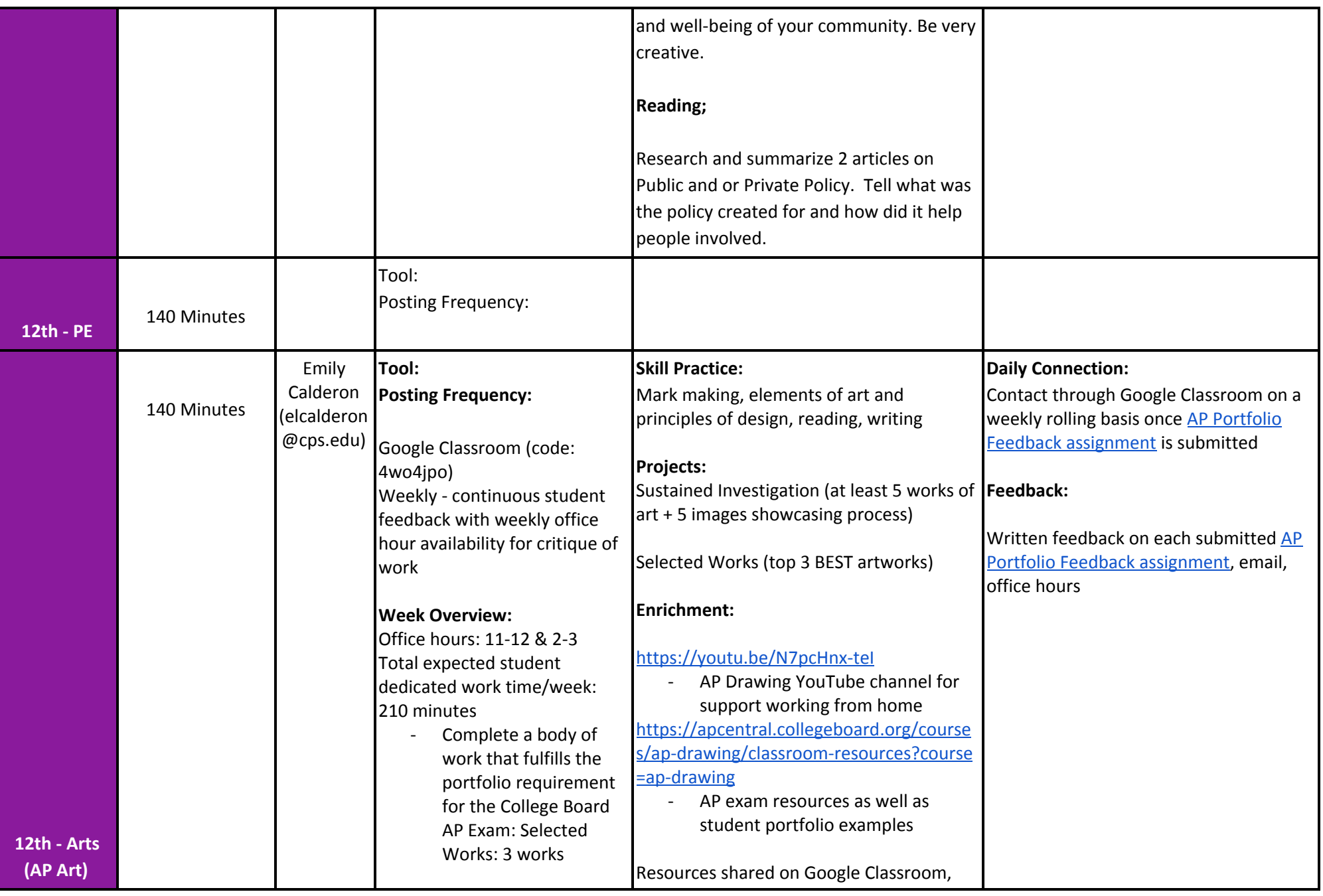

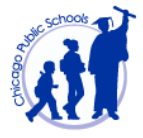

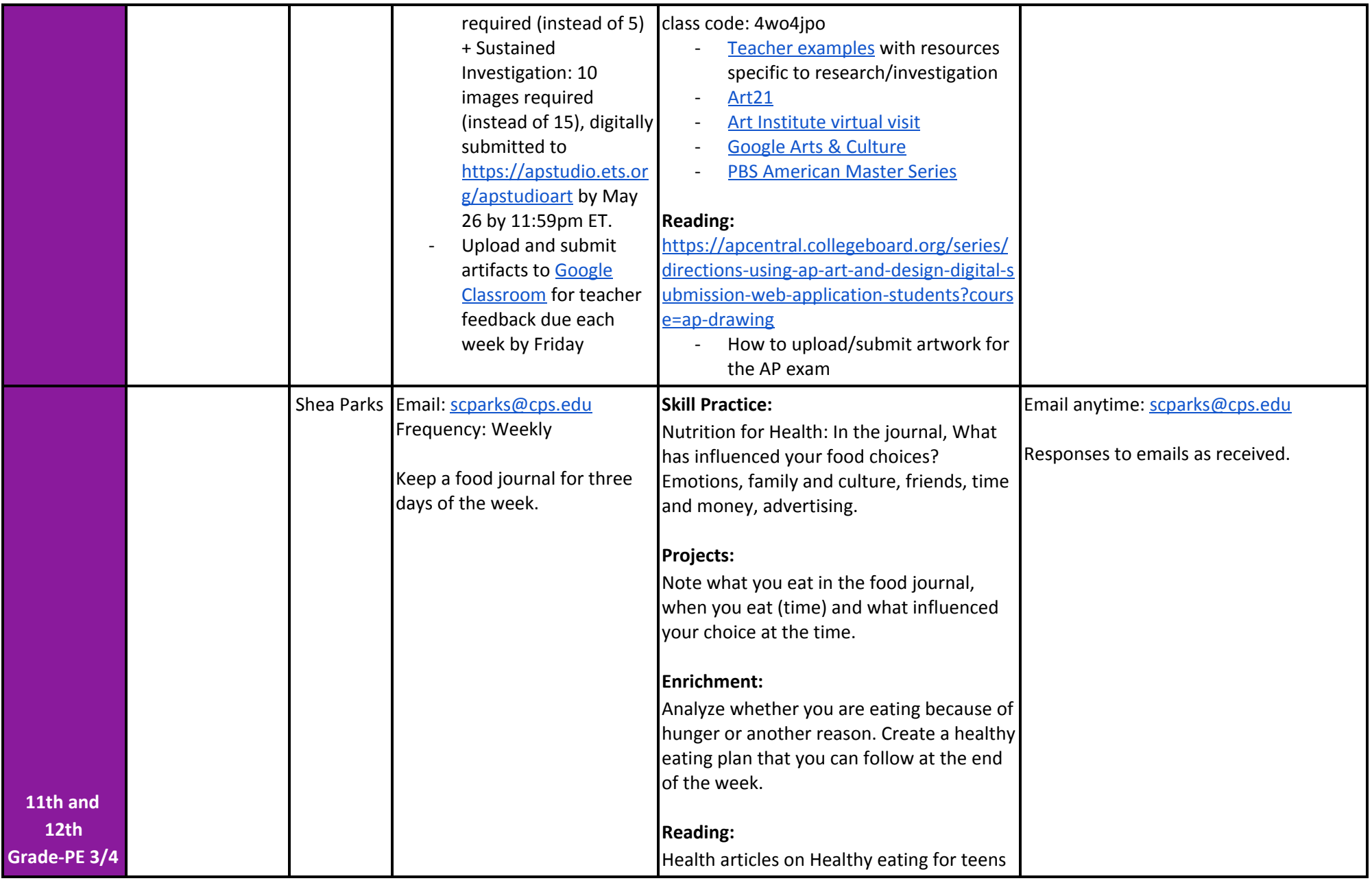

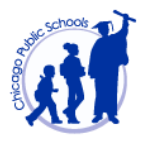

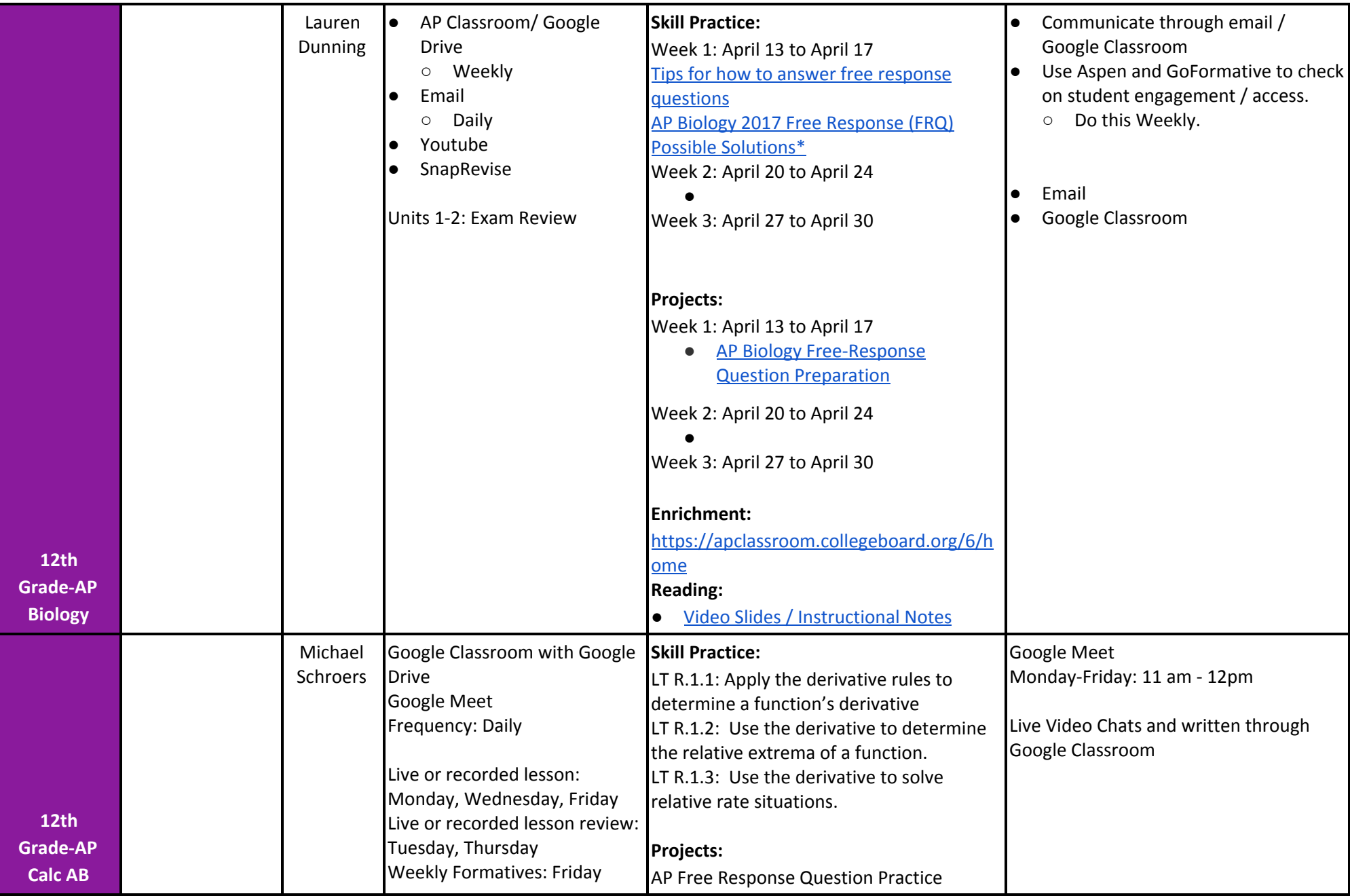

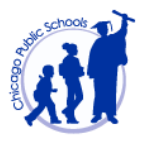

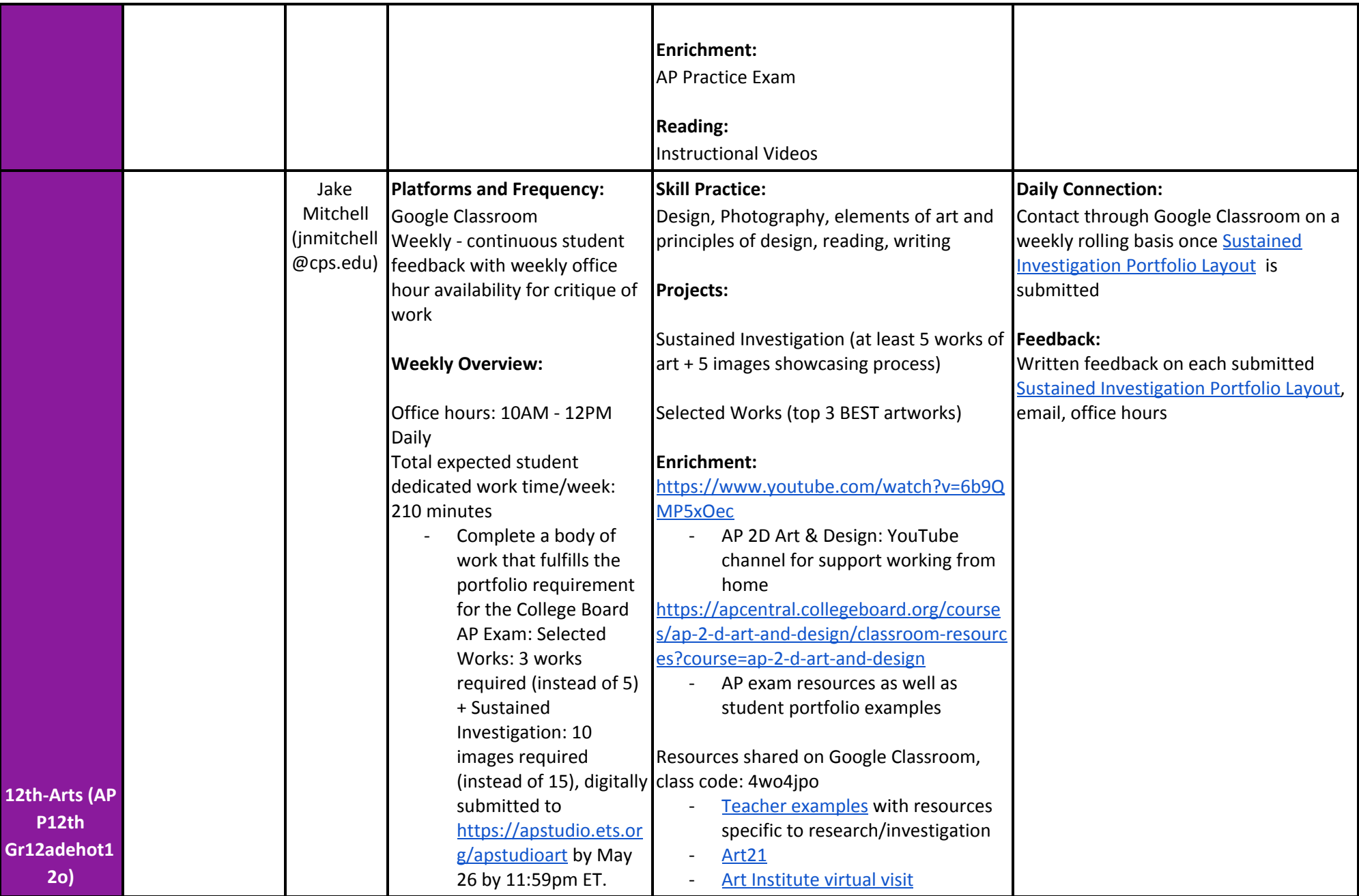

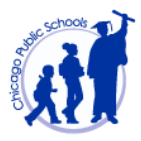

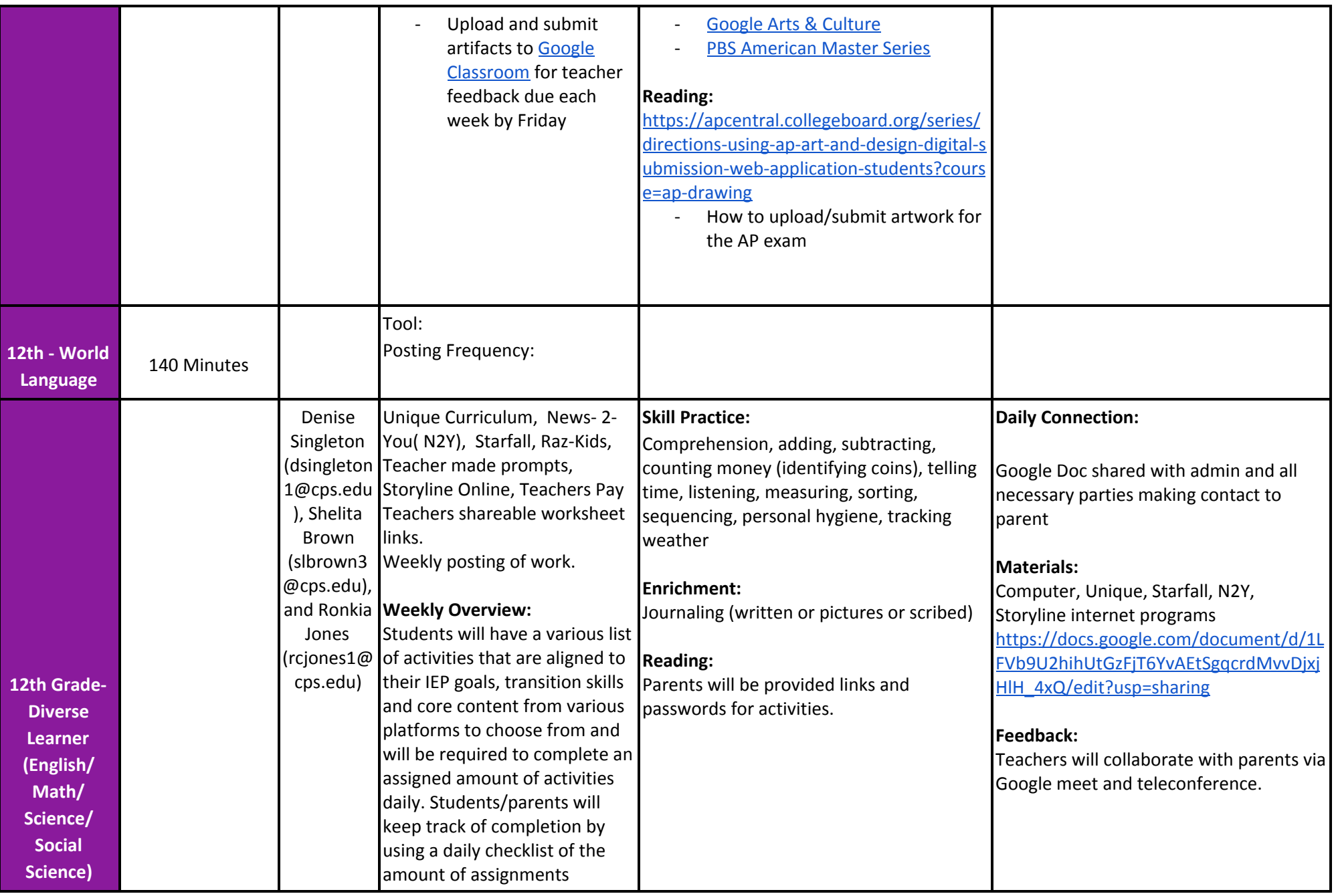

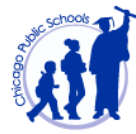

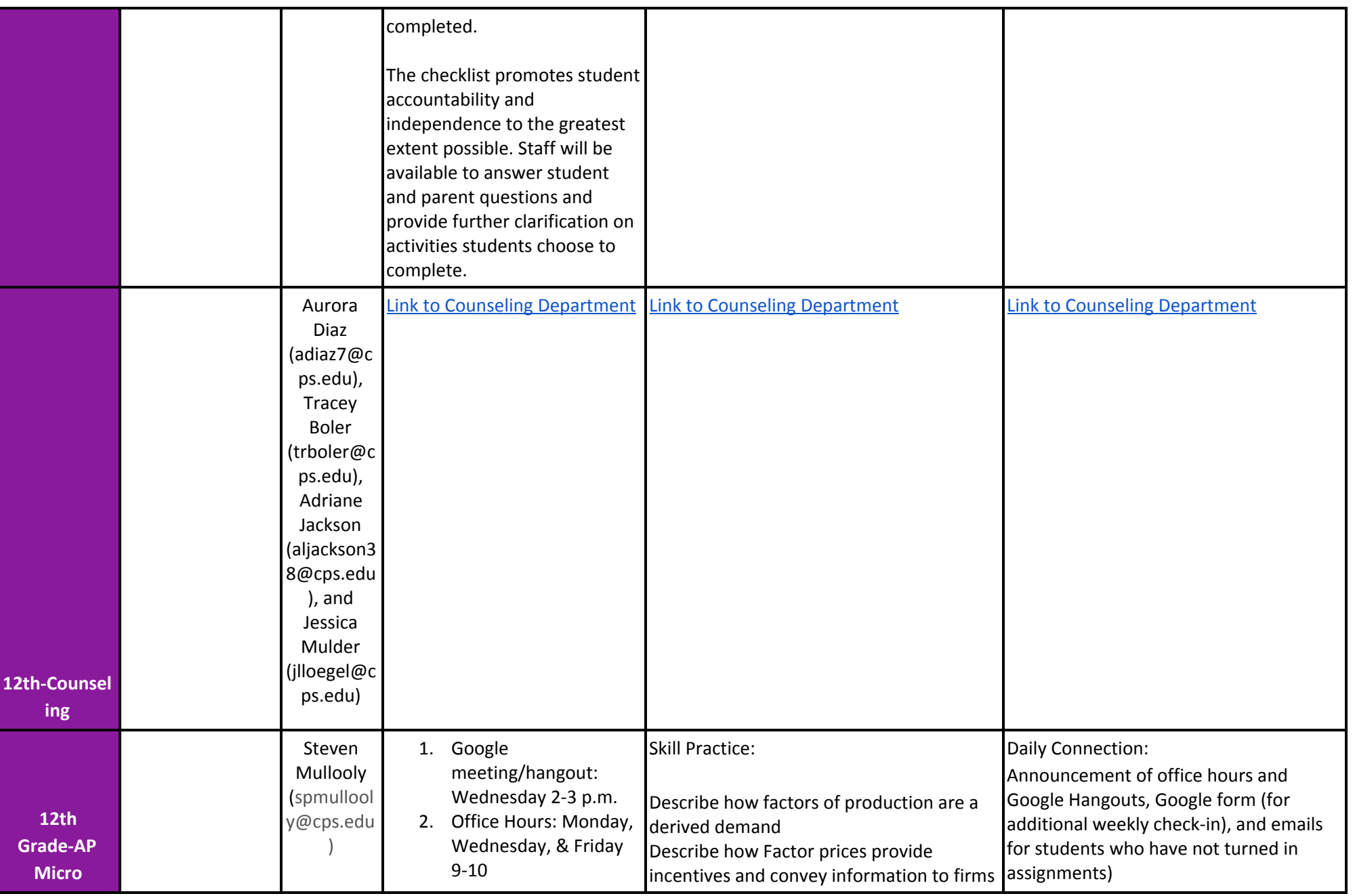

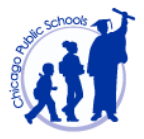

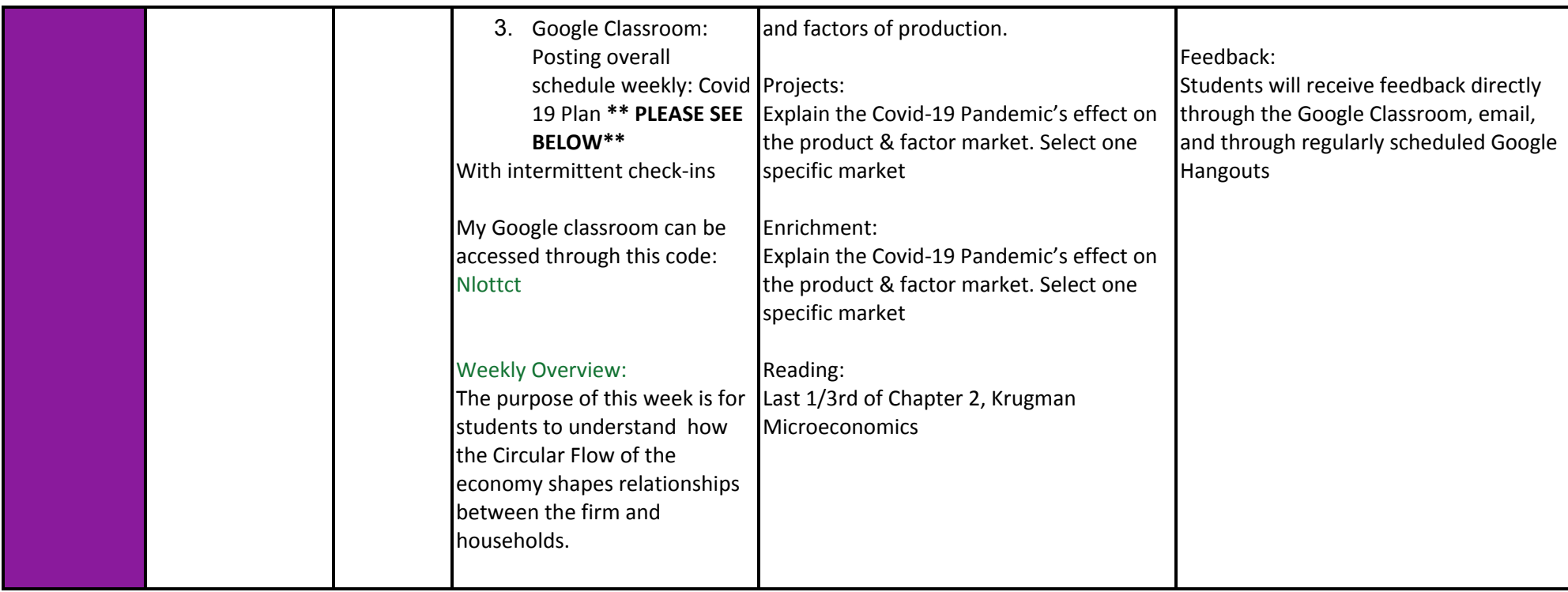

**Non-Digital Remote Learning Plan**

**Dr. Long Information**

**DENISE LONG, PH.D**

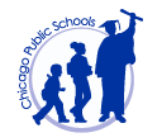

#### **BROOKS COLLEGE PREP**

#### **DUAL CREDIT COMPUTER SCIENCE**

Class Time: Mondays and Thursdays (8:09am – 9:53am)

Google Classroom: (<https://classroom.google.com/>)

Google Meets Time: Monday 9:00am – 9:30am

Google Meets Class Address: <https://meet.google.com/vjj-uxeh-gzj>

Google Meets Class Phone and Pin: +1 413-398-0389 PIN: 986 745 656#

Google Hangouts (dllong@cps.edu for an appointment)

#### **AP COMPUTER SCIENCE A**

Class Time: Mondays and Thursdays (1:46pm = 3:30pm)

Google Classroom: (<https://classroom.google.com/>)

Google Meets Time: Thursdays (2:00 – 2:30pm)

Google Meets Address: [meet.google.com/tes-swnf-iav](http://meet.google.com/tes-swnf-iav)

Google Meets Phone and Pin: +1 484-416-1533 PIN: 777 682 340#

Google Hangouts (dllong@cps.edu for an appointment)

#### **AP COMPUTER SCIENCE PRINCIPLES**

Class Time: Tuesdays and Fridays (9:58am – 11:47am)

Google Classroom: (<https://classroom.google.com/>)

Google Meets Time: Tuesdays (10:00am – 10:30am)

Google Meets Class Address: [meet.google.com/dgu-msrm-znx](http://meet.google.com/dgu-msrm-znx) Google Meets Class Phone and Pin: +1 315-605-8283 PIN: 283 181 668# Google Hangouts (dllong@cps.edu for an appointment) **FUNDAMENTALS OF INFORMATION TECHNOLOGY (With ECS Cluster Program)** Class Time: Tuesdays and Fridays (1:46pm = 3:30pm) Google Classroom: (<https://classroom.google.com/>) Google Meets Time: Friday (2:00pm – 2:30pm) Google Meets Class Address: [meet.google.com/skw-dytz-pvj](http://meet.google.com/skw-dytz-pvj) Google Meets Class Phone and Pin: +1 614-656-6822 PIN: 508 235 157# Google Hangouts (dllong@cps.edu for an appointment) **COMPUTER SCIENCE WITH SUPPORT (Diverse Learner Support)** CS With Support: Wednesdays (9:00am – 11:00am)

Google Meets Time: (9:00am – 9:30am)

Google Meets Address: [meet.google.com/cdy-yytn-tam](http://meet.google.com/cdy-yytn-tam)

Google Meets Phone and Pin: +1 609-800-2732 PIN: 531 119 930#

Google Voice Time (parents only): 9:30am to 10:00am

Google Voice # (parents only): 773-598-9953

Google Hangouts Time: 10:00am – 11:00am

(dllong@cps.edu for an appointment)

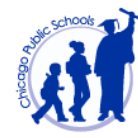

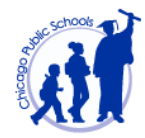

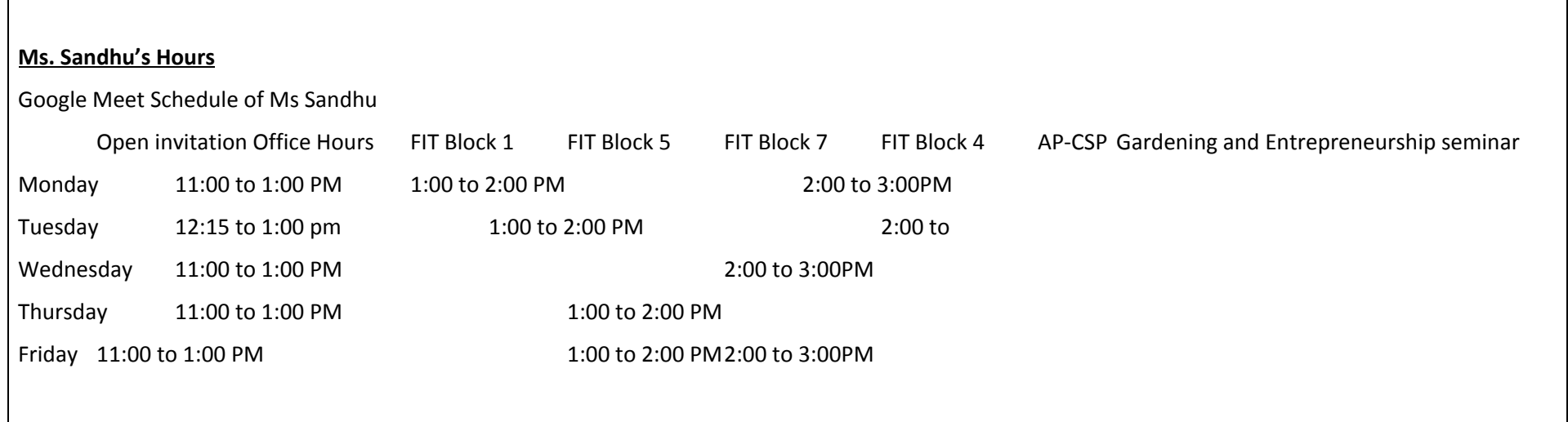

**Diverse Learners Plan**

**Counseling/Postsecondary Plan**

**School Day Student Support Plan**